JEKO J l'électronique créative O **SSQUIT S** régulateur pour<br>moteurs triphasés:<br>600 à 800 VA

 $n^{\circ}$  198 – décembre 1994

M 1531 - 198 - 25,00 F

réalisation du **convertisseur** 

convertisseur

**Serie < > parallel** es baile nottphremtlp **HF pour franseeiver** les accus rechargeables: le présent, les Nt-MH, &

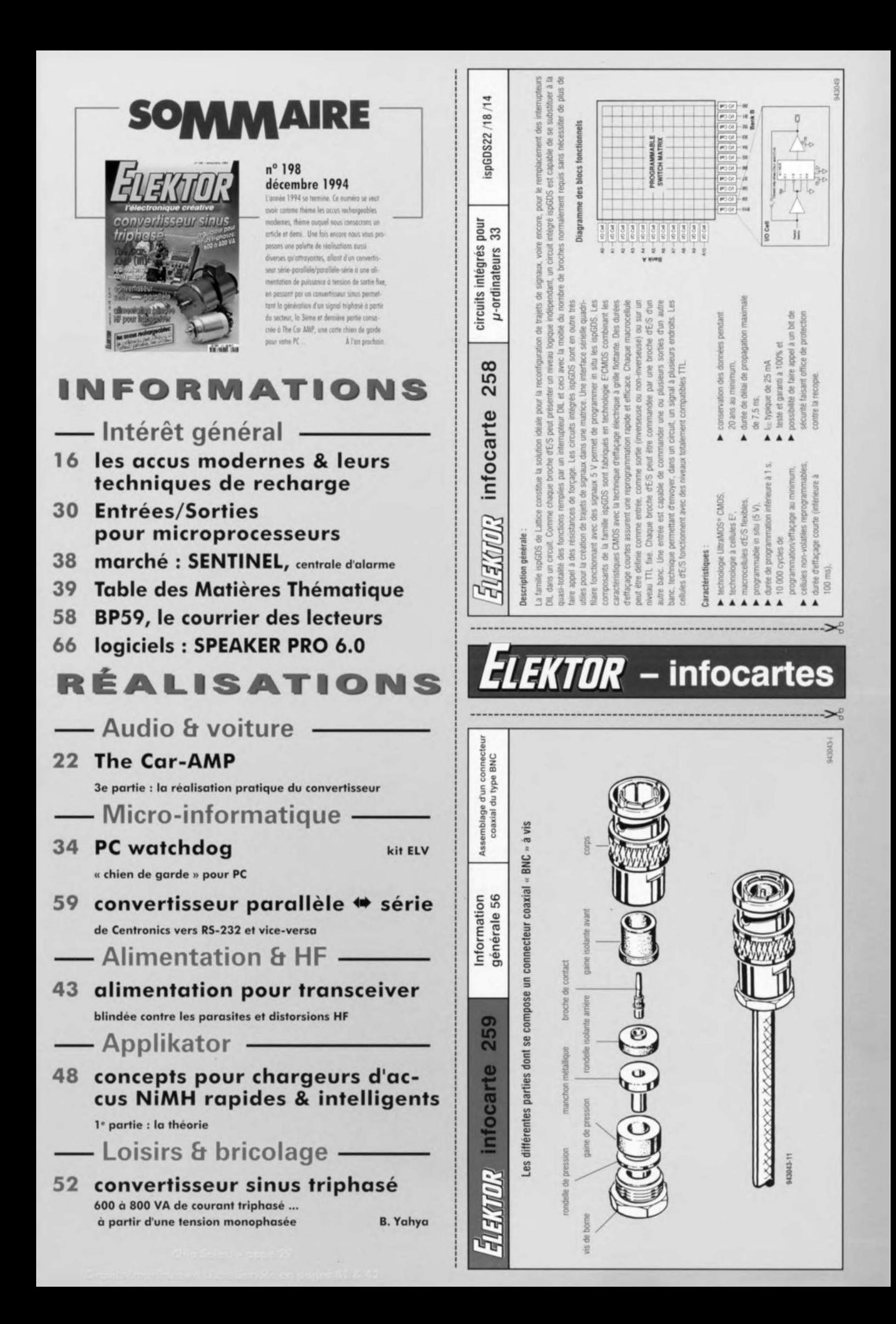

## **les accus modernes & leurs techniques de recharge**

**16**

 $\overline{1}$  $(1 - r)$  $\sim$ " CEV  $V$  $\mathbb{G}^{(n)}$ 

**de l'énergie transportable tirée du secteur**

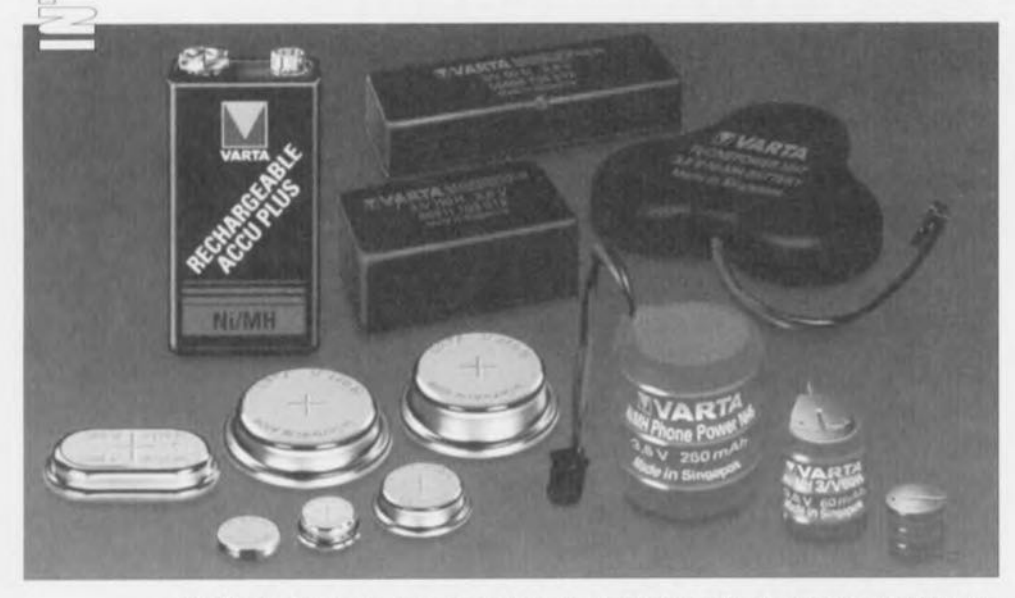

Ou'il s'agisse de caméscopes, de micro-ordinateurs portatifs, de téléphones de poche, de perceuses et autres modèles réduits, avions, bateaux ou auto, rien ne va plus sans accus rechargeables. L'avance technologique foudroyante de la micro-informatique et des téléphones portables y est sans doute pour quelque chose dans le flot incessant d'innovations que connaît le domaine des accus. Parallèlement ou concurremment à un véritable raz de marée de circuits intégrés pour chargeurs d'accus et de concepts de suivis de processus de décharge, on voit apparaître de nouvelles technologies d'accus tels que les nickel-métal hybride (Ni-MH) et les lithium-ion.

En dépit de la multiplicité des applications des piles, les piles jetables ont une part notablement plus importante que les accus rechargeables du marché de « l'alimentation indépendante du secteur », Il se veut malheureusement que ce domaine soit caractérisé par une certaine confusion quant aux dénominations utilisées. Une pile est, en règle générale, une source d'énergie constituée d'une ou de plusieurs cellules qui

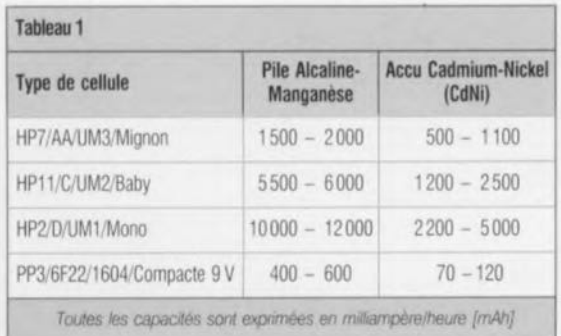

peuvent être du type primaire ou secondaire. Par convention, cependant, on utilise les dénominations de pile primaire et de pile secondaire.

Contrairement à certaines affirmations, les piles primaires ne se laissent pas recharger et partant ne peuvent être utilisées qu'une seule et unique fois. Les piles secondaires peuvent être rechargées. Ces dernières présentent *l'avan*tage additionnel de faire partie d'un système de recyclage tenant compte de la préservation de l'environnement réellement efficace.

Cette situation présente un contraste frappant *avec* le cas des piles primaires qui nécessitent plus d'énergie et de matières premières pour leur fabrication et *doivent* être traitées séparément comme déchêts chimiques sachant que l'on n'a pas encore *trouvé* et accepté de technique de recyclage standardisé (restant onéreuse).

#### Non-rechargeable contre rechargeable

En dépit des *avantages* indéniables présentés par les piles secondaires quant à la consommation de matières premières et aux méthodes de traitement/recyclage sans danger, il reste un certain nombre de bennes raisons, acceptables comme telles, d'utiliser, pour certaines applications, des piles non-rechargeables (dites piles sèches). Les courbes de la figure 1 et le chiffres du tableau 1 illustrent éloquemment les différences favorables aux piles alcaline-manganèse: elles possèdent une capacité sensiblement supérieure à leurs homologues au CdNi rechargeables. Il faut, pour obtenir d'un accu rechargeable une durée d'utilisation *équiva*lente à celle que permet une pile du type alcaline-manganèse le recharger 2, voire 3 fois. Ainsi, dès lors qu'il s'agit de disposer d'une énergie « à longue durée » hors-charge, la pile alcalinemanganèse primaire a l'avantage. Ceci est tout particulièrement *vrai* dans le cas d'appareils à la consommation de courant faible, voire ceux utilisés très occasionnellement et pendant des durées courtes. Dans les cas précités, les accus rechargeables sont moins économiques d'autant plus qu'il faudra inévitablement les recharger au bout de quelques mois de façon à compenser la perte d'énergie intrinsèque due à leur auto-décharge. Les piles alcalinemanganèse au contraire, peuvent tenir plusieurs années à ce régime. Les exemples typiques de ce genre d'utilisations longue durée sont les télécommandes infrarouge, les horloges électroniques, les pèse-personnes numériques, les calculatrices à cristaux liquides de poche ou de bureau, pour ne citer qu'eux.

Les accus rechargeables constituent, dans le cas d'appareils présentant une consommation de courant relativement *élevée,* le meilleur choix, non seulement du point de *vue* de la protection de l'environnement et du coût mais aussi parce qu'ils ont une durée de *vie* plus grande que les piles nonrechargeables (jetables). En raison de la résistance interne plus *élevée* que présente une cellule alcaline, la tension qu'elle fournie chute encore plus rapidement que ne l'indique la courbe de la figure 1. La tension de sortie d'un accu CdNi, quant à elle, reste virtuellement stable tout au long de la période de décharge, et ce même à des courants relativement élevés. Le comportement électrique de piles zinc-charbon ordinaires aux courants importants est encore pire, en particulier lorsqu'il s'agit d'une décharge continue. Dans ce caslà, il est évident qu'il *vaut* mieux les remplacer par des accus CdNi, ces

2.0 **caractéristique de tension typique à charge moyenne**  $41.5$ **P**<br>
<u>E</u>:<br>
<u>E</u>:<br>
0.5 ~:--..**1--- •• ....-. •• --** • <sup>~</sup> ... • **........** • • ZINC CARBONE NICd ALKALINE MANGANESE o o 10 20 30 40 50 60 70 80 utilisation [h]  $\rightarrow$  926118.11 90

Figure 1. Comparaison de comportement à la décharge entre des cellules primaires et secondaires. Bien que les cellules secondaire ne puissent pas prétendre à la capacité des cellules primaires (ici du type alcaline-manganèse) elles présentent, comme l'illustre la courbe, un comportement sensiblement meilleur aux courants élevés.

derniers permettant une durée d'utilisation plus longue de l'appareil concerné. Si l'on veut faire une comparaison de coût entre les solutions pile alcalinemanganèse et accu CdNi, on peut considérer qu'un unique accu CdNi ayant une durée de vie de 1 000 cycles de charge remplace de l'ordre de 330 piles alcalines de la même taille physique. Si l'on suppose qu'un poste radio portatif est alimenté à l'aide de, disons, 4 piles, on économisera une petite fortune en n'utilisant pas de piles ordinaires, et ce même si l'on choisit d'acheter les accus les plus chers plus un chargeur de luxe.

(nickel-hybride métal) est très proche de celle d'une cellule d'accu CdNi - plus précisément celle d'une cellule à système alcalin cadmium-nickel. La différence essentielle se situe au niveau de la structure de l'électrode négative. Le cadmium métallique (à l'état chargé) est remplacé par un alliage métallique capable de stocker de grandes quantités d'hydrogène sans augmentation de pression. Tandis que les processus chimiques côté électrode positive sont identiques pour les 2 types de « piles» les choses sont très différentes côté électrode négative.

Dans un accu NiMH les atomes d'hydrogène se rassemblent dans un alliage mousseux où est produit l'hydride métallique servant de produit en charge. Les atomes ressortent de la

> capuchon métallique

thermorétractable

pôle négatif disque isolant en PVC

**THEFT EXPLORED THEFT CONTRACTOR**  gaine

#### **CdNi et NiMH**

Comme l'illustre la vue « explosée » de la figure 2, la structure d'une cellule NiMH

> soupape automatique

anneau d'étanchéité

**électrode négative**

électrode **positive**

séparateur

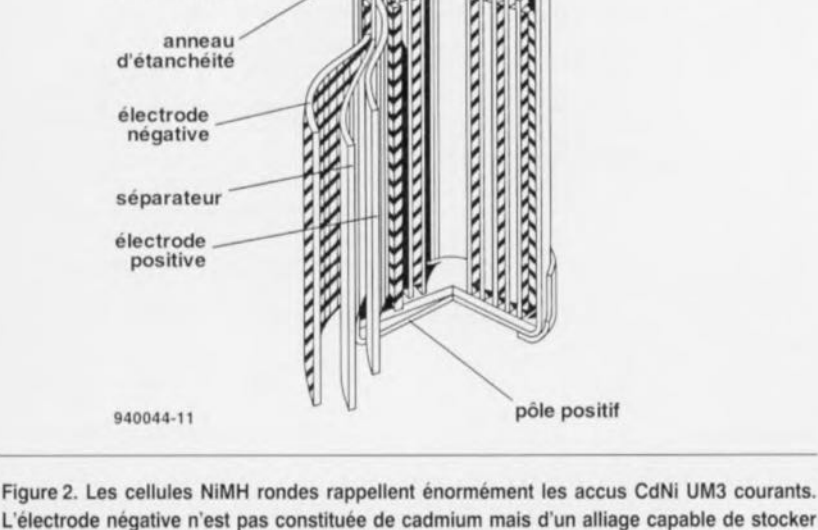

KARAKARAKARAK

L'électrode négative n'est pas constituée de cadmium mais d'un alliage capable de stocker de l'hydrogène (quasiment sans d'augmentation additionnelle de pression).

mousse lors de la décharge, laissant du métal « nu » comme produit en cours de décharge. Dans les cellules CdNi le cadmium est transformé, en cours de décharge, en hydroxide de cadmium. Dans les 2 types de pile, une électrode négative « surdimensionnée » - comparée à la taille de l'électrode positiveévite tout endommagement du système de cellule en cas de décharge profonde ou de surcharge.

#### **Termes et définitions**

#### Capacité C

La capacité C d'un accu se calcule à partir du courant de décharge I et de la durée de décharge t et répond à la formule suivante :

#### $C = I \cdot t$  [Ah]

t est la durée s'écoulant entre le début de décharge et l'atteinte de la tension de fin de décharge exprimée en heures [h] et I est le courant nominal constant de décharge exprimé en ampères *[A]*

#### Caractéristiques de courant

Les courants de charge et de décharge sont exprimés en multiple ou en fraction de la capacité nominale C et exprimés par le symbole CA. Ainsi, dans le cas d'un accu d'une capacité nominale de 1 Ah on a :

 $C = 1$  Ah  $0.1$  CA $= 100$  mA  $1 CA = 1 A$  $3 CA = 3A$ 

#### Courant de charge nominal

Dans le cas d'un accu CdNi un courant de charge de 0,1 CA, nécessaire à l'obtention de la recharge complète d'un cellule en une durée de l'ordre de 14 à 16 heures.

#### Courant de décharge nominal

Dans le cas d'un accu CdNi un courant de décharge de 0,2 CA produisant la décharge de la capacite nominale d'une cellule au cours d'une durée de 5 heures. Prenons l'exemple d'un accu de capacité nominale de 1 Ah:  $1 = C/t = 1$  Ah/5h =0,2 A

#### Capacité nominale

La dénomination de capacité nominale C recouvre la quantité d'énergie que l'on peut drainer au cours d'une durée de 5 heures et ceci à une décharge au courant nominal de 0,2 CA. Au cours de ce processus l'accu (CdNi) est déchargé, à une température de 20  $\pm$  5 °C, jusqu'à une tension de fin de decharge de 1.0 V

L'an passé, les cellules CdNi représentaient une part de marché (en valeur) de 70% du marché mondial de piles secondaires, ce qui correspondait à un volume de production supérieur à 1 milliard de pièces par an. La part des cellules NiMH - dont la production en volume important n'a démarré que très récemment - atteint de l'ordre de 5% pour l'année 1993. Les prévisionnistes s'attendent à voir passer la part de marché de ce type de cellule à, peut-être, plus de 40% dans les 5 prochaines années. Ces espoirs sont basés sur une série d'avantages plutôt élémentaires présentés par ces piles souvent de couleur verte :

- absence de métaux lourds (ni cadmium, ni plomb, ni argent);
- densité énergétique importante (jusqu'à 1,2 Ah pour une pile de type Mignon/UM3);

- absence d'effet de « mémorisation ».

Le tableau 2 nous montre que les cel-

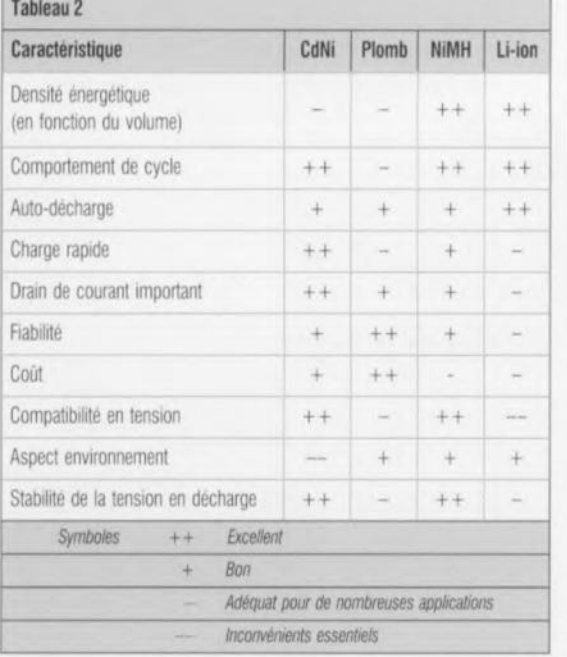

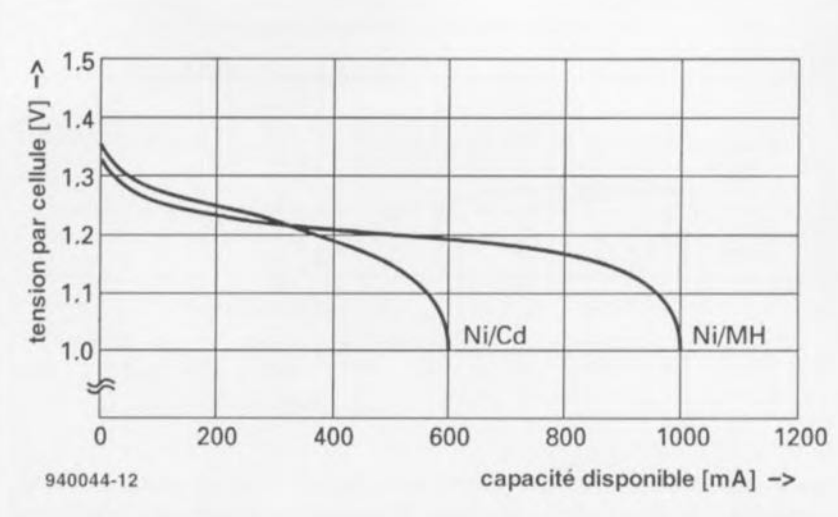

Figure 3. La tension de décharge représentée en fonction de la capacité disponible pour respectivement une cellule CdNi et NiMH respectivement de format UM3. Le courant de décharge est de 1 A.

Iules NiMH possèdent certaines caractéristiques distinctives qui leur donnent un avantage décisif sur d'autres types de piles. Hormis le facteur coût s'entend. Cet inconvénient tient principalement au fait que l'alliage métallique servant à la capture de l'hydrogène est plus coûteux que le cadmium. Quoi qu'il en soit, il faut s'attendre à une diminution du prix des cellules NiMH une fois la production en masse lancée.

Le fait que les caractéristiques des cellules NiMH soient très proches de celles de cellules CdNi est très favorable à leur généralisation pour ne pas dire prolifération: durée de vie espérée de 500 à 1 000 cycles de recharge; tension de décharge de 1,2 V avec une courbe virtuellement plate; tension par cellule montant à 1,55 V environ lorsqu'elle est chargée (cf. figure 5); courant de charge normal égal à 0,1 fois la capacité nominale pour une durée de charge de 12 à 14 heures; et surcharge

admissible pendant jusqu'à 100 heures au courant de charge nominal. En ce qui concerne la tension cela signifie qu'il n'y a aucune contre-indication à remplacer un accu CdNi par un accu de type NiMH. La courbe de décharge de celui-ci est pratiquement identique à celle d'un accu CdNi. Sa capacité cependant est presque 2 fois celle d'une cellule CdNi standard, caractéristique visualisée éloquemment par les courbes du graphique de la figure 3 (accu de type Mignon). Il est intéressant de noter que la comparaison de cellules Mignon n'est de loin pas la plus convaincante si l'on tient compte des versions d'accus CdNi haute capacité de la génération la plus récente. Panasonic par exemple vient d'introduire tout récemment une pile CdNi de taille Mignon ayant une capacité nominale de 1 000 mAh, dont il est affirmé que la capacité typique est encore plus élevée que cela, à savoir 1 100 mAh (cf. photographie de la figure 4). La courbe de décharge représentée en figure 3 s'entend à un courant de 1A. A des courants plus élevés cependant, les accus au CdNi surpassent les accus NiMH dont la capacité chute plus rapidement. Une décharge à courant élevé supérieur à 3 C A (c'est-à-dire 3 A dans le cas de l'accu CdNi de la figure 3) n'est pas permise dans le cas d'un accu NiMH, alors que les accus CdNi n'ont pas de problème avec des courants même plus intenses.

S'il est vrai que les caractéristiques de décharge des accus CdNi et NiMH sont très proches aux courants de charge faibles et moyens, il existe des différences marquées en ce qui concerne les caractéristiques de la tension en cours de charge. En général, la tension de charge d'une cellule NiMH est légèrement plus faible que celle d'une cellule CdNi. La crête de tension marquant la fin d'une période de charge à courant important présente une ampli-

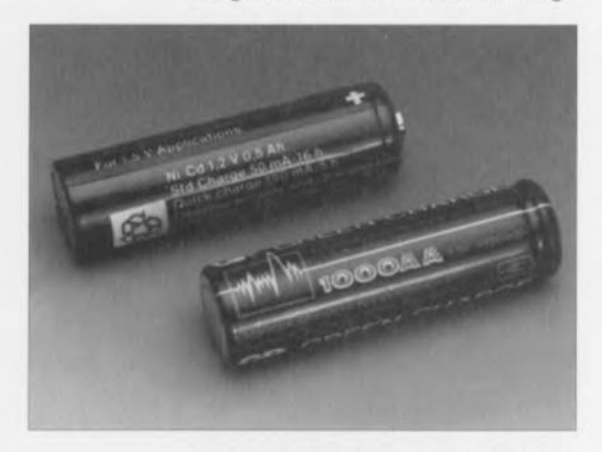

Figure 4. La capacité d'un accu NiMH est déjà pratiquement le double de celle d'un accu cdNi standard. Cette caractéristique est, momentanément, mise au rancart par la mise sur le marché, par Panasonic, de nouveaux accus CdNi de 1 000 mAh en modèle UM3.

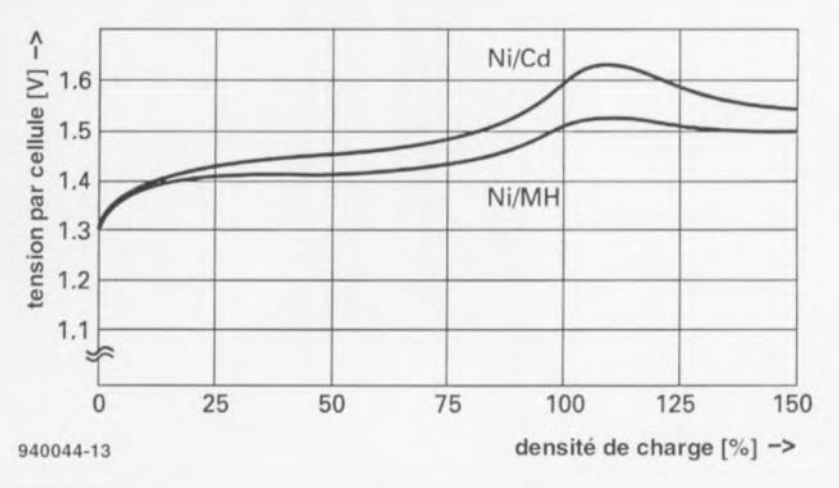

Figure 5. Caractérisliques de tension de charge d'accus CdNI et NiMH à une température de 20 'C et un courant de charge de 1 C.

tude moindre dans le cas d'une cellule CdNi que dans celui d'une cellule NiMH, situation illustrée par le graphique de la figure 5. Sachant que cette crête disparaît pratiquement aux courants de charge plus faibles ainsi qu'aux températures plus élevées, il n'est pas possible de prévoir, sans autre forme de procès, un dispositif de coupure de la charge basé sur le principe du delta  $U$  ( $\Delta U$ ).

#### **Techniques** de (re)charge

L'opéraüon de charge standard, tant dans le cas d'une cellule CdNi que dans celui d'une cellule NiMH, oonsiste en une charge à un courant constant de 0,1 C, processus au cours duquel il est accepté une durée de surcharge longue pouvant aller jusqu'à 100 heures (ceci uniquement à 0,1C). Il est recommandé cependant, pour rester du côté sûr du processus, d'interrompre la charge, à l'aide d'un chronotemporisateur, lors de l'atteinte d'une valeur de charge de 150 à 160% de la capacité nominale (140% dans le cas de cellules CdNi). La durée de charge correspondante est alors de 15 à 16 heures (14 h pour les CdNi). On ne peut opter pour la technique de charge standard qu'aux températures comprises entre 0 et +45 $^{\circ}$ C. À des températures plus faibles, il faudra diminuer le courant de charge jusqu'à 0,05 C A (t<O°C) pour les CdNi et 0,03 C A pour les accus NiMH.

Les charges à des courants supérieurs à 0,1C A (recharge rapide = *fast charging)* ne sont permises qu'aux températures ambiantes à condition cependant que l'accu ne soit pas surchargé au dit courant. Moins souvent on surcharge un accu, plus sa durée de vie sera longue - ceci est vrai pour les 2 variétés. Si l'on veut éviter une surcharge il faudra procéder à une prédécharge de façon à s'assurer que l'on ne procède pas à une recharge rapide d'accus partiellement déchargés. Il suffit alors d'utiliser un chronoprogrammateur limitant le temps de charge qui ne devrait pas durer plus de 5 heures (0,3 C A) ou de 4 heures pour des cellules CdNi à un courant de charge identique. Il faut en outre prévoir un dispositif de suivi de la température qui coupe le chargeur à +45°C (50'C au maximum) pour les accus CdNi et +55C (60°C max) pour les NiMH. Il ne faut pas procéder à une charge: 0,3 C A à des températures inférieures à + 1O'C ou supérieures à +45°C.

On peut même procéder, avec les accus NiMH, à des charges plus rapides à des courants compris entre 0,5 C A et un maximum de 1 CA. À nouveau il ne faut pas se fier uniquement à un chronotemporisateur même Components *(source Philips Components)*. si l'on sait que les accus ont été totalement déchargés. Il est recommandé d'utiliser un circuit intégré pour chargeur d'accus connaissant 2 conditions

d'arrêt de la charge: 1) une décroissance de la tension de charge après atteinte d'un maximum (delta U néqaüf), et

2) le taux d'augmentation de la température de l'accu en relation avec des niveaux de température minimum et maximum. On peut en outre prévoir un temporisateur chargé de la limitation de la durée de charge. Il est essentiel, pour pouvoir détecter le facteur delta U, de mesurer la tension de l'accu à des intervalles réguliers (pendant une brève interruption du courant de charge). À la fin de la période de charge rapide, le chargeur devrait passer en mode de maintien de tension à un courant de 0,03 à 0,05 C A. Pour les accus NiMH on recommande les conditions de mise hors-fonction suivantes: - coupure pour raisons thermiques à des températures <10°C et >60°C; - coupure à facteur delta U négatif à une diminution de la tension à un taux de ≤ 10 mV/cel-Iule (CdNi: 10 à 20 mV par cellule); - coupure par suite d'un taux d'augmentation de la température de >1°C par minute (CdNi: 0,5°C/mn).

On pourra utiliser un chargeur d'accus conçus d'après les principes mentionnés ci-dessus tant pour les accus NiMH que pour les accus CdNi. C'est le cas des chargeurs représentés par les photographies des figures 6 et 7. Les accus NiMH actuels ne sont pas prévus pour une charge « ultra-rapide ». À l'inverse, les cellules CdNi courantes supportent fort bien une charge impulsionnelle à des courants compris entre 4 C A et 6 CA, c'est-à-dire à de 4 à 6 A

pour une cellule de capacité de 1Ah. Au cours du dit processus le chargeur est mis hors-fonction sous la commande d'un dispositif de suivi de la tension *(voltage control)* juste avant que ne soit atteinte la pleine charge. Cette tension de mise hors-fonction est, à une température de cellule de 20'C, de 1,55 V. Cette valeur est sujette à un taux de correction de - 4 mV par degré de température additionnel et devra être corrigée à l'aide d'un système efficace de compensation de la température. La mesure de la tension de la cellule doit impérativement se faire en l'absence de circulation de courant. Ceci est possible par introduction de

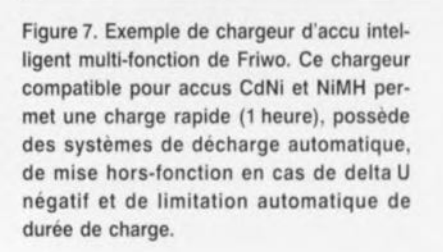

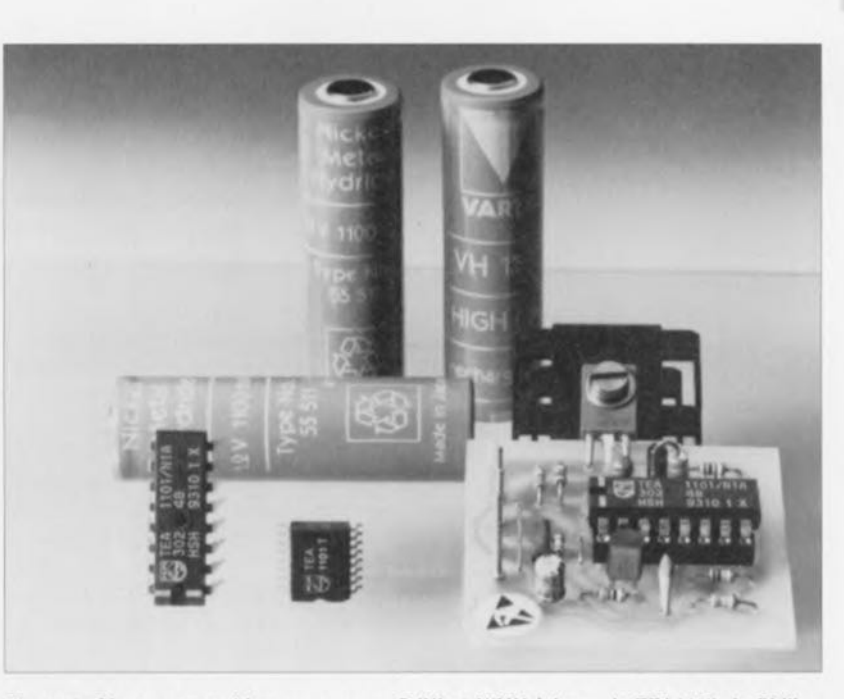

Figure 6. Chargeur « rapide » pour accus CdNI et NiMH à base de TEA1101 de Philips

décembre 1994

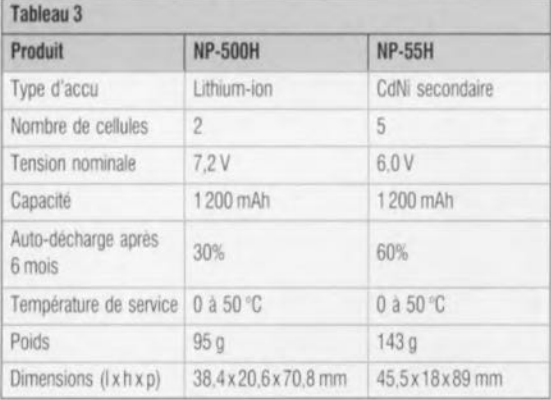

périodes de mesure de 30 à 50 ms intercalées toutes les 1,2 s du processus de charge. Dès que l'on a détection, pendant un certain nombre de mesures successives, de la valeur de crête de la tension, le système devrait passer en mode de maintien de la charge *(charge retention),* qui prend en règle générale la forme d'une charge goutte à goutte *(trickle charging).* Il faut en outre prévoir un circuit de mise hors-fonction thermique à l'atteinte, par la cellule, d'une température de 45 'C (max 50 °C) et/ou une augmentation de la température supérieure à 0,5 K/mn, Il faudra aussi, sachant qu'il ne saurait être question de procéder à une charge ultra-rapide à des températures faibles, prévoir un détecteur de température minimale qui définit à quelque 10 à <sup>15</sup> 'C une limite inférieure de la température pour une charge ultra-rapide,

Il existe aussi, outre les méthodes de charge évoquées ci-dessus, un processus de charge connu sous la dénomination de charge par impulsions, ce qui signifie que l'on définit un gradient de tension (l'intégrale du premier ordre de la caractéristique de la tension de charge par exemple) comme condition de mise hors-fonction, facteur suivi par un microcontrôleur associé à un - voire

doté lui·même d'un - convertisseur *NN,* On intègre en outre, comme systèmes de sécurité additionnels, des garde-fous de durée et de température, La dénomination du dit processus est la charge « reflex », terme que tout lecteur assidu de ce magazine reconnaîtra: chaque impulsion de charge est suivie par une très courte impulsion de décharge à fort courant.

Quelle que soit la méthode de charge adoptée, il ne saurait être question de (re)charger des accus défectueux, La technique de charge par impulsions permet, par la simple mesure de la tension de cellule après charge, de s'assurer que toutes les cellules de l'accu stockent effectivement de l'énergie. Il faudra, si l'on envisage de procéder à une charge à courant très élevé (durée de charge inférieure à 15 mn) doter chaque cellule de son propre capteur de température.

#### **Les accus lithium-ion**

Cela fait près de 2 ans que Sony produit des accus lithium-ion rechargeables remarquables par leur étonnante légèreté, D'autres fabricants s'y sont mis, parmi lesquels Sanyo, AT&T Battery, Matsushita (Panasonic) et tout récemment NEC. Les électrodes de ces accus sont faites d'un amalgame lithium spécial. L'accu Li-ion est activé par transfert d'ions entre les électrodes, résultat d'un processus de charge ou de décharge, De par l'utilisation de cet amalgame lithium spécial, l'entretien de l'accu est éminemment simple, L'accu Li-ion se caractérise par un rendement élevé, ce qui lui ouvre de larges domaines d'application, Les camé· scopes CCD-TR1/TR3/TR8 de Sony et ceux de sa série SC sont équipés, depuis plus de 2 ans déjà, de packs d'accus Li-ion.

Les accus Li-ion se laissent charger

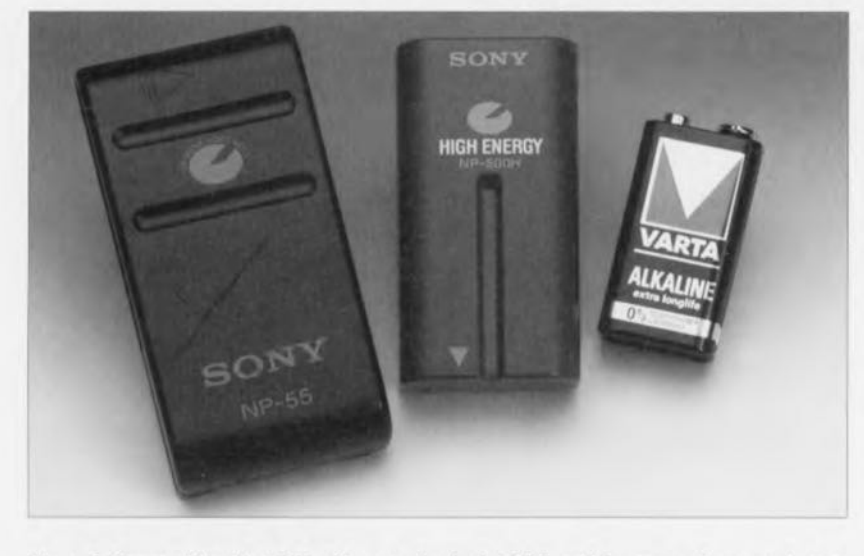

Figure 8. Accus vidéo de 1 200 mAh en technologie CdNi et Li-ion respectivement de 6 et 7,2 V (cf, le tableau 3 en ce qui concerne les caractéristiques techniques). La seule fonction de l'accu compact de 9 V est de servir de référence de taille.

plus de 1 000 fois et ne sont pas sujets à l'effet de mémoire. Autre caractéristique remarquable, leur densité énergétique élevée, qui est près de 3 fois celle d'un accu CdNi de même taille, Si l'on utilise le poids comme facteur de cornparaison, ce rapport atteint près de 4. Les accus Li-ion supportent étonnamment bien la surcharge. La recharge quasi-permanente des accus d'un téléphone sans fil par exemple ne pose pas de problème en cas d'utilisation d'un accu Li-ion, alors qu'à ce régime, un accu Cd-Ni rend l'âme au bout de quelques mois déjà, Les pertes dues à l'auto-décharge que connaissent ces types d'accus sont inférieures de près de 50% à celles des accus CdNi et NiMH, ce qui automatiquement se traduit par des durées de stockage potentiel sensiblement plus longues. Côté « inconvénients » - si tant est que l'on puisse utiliser ce terme - les accus Liion possèdent une tension de cellule élevée, pas moins de 3,6 V par cellule, de sorte qu'ils ne sont pas compatibles au niveau de la tension avec les piles sèches (alcalines et autres) ou les accus CdNi. Leur domaine d'application prioritaire restera donc, pour le moment du moins, les packs d'accus où chaque cellule Li-ion remplace 3 cellules CdNi.

Le tableau 3 fait une comparaison entre les caractéristiques techniques d'un accu Li-ion d'un magnétoscope et un pack d'accus CdNi de capacité similaire, De par les matériaux entrant dans sa constitution, l'accu Li-ion est considéré comme déchet chimique ne posant pas de problème à l'environnement. Cependant, en dépit de cette caractéristique favorable au milieu, il est possible d'en envisager le recyclage,

La différence entre un accu Li-ion et un accu CdNi ou NiMH ne se limite pas à la tension de cellule, elle existe également au niveau de la courbe de décharge qui diffère très sensiblement. Au fur et à mesure que l'on draine l'énergie stockée dans un accu sa tension diminue progressivement, à l'image de ce qui se passe avec une pile sèche, Le fait que la tension de cellule ne soit pas stable ne devrait cependant guère poser de problème sachant que la tension de cellule plus élevée permet l'utilisation de régulateurs de tension (le cas échéant à découpage). De plus, la chute de tension, qui est proportionnelle à la quantité d'énergie extraite de l'accu, permet également de vérifier rapidement et facilement la capacité de l'accu en question. De ce fait, l'accu Li·ion constitue un excellent choix pour toutes les applications mobiles, vu qu'il est possible de prévoir avec précision l'utilisation de l'accu, évitant ainsi les cycles de charge inutiles. Ce type d'accu permet de

plus une mesure précise et fiable de la capacité d'accus stockés depuis un certain temps, ce qui est impossible dans le cas d'accus CdNi.

#### **Un condensateur en place et lieu d'accu**

Le fameux GoldCap, condensateur double couche développé par Matsushita dans les années 70 possède une capacité très importante, si situant aux alentours du farad (F). Ce composant se laisse catégoriser, si tant est que l'on se base sur ses caractéristiques électriques, entre le condensateur électrolytique à l'aluminium et un accu secondaire. L'inconvénient majeur du GoldCap, à savoir une capacité de courant inférieure à celle d'une pile-bouton CdNi ou NiMH, est largement compensée par ses caractéristiques de longévité, de résistance aux courts-circuits et sa vitesse de recharge étonnante. Il ne nécessite pas de circuit de recharge - ni même de résistances de limitation de courant d'ailleurs - sachant que sa propre résistance inteme limite le courant de charge à des niveaux (élevés) acceptables. Il ne connaît pas non plus à l'évidence, d'effet de mémoire, et n'intègre pas de matériau difficiles à recycler et constituant un danger pour l'environnement tels que des métaux lourds. De par leurs caractéristiques fort intéressantes, les GoldCap ont trouvé place, en tant qu'accus de sauvegarde, dans de nombreux appareils allant du magnétoscope au téléphone en passant pas les ordinateurs.

Ils se substituent également aux piles dans les feux de bicyclette, les montres et calculatrices à alimentation solaire ainsi que les brosses à dents et les rasoirs électriques. Le développement le plus récent dans ce domaine est le PowerCap. Basé sur la technologie de l'« ultra-condensateur », ce composant offre une capacité notablement supérieure à celle de la GoldCap, typiquement comprise entre 470 et 1 500 F sous 3 V. Un exemple d'application : de façon à améliorer la composition des gaz d'échappement d'un véhicule, on utilise, un module 12 V à PowerCap pour faire passer la température d'un convertisseur catalytique à quelque 800 "C en de l'ordre de IDs. La recharge du PowerCap se fait ensuite en moins de 40 s sous un courant de 150 A. L'avantage présenté par cette solution si on la compare à un chauffage direct par la batterie du catalyseur est que l'on peut se contenter de garder au dispositif de chauffage sa taille minimale. Il ne serait pas étonnant de trouver, dans les voitures électriques limited at a control

et hybrides du futur, des PowerCap qui donneraient l'énergie additionnelle requise par un besoin momentané d'un

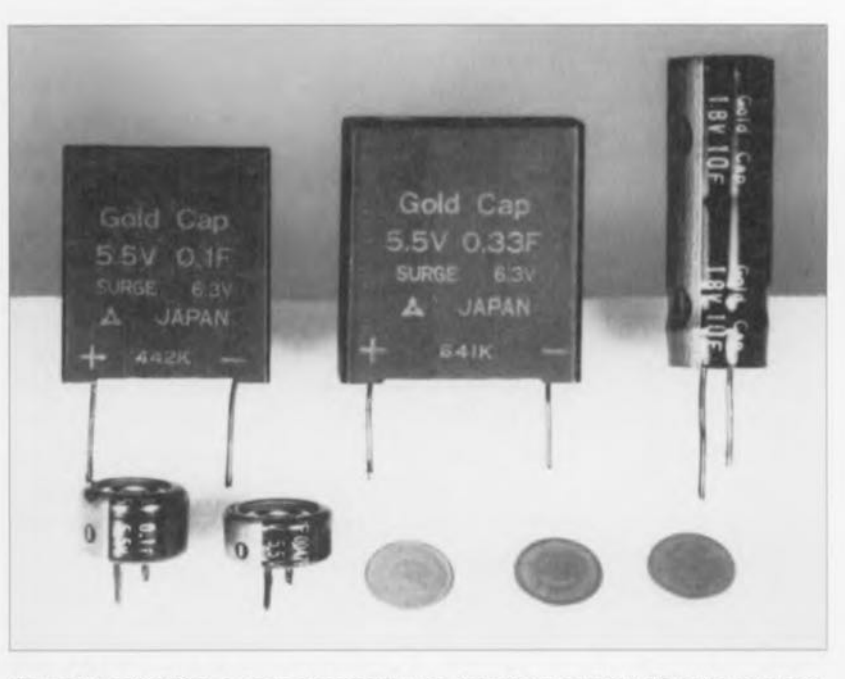

Figure 9. Les GoldCap et leurs successeurs, les PowerCap semblent désignés pour trouver place dans un nombre important d'applications. Leurs avantages sont un comportement de charge/décharge sans problème, une longévité importante (> 100 000 cycles de charge) et leur capacité de fournir des crêtes de courant très importantes.

courant plus important, lors d'une accélération par exemple, Le développement de nouveaux matériaux pour électrodes visent à augmenter encore la densité énergétique des PowerCap. Le but ultime étant bien entendu de remplacer totalement la batterie acideplomb classique. Il va sans dire que, pour des raisons évidentes, l'industrie automobile suit avec un intérêt indubitable ces développements.

#### **Les accus du futur**

Depuis quelque temps déjà, un certain nombre de fabricants, et non des moindres, puisqu'il faut compter parmi eux Varta et BASF, « planchent » sur un modèle d'accu qu'ils ont baptisé l'accu polymère, dans lequel l'électrode positive est constitué par un film polymère. On a mis au point des cellules utilisant un polymère conducteur appelé Polypyroll. Ce type de polymère particulier est fort prometteur pour l'avenir vu qu'il paraît donner des résultats comparables à ce de l'accu Li-ion lorsqu'il est utilisé en conjonction avec un électrode au lithium et un électrolyte organique, tant en modèle cylindrique qu'en version parallélépipédique (oui l'accu modèle timbre-poste n'est bientôt plus une simple *vue* de l'esprit).

Aux USA, les chercheurs travaillent sur des systèmes zinc-air rechargeables. Le fabricant d'ordinateurs Zenith Data Systems par exemple a révélé qu'il travaille en coopération avec AER Energy Resources au développement d'un accu qui sera capable, espèrent-ils, d'alimenter un ordinateur portable pendant 10 à 20 heures sur une charge. La densité énergétique de ce nouveau Il existe un autre axe de développement qui vise plutôt à améliorer la gestion de l'accu *(battery managment)* que la technologie de l'accu proprement dit, est celui de la puce de microcontrôleur intégrée dans l'accu *(in-battery microchip*). L'accu « intelligent » à base d'accu NiMH sera en mesure, via un bus, de communiquer avec un processeur de manière à obtenir un nombre d'heures de fonctionnement supérieur en tirant le meilleur parti de la capacité énergétique disponible. Cet accu intelligent peut en outre transférer l'information nécessaire et suffisante quant à son état (de santé) à un chargeur (intelligent lui aussi) qui agit en conséquence.

L'idée maîtresse à l'arrière-plan du développement de l'accu intelligent est de contrer le nombre renversant de variétés d'accus nés depuis l'introduction des téléphones mobiles et des ordinateurs portatifs, Un standard d'accus pour utilisation dans les ordinateurs portables et les équipements de communication, développé par Intel et Duracel est soutenu par un nombre sans cesse croissant de fabricants de matériels des dits domaines. Citons-en quelques-uns: Phoenix Technologies (oui les spécialistes des BIOS pour PC), Maxim, VLSI Technologies et, bien entendu, Intel. Les spécifications de pilotage d'accu comprennent un protocole de communication appelé SBS *(Smart Battery Standard)* et un bus 5MB *(System Managment Bus)* donne accès au système de gestion de la puissance. Comme *vous* le constatez, l'avenir des accus vient tout  $juste$  de commencer !

 $\leftarrow$ 

**22**

## **EXAMP** The Car-AMP

#### 3e *partie: la réalisation pratique du convertisseur*

Comme nous avons constaté que la réalisation du convertisseur comportait un nombre important de points impliquant, avant que l'on ne mette son fer à souder à chauffer, un temps de réflexion, nous lui avons réservé la totalité de cette troisième partie de la trilogie consacrée à « The Car-AMP». Le fonctionnement correct du convertisseur dépend, pour une large part, de la qualité des deux transformateurs qu'il comporte ce qui explique la « quantité» de texte, dessins et photos *«* traitant» de ces deux aspects critiques.

Bien qu'il s'agisse d'un projet à la redoutable complexité dont la réalisation demande un soin certain, sa construction ne devrait pas, en pratique, poser de problème insurrnontable, Les étapes de mise en place des différents composants sur la pla-

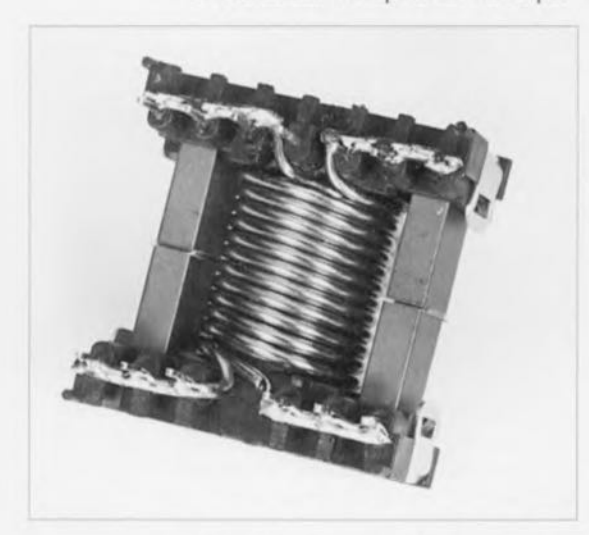

Figure 1, Le bobinage des enroulements du transformateur Tr2 sur un corps du type EDT-29 est un travail relativement simple,

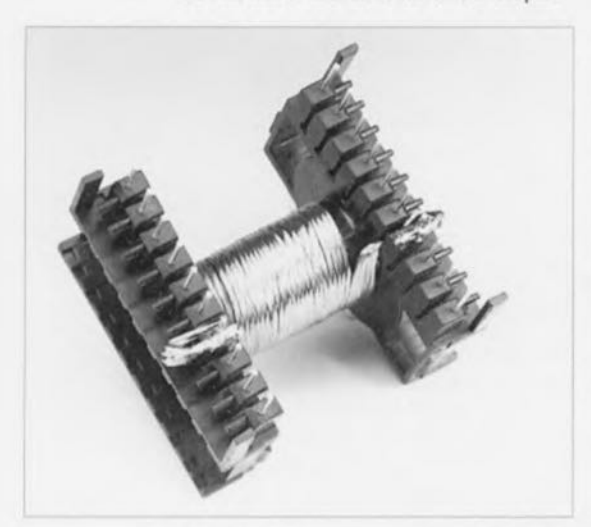

Figure 2. Le transformateur Tr1 doté de son premier enroulement secondaire.

tine et du câblage sont comparables à celles de toute autre réalisation d'amplificateur - bien que certains sous-ensembles de The Car-AMP se caractérisent, si on les compare à un amplificateur *«* standard », par une configuration sensiblement plus solide, ce simple fait n'a certainement pas pour conséquence de compliquer les choses. La seule différence importante est la présence, dans le convertisseur, de deux transformateurs qui ne sont pas disponibles, tels quels ct tout faits, dans le commerce. Il vous faudra les bobiner vous-même. La construction de Tri en particulier est une opération complexe dont la description minutieuse dans les paragraphes à suivre devrait permettre à chacun de nos lecteurs de mener à bonne fin cette tâche délicate,

#### Le transformateur Tr2

Nous allons débuter par la description du transformateur Tr2. Il s'agit en l'occurrence d'un exemplaire relativement facile à réaliser qui constituera de cc fait un excellent entraînement de bobinage de transformateur.

Tr2 est bobiné sur un corps du type EDT29. Puisque la fréquence est, après le redressement double-alternance, de 220 kHz, nous avons opté pour le matériau de noyau N67, utilisable jusqu'à une fréquence de 300 kHz (un N27 ne convient que jusqu'à 150 kHz). Bien que ceci ne soit pas strictement requis, nous avons choisi le même matériau de noyau pour le transformateur Tr1 (même à une fréquence de 110 kHz, le choix du matériau N67 a pour résultat une réduction sensible des pertes).

Le corps EDT29 du transformateur Tr2 comporte deux enroulements de 12 spires de fil de cuivre émaillé de 1,5mm de diamètre chacun. Il est

impératif. lors de la réalisation de Tr2 de respecter le même sens de bobinage pour chacun des deux enroulements. Le premier enroulement sc trouve entre les broches 1/2/3 d'une part et les broches 7/8/9 de l'autre. Le second sc trouve entre les points  $4/5/6$  et  $11/12/13$ . Le corps • DT29 possède 13 broches de connexion, numérotées dans l'ordre. Là où l'on s'attendrait à trouver la broche 4, il n'y en a pas! La broche 10 n'est pas utilisée non plus. Pour notre application il faudra doter le noyau d'une fente à air de 1.2 mm. Pour ce faire il suffit de placer entre les deux moitiés du noyau, deux morceaux de carton bien rigide avec une épaisseur de 0,6 mm.

La photo de la figure 1 montre l'aspect que devrait avoir un exemplaire terminé de Tr2. Une fois Tr2 réalisé selon les spécifications indiquées plus haut, ce transformateur sera capable de digérer un courant d'une intensité de quelque 20 A avant de passer en état de saturation.

#### Le transformateur Tr1

sc caractérise par une réalisation pratique sensiblement plus exigeante que celle ayant nimbée le transformateur Tr2, ce qui explique que nous lui consacrions une description encore plus détaillée.

Tr1 est bobiné sur un corps EDT49 dont le noyau est, lui aussi, fait du matériau N67. Si, pour l'enroulement secondaire, nous allons utiliser un câble de Litz de section (très) importante, l'enroulement primaire sc compose lui de tôle de cuivre! Du fait que le courant traversant le côté primaire du transformateur se caractérise par une intensité très élevée, nous faisons appel, dans cette partie du circuit, à des connexions vissées. Les seules connexions soudées sont celles des transistors de commutation. On notera cependant que le courant traversant chacun des enroulements primaires est réparti sur six connexions soudées ! Outre le fait qu'elle est capable de mieux « digérer » des courants de forte intensité. une connexion vissée contribue également fortement à la fiabilité du circuit. C'est pour cette raison donc que chacun des enroulements primaire, est fixé à l'aide de 2 vis M3.

Une approche insolite de la fabrication du transformateur Tr1 est le fait que nous allons en commencer la réalisation par l'enroulement secondaire. Nous n'utilisons pas, pour le dit enroulement, de câble massif, mais un câble de Litz, se composant

de 120brins extrêmement fins (0,1 mm de diamètre). Il existe plusieurs raisons justifiant l'utilisation d'un câble de ce type. Primo, les courants entrant en ligne de compte ici exigent une certaine superficie de cuivre ctficacc minimum. L'effet pelliculaire *(shi/I cfft'cI)* d'un câble de Litz nous donne une superficie cfficacc sensiblement plus grande que celle obtenue en cas d'utilisation d'un câble massif de diamètre identique. Secundo. seul un câble de Litz est capable d'assurer une bonne répartition du nombre (restreint) de spire, sur le corps - d'autant plus lorsqu'il s'agit. comme dans notre application, de superposer quatre enroulements.

Le câble de Litz utilisé ici se compose de 4 torsades de 30 brins chacune, clics-mêmes entortillées en toron. Chaque enroulement consiste en deux câbles de Litz connectés en parallèle. Lors de la mise en place du premier câhlc entre les broches correspondantes il faudra bobiner les 4 écheveaux de JO brins bien serrés sur le corps, tout en respectant un espacement permettant de coincer le second câble du même enroulement entre les spires déjà posées,

La photo de la figure 2 montre à quoi devrait ressembler le premier enroulement secondaire terminé.

On poursuit ensuite par la mise en place, sur l'enroulement terminé. d'une couche de film plastique isolant. La construction de Tr1 continue alors avec la réalisation, identique. des second, troisième et quatrième enroulements secondaires. Le premier enroulement sc connecte aux broches 7 ct 14, le second entre les broches 8 et 13, le troisième entre les broches 9 ct 12 ct le quatrième, pour finir, entre les broches 10 ct II. On notera qu'il est impératif de bien « nettoyer » (c'est-à-dire faire brûler l'émail) un à un tous les 240 brins avant de procéder à leur soudure.

La photo de la figure 3 montre un

exemplaire de Tr1, doté de ses quatre enroulements secondaires.

Intéressons-nous maintenant aux deux enroulements primaires. Électriquernent. chacun de ces enroulements se compose d'une seule spire. Dans la pratique - intensité de courant très élevée impose - nous faisons appel à deux spires identiques superposées ct mises en parallèle. Chacun des enroulements se compose donc de deux rubans de tôle de cuivre d'une épaisseur de 0,3 mm ct d'une largeur de 12,5 mm. Le croquis de la figure 4 peut rendre d'excellents services comme gabarit pour la découpe d'un tel ruban. La longueur de 170 mm du ruban est donnée à titre indicatif. Elle dépend en fait de la circonférence de la totalité des quatre enroulements secondaires mis en place.

Dans le cas de notre prototype cette circonférence était de 83 mm environ mais peut varier dans certaines proportions en fonction de la technique de réalisation des enroulements secondaires. Entre les deux extrémités de l'enroulement il faudra, pour des raisons d'isolation. mettre en place une petite plaquette de plastique. On pourra, à cet effet,  $\alpha$  peler » (débarrasser de son cuivre) un morceau d'une platine d'cxpérimentation que l'on collera ensuite contre l'une des extrémités. Il est également possible. après la mise cn place de l'enroulement. de coller également la seconde extrémité contre la plaquette d'isolation. Dans le cas de notre prototype, nous avons fait appel à deux serre-câbles pour tenir en place (ct garder bien serré) chacun des enroulements.

Le croquis de la figure 5 illustre nettement - et en plusieurs étapes - la technique de pliage à utiliser pour chacun des enroulements. En ce qui concerne l'isolation de ces enroulements, l'utilisation de ruban téflon (destiné normalement à étanchéifier

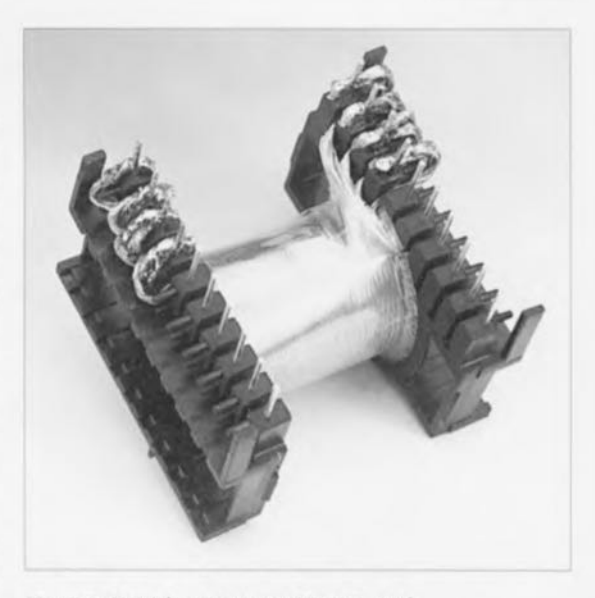

Figure 3. Voici à quoi ressemble Tr1, doté des quatre enroulements secondaires.

les connexions vissées de conduites d'eau) nous a bien réussi. Ce matériau est très fin et il est recommandé de ce fait de bobiner plusieurs couches de cc ruban sur la partie de l'enroulement qui viendra sc poser sur le corps de Tr1. Cette approche nous garantit une absence totale de court-circuits. Les deux enroulements primaires se caractérisent par un sens de bobinage opposé; il faudra les monter sur le corps en tête-bêche (inversés donc). Vu que chacun des enroulements primaires se compose de deux spires identiques, on ne pourra procéder au collage qu'après la mise en place, en parallèle sur la première, de la seconde spire (cette dernière éram, inévitablement. légèrement plus grande que la première).

Les extrémités des deux enroulements doivent être alignées parfaitement et seront enfilées à travers la platine.

La figure 6 montre le prototype de Tr1 prêt à être mis en place sur la platine. Le circuit imprimé est doté, pour cette raison, d'une fente de  $2 \text{ mm}$  de largeur en forme de «Z ». Elle commence du côté des broches 1

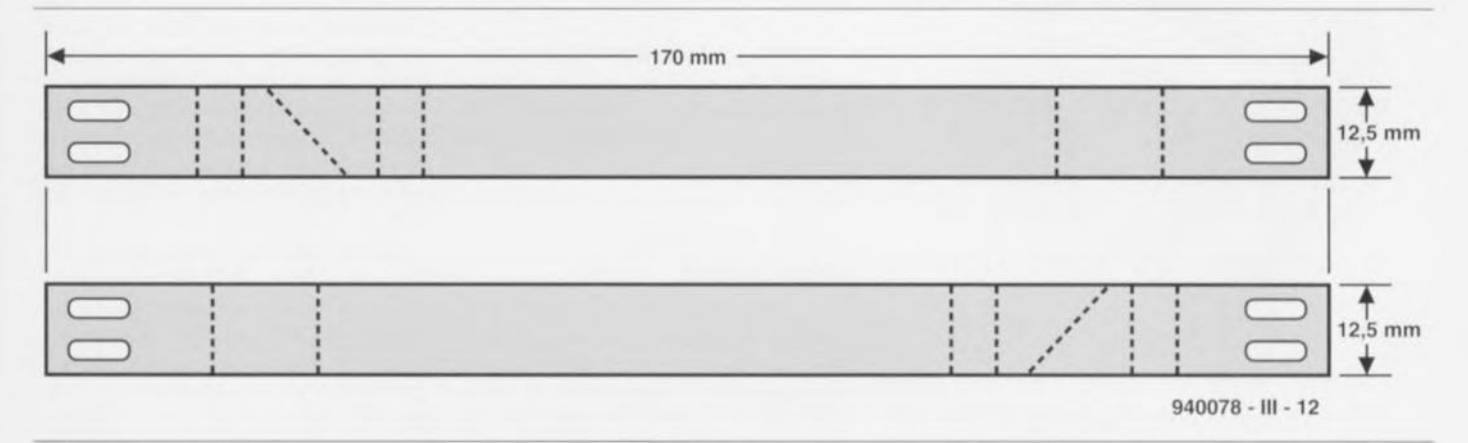

Figure 4. Ce croquis peut servir de gabarit lors de la fabrication des rubans en tôle de cuivre constituant les enroulements primaires de Tr1.

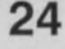

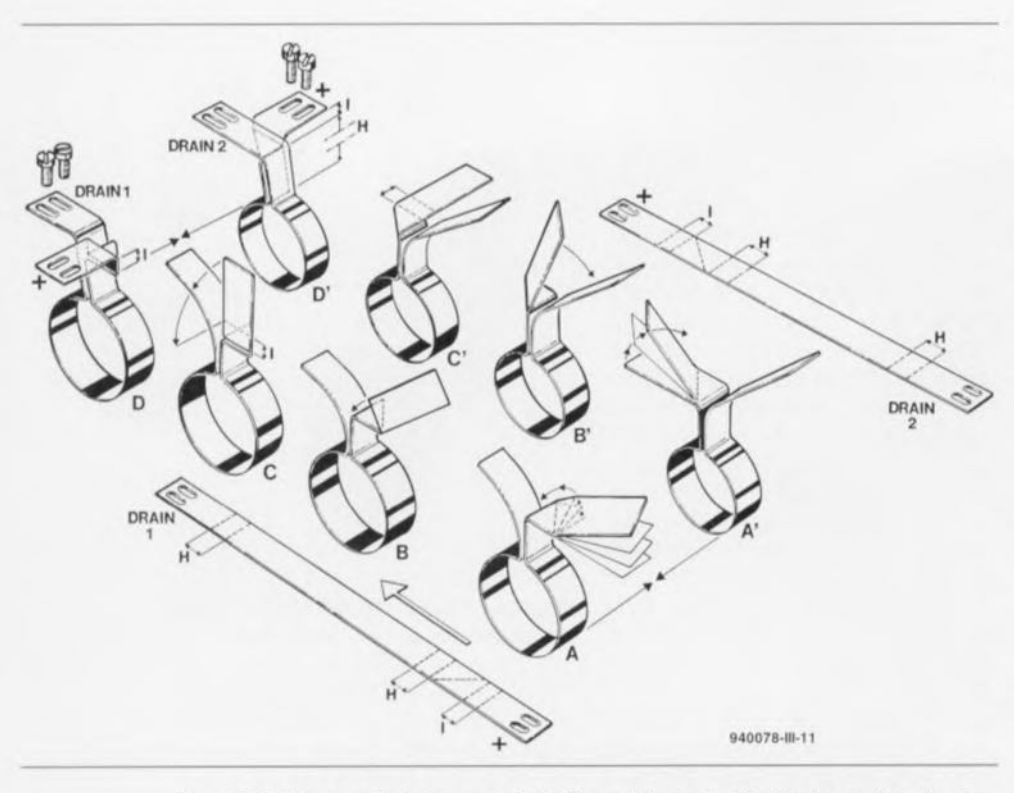

Figure 5. Tr1 se caractérise par une réalisation relativement délicate et complexe. Les instructions « pas à pas » données par ce croquis devraient vous permettre de mener à bonne fin la réalisation des enroulements primaires.

à 3, passe de l'autre côté et se termine à proximité des broches 15 à 17 (voir figure 7).

Nous n'utilisons pas les broches 1 à 6 et 15 à 20 du corps de Tr1. Il faudra même couper, au ras du cuivre, les broches 1 à 3 ainsi que les broches 15 à 17. L'extrémités des enroulements primaires qui sont en contact avec la tcnsion de 12V passent au-dessus de ces broches (et l'on tient à éliminer tout risque de court-circuit n'est-cc pas!) Après une première mise en place provisoire de Tr1 sur la platine, on pourra plier les extrémités des enrou-

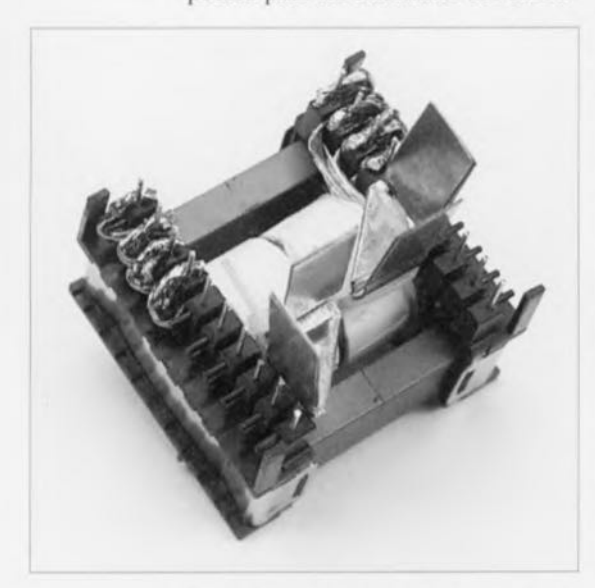

Figure 6. Photo illustrant la technique de disposition des enroulements primaires autour du noyau.

lements primaires et indiquer très exactement où il faudra percer - très prudemment- les orifices de fixation pour les vis M3. Une fois le perçage terminé on mettra le noyau à sa place dans le corps et le transformateur Tr1 pourra prendre place définitivement sur le circuit imprimé. JI sera fixé par la soudure des broches 4 à 14 ct 18 à 20.

<sup>11</sup> ne reste plus, enfin, qu'à réaliser les enroulements auxiliaires pour la génération de la tension symétrique de 46,6 V. Pour ce faire il suffit de bobiner 2 spires de fil de câblage souple de 0.5 mm de diamètre environ sur le bras latéral du noyau qui sc trouve du côté des broches 10 et Il. Partant du noyau il faudra retordre les deux bouts de câble pour les souder, des deux côtés de Tr1 aux  $points \approx sur la platine.$ 

La photo de la figure 8 illustre éloquemment que nous voulions expliquer dans cc (long) paragraphe. Et voilà, ... le transformateur Tri est enfin prêt!

#### **Le(s) circuit(s) imprimé(s)**

Non, nous ne nous sommes pas trompés en écrivant l'intertitre ci-dessus ! Le circuit imprimé dessiné pour notre convertisseur demande un petit coup de scie pour le subdiviser en deux parties distinctes. La petite platine viendra se fixer, à l'aide de quelques entretoises de longueur convenable, sous le circuit imprimé principal qui est doté déjà des orifices de fixations requis.

La figure 9 montre une représentation de la sérigraphie de l'implantation des composants de la platine double face dessinée à l'intention du convertisseur. Cette sérigraphie montre explicitement qu'il s'agit en fait de deux circuits imprimés distincts. La platine supérieure, à l'aspect relativement «standard », comporte l'ensemble de l'électronique de régulation et de protection (la partie à gauche de la ligne pointillée du schéma de l'article du mois dernier). La mise en place des composants sur ce circuit imprimé ne demande pas de remarque particulière, si cc n'était peut-être que nous avons utilisé, pour Cil, une version radiale de condensateur électrolytique celle-ci possédant des caractéristiques HF plus favorables que son homologue axial. Pour limiter la hauteur du circuit terminé ce condensateur est « couché » et fixé à l'aide d'une goutte de colle. De façon à obtenir le découplage le meilleur possible, nous avons pris, pour les condensateurs CS, C7 ct C9, des CMS soudés directement sur les pistes cuivrées du côté de composants sous *(CS* ct C9) ou à côté (C7) de IC1.

La seconde - ct plus grande - partie du circuit imprimé se distingue non seulement par ses dimensions mais également par la présence abondante de cuivre. <sup>11</sup> s'agit de la partie dite « de puissance » de l'électronique et les courants circulant par ce sousensemble impliquent l'utilisation de conducteurs d'excellente qualité.

On notera qu'il faudra, cn dépit de la présence des superficies de cuivre impressionnantes, doter la platine de deux conducteurs de cuivre supplémentaires placés à proximité des FET de puissance.

La photo de la figure 7 montre la platine de notre prototype dotée de ces plaquettes de cuivres additionnelles. Le cuivre du tracé du circuit imprimé proprement dit a une épaisseur de 35 μm seulement et, malgré la largeur des pistes, cela n'est pas suffisant pour pouvoir « digérer» les courants primaires importants. Les conducteurs supplémentaires sont faits de tôle de cuivre d'une épaisseur de 0,3 mm et sont coupés de façon à assurer une bonne connexion entre les drains des transistors FET T12 à T23 et les connexions vissées du transformateur TrI. La photo montre nettement la forme à donner aux conducteurs. Une photocopie (à

la bonne taille !) de la figure 9 pourra servir de gabarit pour la découpe. En dépit de son aspect impressionnant, la réalisation de la platine de puissance n'est pas trop compliquée. À condition cependant ... que le; deux transformateurs soient prêts à être mis en place. Pour le reste la platine de puissance ne comporte pas plus qu'une batterie de condensateurs électrolytiques, une dizaine de « grosses » diodes et une douzaine de transistors FET de puissance faisant office de commutateur. Si l'on respecte scrupuleusement la sérigraphie et la liste des composants, la mise cn place des composants passifs ne devrait pas poser de problème insurmontable. Les condensateurs électrolytiques CI8 ct CI9 du type Sikorel seront fixés par des vis. le circuit imprimé étant doté déjà des orifices nécessaires. Les gros condensateurs tampon sont du type (normal) radial dotés de broches de soudure. On notera que ces condensateurs ne scront mis en place qu'après le réglage de l'électronique du convertisseur.

Les diodes D1 à D10 et les transistors T12 à T23 seront soumis à très rude épreuve! Il faudra donc les refroidir de façon adéquate. Le radiateur destiné aux les diodes peut prendre la forme d'une plaquette d'aluminium de 2mm d'épaisseur d'une largeur de 95 mm ct d'une hauteur de 62 mm environ. Les douze FET seront montés sur un radiateur du type SKR5SA. Les (trous des) connexions de drain des transistors T12 à T23 de la sérigraphie de la figure 9 peuvent servir dans le cas présent de gabarit de perçage. Il est recommandé, pour éviter toute charge thermique ou effort mécanique, de plier légèrement les broches des FET T12 à T23 ainsi que celles des diodes D1 à D10. On fera appel, pour le montage des transistors FET, à des plaquettes d'isolation céramiques. Dans le cas des diodes un ensemble d'isolation en mica suffira. Pour éviter quc le «radiateur» des diodes D1 à D10 ne puisse blesser le circuit imprimé, il faudra doter le côté inférieur de cette plaquette en aluminium d'une isolation présentant une bonne robustesse mécanique.

Encore une remarque générale concernant le refroidissement des transistors ct des diodes. Les transistors MOSFET se caractérisent par l'inconvénient de présenter un coefficient de température positif. Si nous envisageons donc d'obtenir un bon rendement, même à une température ambiante très élevée, prévoir un refroidissement efficace est un impé-

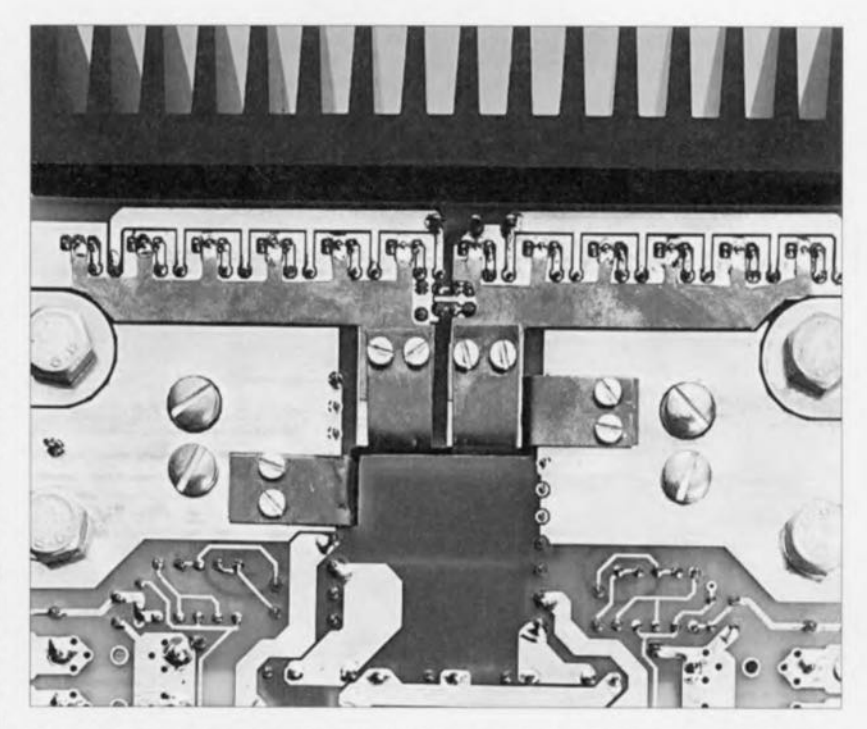

Figure 7. Les extrémités des enroutements primaires seront enfitées à *travers* une fente en forme de « Z », pliées et fixées à l'aide de vis M3.

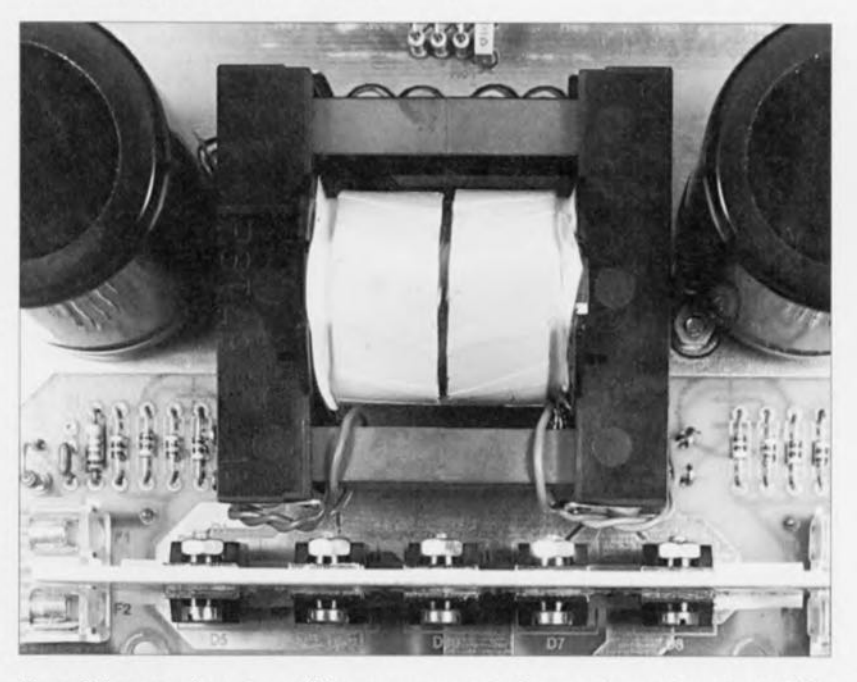

Figure 8. Les enroulements auxiliaires ne comportent chacun qu'une seule spire de fil de câblage souple.

ratif absolu. Cette approche implique que, dans des conditions «normales», le radiateur restera froid.

Dans le cas des diodes tout change! Une diode qui s'échauffe voit sa tension de seuil diminuer. Ergo: pour obtenir un bon rendement il faudra que ces composants s'échauffent. Le «radiateur» des diodes possède de ce fait des dimensions très modestes. La photo de la figure 10 montre le côté supérieur de la platine de puissance dotée de tous ses composants. Les détails principaux sont faciles à distinguer et il est recommandé de comparer votre exemplaire du circuit avec la photographie de notre prototype.

Il est temps maintenant de fixer, à l'aide de 4 entretoises, la petite platine de régulation et de protection contre la face inférieure du circuit imprimé de puissance. Pour limiter au strict minimum la longueur des connexions entre les sorties de commande ct les grilles des transistors TI2 à T23, la petite platine viendra se fixer directement sous les MOSFET de puissance. Outre les points G1 et G2, les connexions +  $(+12V)$ , FB+, FB- ct masse des deux platines seront interconnectés. Pour ce faire on pourra faire appel à du fil de câblage souple «standard».

La photo de la figure 11 montre une

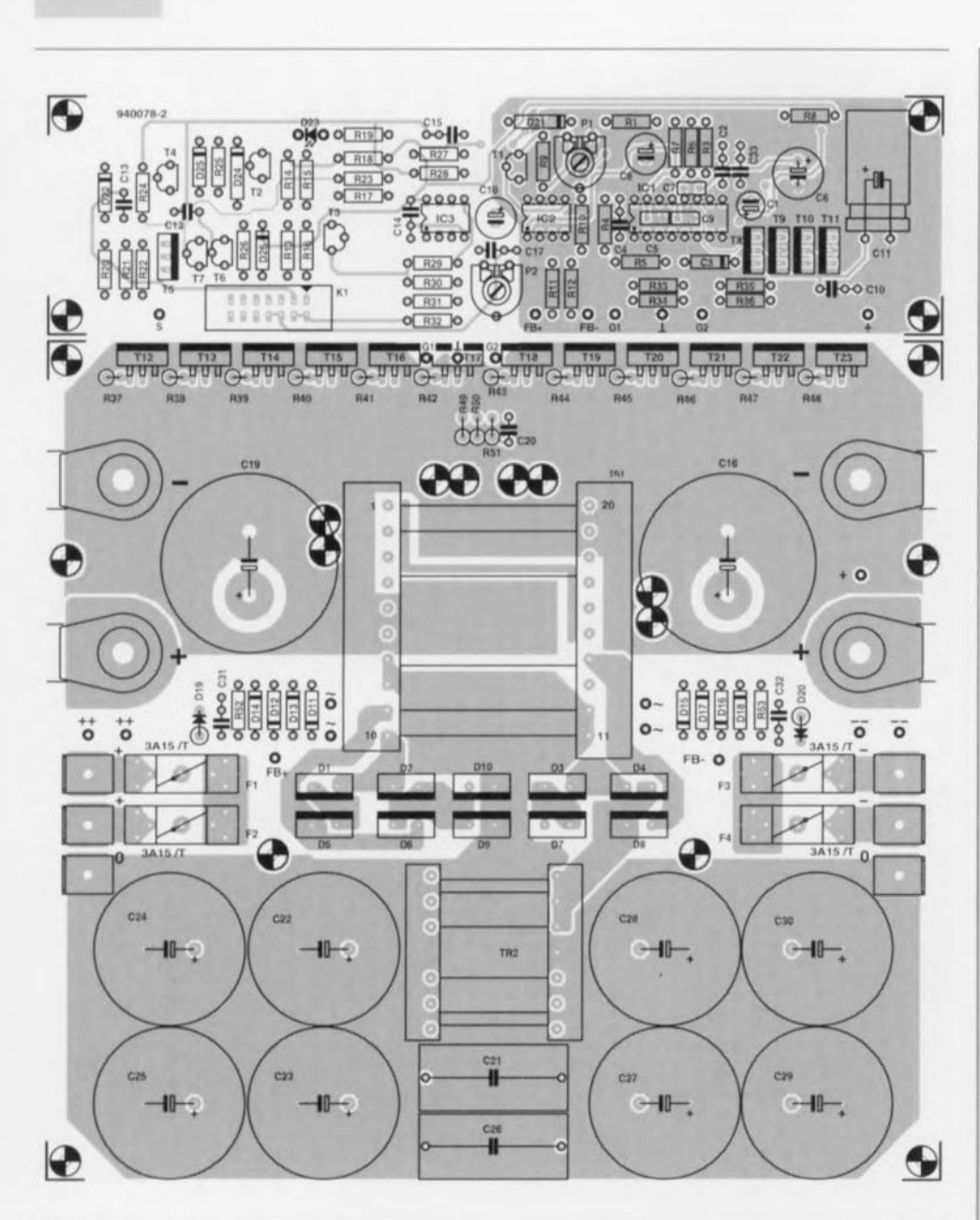

**26**

Figure 9. La partie « de puissance » de la platine se caractérise par une présence abondante de cuivre. Et pourtant, trois fois hélas, cela ne suffit pas de sorte qu'il faudra doter le circuit imprimé de deux conducteurs additionnels en tôle de cuivre (voir figure 7).

Le circuit imprimé de protection et de régulation sera séparé de la platine de puissance et monté, plus tard, sous cette dernière.

On notera que cette représentation de la sérigraphie de l'implantation des composants des deux platines est à l'échelle 70%.

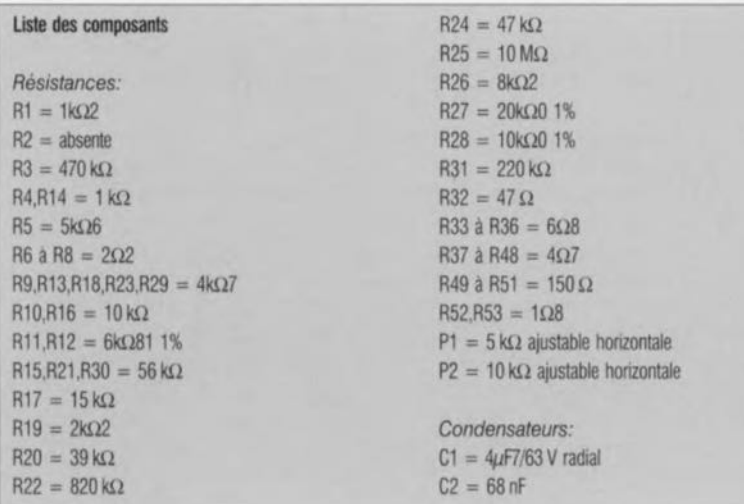

 $C3 = 1$  nF/160 V styroflex  $C4, C10, C31, C32 = 100$  nF céramique CS,C7 = 110 nF CMS céramique  $C6 = 100 \mu$ F/25 V radial  $C8 = 220 \,\mu\text{F}/25 \,\text{V}$  radial  $C9 = 10$  nF CMS ceramique  $C11 = 1000 \mu F/25 V$  radial C12,C13 =  $1 \mu$ F MKT, au pas de 5 mm  $C14, C17 = 100$  nF  $C15 = 220$  nF  $C16 = 220 \mu F/10 V$  radial  $C18.C19 = 8800 \mu F/20 V$  (Siemens Sikorel-SNT type B41431-GOB88-M)  $C20 = 4nF7$  $C21$ , $C26 = 10 \mu$ F/100 V MKT C22 à C25,C27 à C30 = 10 mF/50 V radial encartable C33 = 10 nF céramique

#### *Semi-conduc/eurs:*

 $D1$  à  $D10 = BWW29-200$ D11 à D18, D22, D25, D26 = 1N4148  $D19.D20 =$  diode zener  $3V6/1.3 W$ 021 = diode zener *3V9/0,5* W  $D23 = LED$  rouge faible courant  $D24 =$  diode zener  $5V6/0.5 W$  $T1.T2.T7 = BC547B$  $T3.74 = BC557B$  $T5, T8, T10 = B0139$  $T6 = BC517$  $T9.111 = BD140$ T12 à T23 = BUZ11  $IC1 = SG3525A$  $IC2 = ILD55$  $IC3 = LM393$ 

#### *Divers:*

- $K1$  = embase HE-10,  $2 \times 7$  broches, encartable
- Tr1 = corps EDT49 avec noyau N67, câble de Utz  $(120 \times 0.1$  mm), tôle de cuivre de  $0.3$  mm et matériau isolant pour Tr1
- Tr2 = corps EOT29 avec noyau N67 (avec 2 x 12 spires de fil de cuivre émaille, o de 1,5 mm')
- Fl à F4 = support de fusible encartable avec fusible 3,15 A à action temporisée
- 6 cosses mâles de masse (largeur 6,3 mm, perçage  $\oslash$  4 mm)
- 10 plaquettes d'isolation en mica pour D1 à D10 (boitier TO-220)
- 12 plaquettes d'isolation céramiques pour T12 à T23 (tel que AOS220 de Fischer par exemple)
- 2 distributeurs/répartiteurs dorés (tel que, par exemple, 3210 28-55 de Conrad)
- 8 cosses a sertir rondes dorées (avec perçage Ø 8 mm, pour câble de 10 mm' ou de 25 mm' (tel que Conrad 325406-55 pour câble de 10 mm' ou Conrad 325414-55 pour câble de 25 mm')
- 4 vis et écrous M8 courtes

cable de 10 mm' et de 25 mm'

- porte-fusible pour la ligne d'alimentaùon principale
- (tel que de Conrad par exemple) avec un fusible

60 A (Conrad 32 23 34-55) ou

- 40 A (Conrad 322326-55) ou
- 20A (Conrad 322318-55)
- 1 radiateur SK85 SA (Fischer)
- 1 plaquette d'aluminium (62  $\times$  95  $\times$  2 mm environ) câble plat à 14 brins avec 3 embases HE-10 à

sertir,  $2 \times 7$  contacts femelles

vue d'ensemble du «sandwich» terminé des deux platines.

#### **Câblage et test**

Sachant que la consommation en courant du convertisseur peut grimper - dans le cas d'une modulation maximale des deux amplificateurs de puissance - à une valeur de quelque 50 A, les connexions de la tension de batterie sur la platine sont extrêmement robustes et ... doubles. Chaque partie du convertisseur symétrique possède ses propres connexions  $\alpha + \infty$  et  $\alpha - \infty$ . Le câblage de ces points de connexion se Iait à l'aide de cosses à sertir rondes pour vis M8 pour fil de 10 mm<sup>2</sup> (voire même pour 25 mm<sup>2</sup> pour les vrais « fanatiques de puissance »).

Les différents câbles de connexion se rejoignent. paire par paire, dans un distributeur/répartiteur doré (voir liste des composants). Ce distributcur/répartitcur permet d'interconnecter 4 câbles de 10 mm<sup>2</sup> avec 1 câble de 25 mm<sup>2</sup>. On dispose donc de la possibilité de connecter 2 câbles de 10 mm<sup>2</sup> pour chacune des lignes d'alimentation. Le dernier trajet de la ligne  $12V$ , à savoir la connexion entre le convertisseur ct la batterie, des câbles de 25 mm<sup>2</sup> de section. Un support convenable permet d'intercaler le fusible primaire (de 60A) dans le câble de  $+12$  V et ceci à proximité de la batterie.

Du côté secondaire du convertisseur nous avons à faire, heureusement, avec des courants d'intensité plus «normale», Pour les lignes de la tension symétrique de  $\pm$ 43 V on pourra donc faire appel à des câbles de 2,5 mm2 de section de bonne qualité. Dans le cas de la ligne de la tension auxiliaire de ±46,6 V (points de connexion  $\alpha$ + + » et  $\alpha$  - ») le flux de courant est d'intensité si modeste que l'on peut utiliser n'importe quel fil de câblage souple.

On continue le câblage avec l'interconnexion - à l'aide d'un morceau de câble plat à 14 brins - des connecteurs KI des amplificateurs avec celui du convertisseur. La connexion du point «S» sur la petite platine avec un point présentant la tension de bord de 12V lorsque la clé de contact sc trouve en position «accessoire» est facultatif (cf. le paragraphe «Circuitcric de protection» de l'article du mois dernier).

De façon à mieux vous retrouver dans celle «forêt» de descriptions, nous vous proposons, en figure 12, le schéma de câblage complet. Le respect de

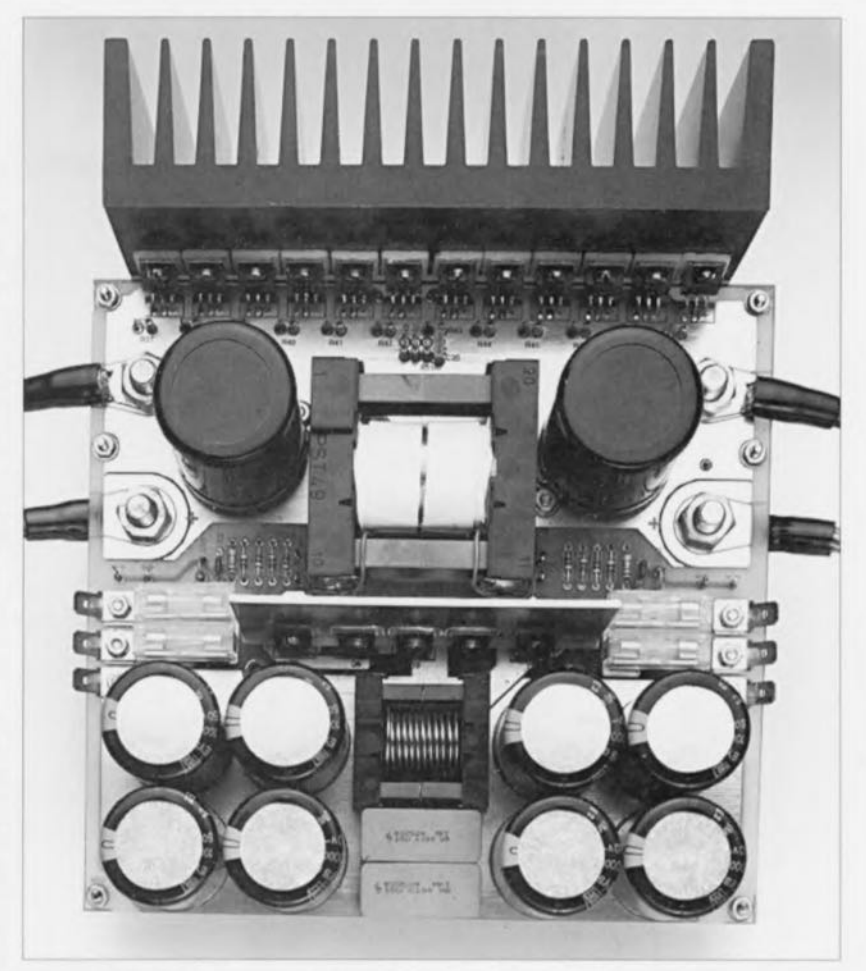

**doit** irnpérat ivcmcnt **êl** re réal isé **avec Figure 10. Platine** « **de puissanceJl dotée de tous ses composants.**

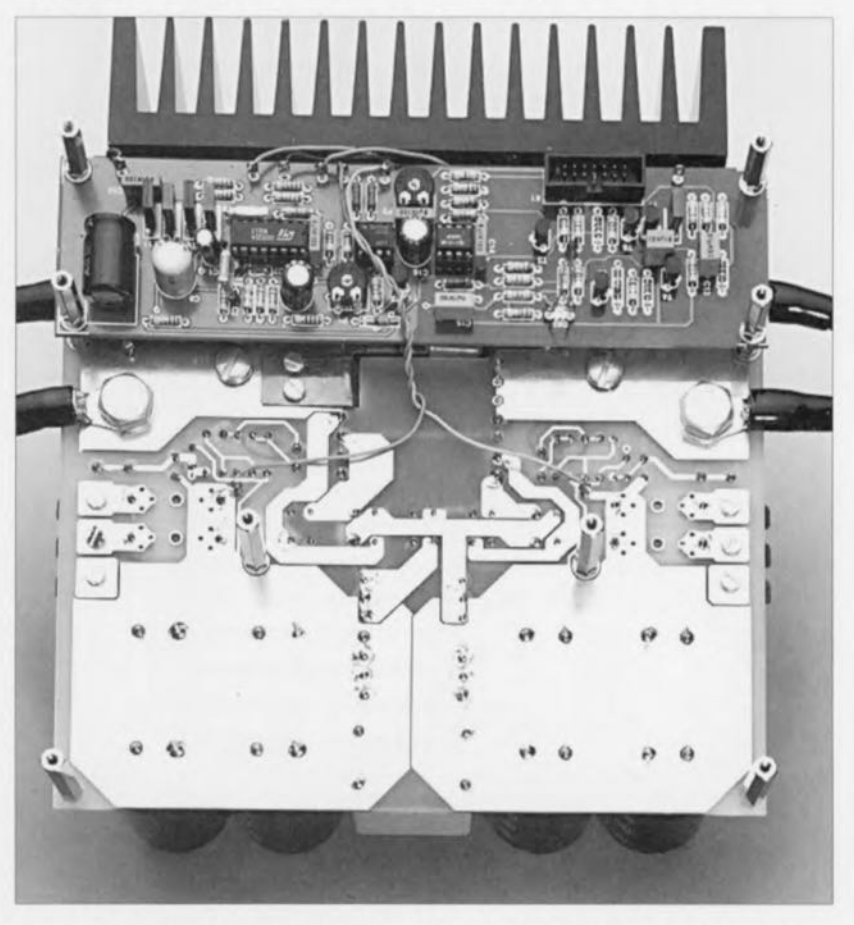

Figure 11. La disposition de la platine de régulation et de protection par rapport au circuit imprimé de puissance est telle que la longueur des interconnexions vers les grilles des transistors MOSFET est limitée au strict minimum.

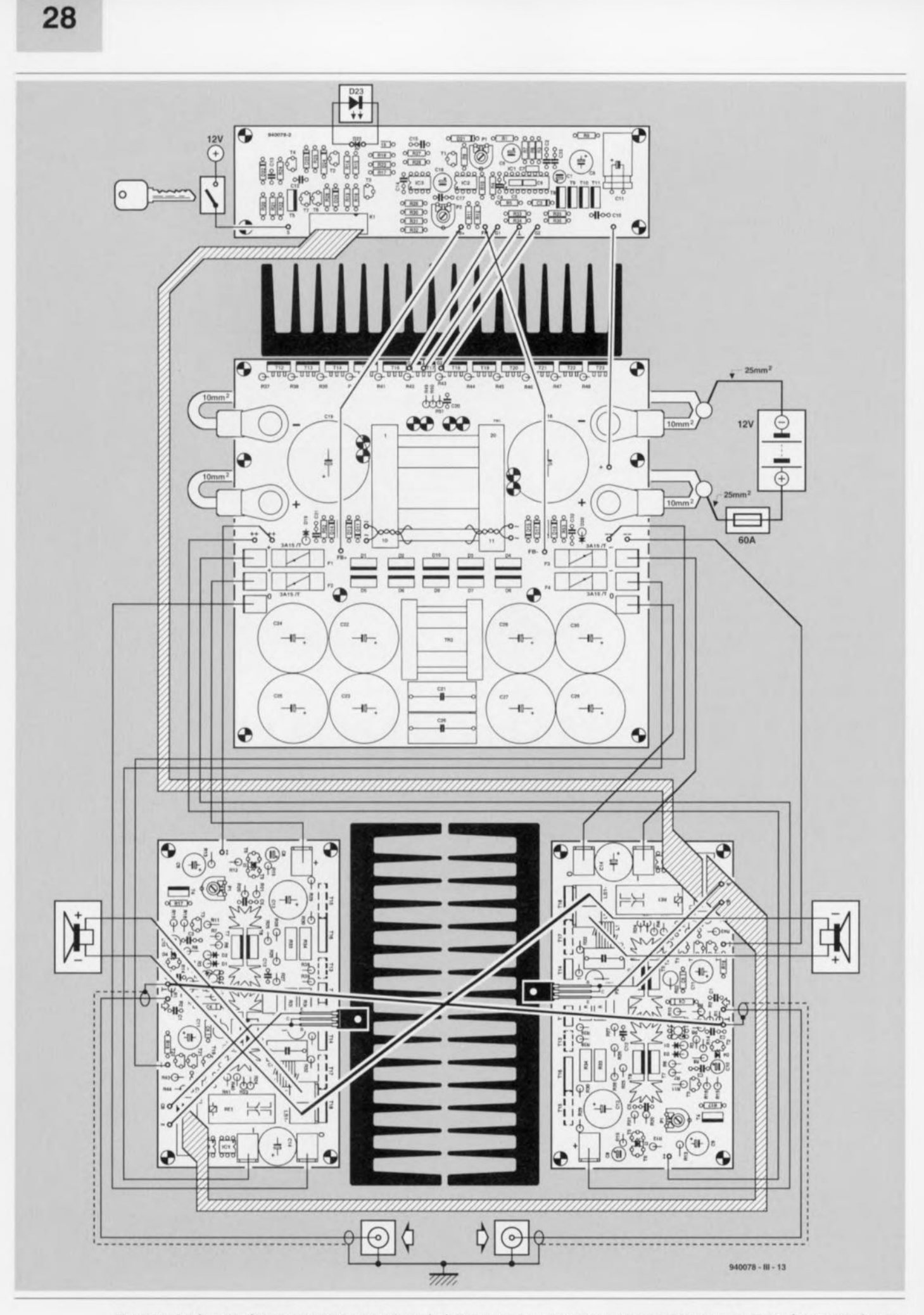

Figure 12. Schéma de càblage avec toutes les liaisons à réaliser entre le convertisseur et les amplificateurs. Le fil de câblage utilisé varie: d'un câble plat à un câble de 25 mm' de section!

cc schéma ct la lecture des paragraphes précédents sont garants d'une réalisation réussie sans problème. Il faudra, avant de pouvoir soumettre l'ensemble de The Car-AMP associé à son convertisseur à un premier test, procéder à quelques petits réglages.

JI faudra, en cc qui concerne le convertisseur, régler la valeur exacte de la tension de sortie symétrique de ±43 V et définir le point d'activation de la protection thermique. Le premier de ces réglages consiste en la définition de la largeur d'impulsion à l'aide de l'ajustable PI, pris dans la boucle de régulation.

Il est recommandé, nous l'avons mentionné déjà, de procéder à ce travail avant les condensateurs de grosse capacité C22 à C25 et C27 à C30 ne soient mis à leur place sur la platine de puissance. Il faudra ensuite connecter une résistance de  $390 \Omega/10$  W entre chacun des points de connexion ±43 V ct la masse en prendre en parallèle sur l'une de ces résistances un voltmètre précis. On jouera alor: sur l'ajustable PI jusqu'à ce que la tension mesurée. oit bien de 43 V. Si. malheureusement, il devait s'avérer impossible d'obtenir cette valeur (à ±O,5 V près) il est probable que cela est dû à la tolérance des composants utilisés; on pourra sc voir forcé d'adapter légèrement la valeur de la résistance R9 et de l'ajustable PI.

Attention cependant! Il faut éviter à tout prix que la tension ne grimpe à une valeur trop élevée: les amplificateurs de sortie ne survivraient pas une tension trop forte!

La technique de réglage de la protection thermique fera appel à une opération de submersion des boîtiers des transistors BD139 - qui font officc de capteur de température - dans un petit bac d'eau ayant une température de 65 à 70 °C (attention à ne pas mouiller les broches de ces tran $sistors =$  risque de court-circuit). On jouera ensuite sur l'ajustable P2 jusqu'à ce que la protection entre en fonction, état signalé par l'illumination de la LED D23.

Une fois ces réglages terminés, il faudra verrouiller les ajustables PI ct P2 à l'aide d'une petite goutte de vernis (à ongle par exemple) et procéder à la mise en place et à la soudure des condensateurs-tampon. Voilà, le convertisseur est prêt à l'emploi.

Intéressons-nous maintenant aux amplificateurs. Avant d'appliquer les tensions d'alimentation aux arnplificateurs il est impératif de bien vérifier (à l'aide d'un multimètre) que l'ajustable P2 de chacun des amplificateurs est réglé à sa résistance maximale. Ce n'est qu'après s'être assuré de cela que l'on pourra connecter les amplificateurs à leurs lignes d'alimentation. Après avoir connecté un multimètre à la sortie on tournera le curseur de l'ajustable P1 jusqu'à ce que la tension présente sur la sortie soit de 0 V très exactement. Il ne reste plus ensuite qu'à régler le courant de repos des deux amplificateurs à une valeur de 200 mA. Pour ce faire on connecte un millivoltmètre en parallèle sur l'une des résistances d'émetteur des transistors de sortie et l'on joue, très progressivement. sur l'ajustable P2 pour obtenir une valeur mesurée de 22 mV. Et voilà, un point c'est tout!

#### **La mise en coffret**

Confronté au choix d'un boîtier convenable il existe plusieurs possibilités. On pourra faire appel à un coffret tout fait. Nous sommes d'avis cependant que, dans ce cas particulier, il est préférable de construire un coffret soi-même en faisant appel à des plaquettes ct des équerres en aluminium.

Dans le premier article consacré à la réalisation de The Car-AMP (octobre 1994) nous avons déjà évoqué l'aspect mise en coffret des amplificateurs et souligné la nécessité de les refroidir à l'aide de deux ventilateurs. La présence de ventilateurs est requise pour garantir un bon fonctionnement même dans le cas d'une modulation maximale combinée à une température de quelque 50°C. On pourra mettre le convertisseur dans son propre coffret. Grâce à son rendement élevé, cet appareil n'a pas besoin d'un refroidissement forcé.

Une autre possibilité consiste en une mise en coffret de l'ensemble des deux amplificateurs avec le convertisseur. Dans ces conditions il est recommandé de mettre un blindage métallique entre le convertisseur ct les amplificateurs.

À l'instant de l'impression de ce numéro de votre revue d'électronique favorite notre prototype n'était pas encore mis dans son coffret et il nous est donc impossible de vous montrer, <sup>à</sup> l'aide de: quelques photos, notre vision de ce qui constitue un coffret convenable pour The Car AMP.

Chacun d'entre nos lecteurs devrait maintenant être conscient que l'un des aspects essentiels de celte réalisation est un refroidissement adéquat des amplificateurs!

#### **Correction**

La liste des composants et le texte de la première partie de The Car AMP comportent une erreur. Lorsque l'on parle d'un radiateur de type SK47, il faut en fait lire de type SK85 (Fischer, 160 mm x 40 mm x 75 mm de haut).

**30**

## **Entrées/sorties pour microprocesseurs**

**une puce capable de pratiquement tout**

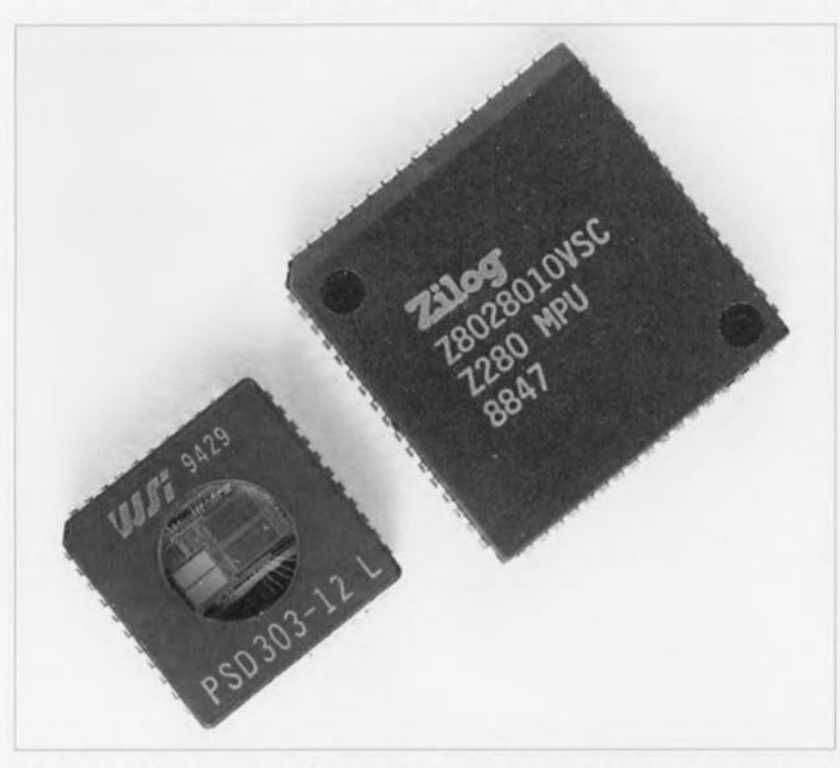

La réalisation personnelle de systèmes à microprocesseurs est un domaine auquel Elektor a accordé, ces dernières années, une attention soutenue. Il fallait, jusqu'à .présent, outre le microprocesseur ou le microcontrôleur, un 8031 par exemple, au minimum un circuit de RAM, un circuit d'EPROM auxquels s'ajoutait un rien de circuiterie logique. Avec l'arrivée d'un circuit intégré d'Entrées/Sorties spécial, extrêmement puissant, intégrant toutes les dites fonctions, la constitution d'un système à microprocesseur devient notablement plus simple.

Les microprocesseurs sont des composants particulièrement puissants. Il n'est guère étonnant de ce fait qu'ils aient atteint, en très peu de temps, une popularité étonnante. L'un des inconvénients majeurs de ce type de composants était, jusqu'à très récemment, qu'ils impliquaient la mise en oeuvre de plusieurs circuits intégrés si l'on voulait disposer d'un système à microprocesseur complet et, de ce fait, opérationnel. Qui dit multiplicité de composants dit également encombrement plus grand et partant coût plus élevé. Il n'est donc pas étonnant que le besoin de composants de système plus puissants permettant de simplifier très conséquemment un montage à microprocesseur se soit fait sentir. Un fabricant de circuits intégrés américain, WSI *(Wafer Scale Integration)* répond, par

l'introduction de la famille PS03xx, à ce besoin impérieux. On notera au passage que la division semi-conducteurs de Philips, a pris le train en marche et est devenue seconde source de ces composants, ce qui ne manque pas de donner une certaine garantie de pérennité. Un unique circuit intégré livrable entre autres boîtiers en boîtiers PLCC à 44 broches intègre des ports d'E/S, une PLO *(Programmable Logic Deviee =* composant logique programmable), des registres de page, de la mémoire EPROM d'une capacité allant de 32 Koctets (PS03x1) à 128 Koctets (PSD3x3) en passant par 64 Koctets (PS03x2), 2 Koctets de mémoire RAM statique et un rien de circuiterie logique assurant l'interconnexion avec le microprocesseur.

Le synoptique de la figure 1 donne la structure interne des circuits intégrés de la famille PSD3xx. En raison de la puissance de ces composants, l'envergure minimum d'un système à microprocesseur peut être réduite à 2 composants seulement - en effet, il n'est plus non plus nécessaire de prévoir de verrou pour le démultiplexage des bus de données et d'adresses. Dans des conditions normales, il n'est pas rare que l'on ait besoin, pour remplir les dites fonctions, de l'ordre de près d'une dizaine, voire une douzaine de circuits intégrés distincts. Les composants de la famille PSD3xx ont été dessinés de manière à pouvoir s'« acoquiner » avec des très nombreuses familles de microprocesseurs, ainsi les amateurs de 68HC11 ou de Z80 pourront eux aussi développer un système en s'aidant de la famille du PSD3xx. Les membres de la famille PSD3xx se laissent subdiviser en 2 branches, celle des PSD31x destinée aux processeurs à 8 bits et celle des PSD30x destinée elle à ceux à 16 bits.

#### **Aux faits**

Le synoptique de la figure 2 est une version plus détaillée de la structure interne d'un PSD3xx. Il est relativement facile de reconnaître les différents sousensembles constitutifs d'un tel composant. On retrouve sur la gauche les fonctions nécessaires à l'établissement de la liaison avec un microprocesseur, les fonctions d'E/S se trouvant elles sur la droite. Au centre on découvre les bancs de mémoire. Les entrées ADO à AD15 arrivent au coeur du circuit intégré par le biais de verrous *(LATCH),* verrous dont il est possible de définir la configuration de façon à ce qu'ils stockent les données. Ceci permet de se passer de registre spécial tel que, par exemple, un 74HCT373 ou 74HCT573. Lorsqu'ils se trouvent en mode transparent les verrous remplissent uniquement une fonction de tampon. Le mode normal est cependant le mode verrouillé, avec le 8031 par exemple. Le stockage des données dans les verrous présents à l'entrée du circuit se fait sous les ordres du signal ALE - connu, chez les processeurs de Motorola sous la dénomination de *Address Strobe,* AS en raccourci. L'utilisateur peut définir à son gré la polarité des entrées. Tant que dure la validité du signal ALE ou AS, l'étage d'entrée est transparent. Lorsque ce signal devient inactif on a stockage des données dans le verrou.

Un autre sous-ensemble, le décodeur d'adresses programmable, DAP (PAO pour *Programmable Address Decoder* en anglais), remplit une fonction très importante. L'examen de la figure 2

montre que les lignes d'adresses A11 à A15, ainsi que, si on le désire, les lignes A16 à A19, sont reliées directement au décodeur d'adresses programmable. Il est d'autres signaux transmis au DAP, à savoir RD/E, WR/R/W et ALE/AS. La programmation du DAP permet à l'utilisateur de procéder à une sélection des bancs d'EPROM internes par l'intermédiaire des lignes ES0 à ES7 *(EPROM Select)*. On dispose en outre d'un signal de sélection de la mémoire de RAM statique, RS0. Le port C est un port d'E/S à 3 bits doté d'une fonction double. Il peut soit transférer les signaux internes CS8 à CS10 vers l'extérieur soit recevoir les lignes d'adresses A16 à A18 et les transmettre au DAP.

Indépendamment, la ligne d'adresse A19 peut être transmise directement au DAP. Ces données permettent de déduire que le DAP est capable, sans nécessiter de composant additionnel, d'effectuer un décodage d'adresses complet jusqu'à 1 Moctet. Les ports A et B sont 2 ports d'E/S à 8 bits que l'utilisateur peut, s'il le désire, utiliser comme un port d'E/S conventionnel.

La figure 3 illustre le mode particulier dans lequel les ports d'E/S A, B et C peuvent être utilisés. Cette approche tombe à point dans le cas d'un système à processeur à 8 bits utilisant un bus de données et d'adresses multiplexé (ADO à AD?). Les lignes d'adresses A8 à A15 sont de ce fait normalement disponibles et peuvent être appliquées aux entrées d'adresses. Les ports A et B sont utilisables pour des fonctions d'E/S ou pour la transmission des lignes A0 à A7 ou AD0 à AD? *(track mode).* Outre une fonction de port d'E/S le port B peut également servir à transmettre les signaux de sélection de circuit (CS = *Chip Select*) du DAP vers l'extérieur. Dans cette situation le port C peut servir à la constitution d'entrées additionnelles utilisables pour la prise en compte des lignes d'adresses supplémentaires, A16 à A18 ou pour la transmission vers l'extérieur des lignes CS CS8 à CS10.

#### **Les lignes d'adresses**

Les 16 lignes d'adresses d'un bus multiplexé sont stockées, en fonction du type de processeur, dans 1 ou 2 verrous de 8 bits de large. Dans le cas de bus non multiplexés les entrées restent transparentes. Les lignes d'adresses A1 à A10 vont directement vers la mémoire statique, l'EPROM se voit appliquer les lignes d'adresses Al à A11. La sélection des bancs d'EPROM se fait par l'intermédiaire des lignes de sélection ES0 à ES7 en provenance du DAP. La sélection de la mémoire statique se fait par le biais du

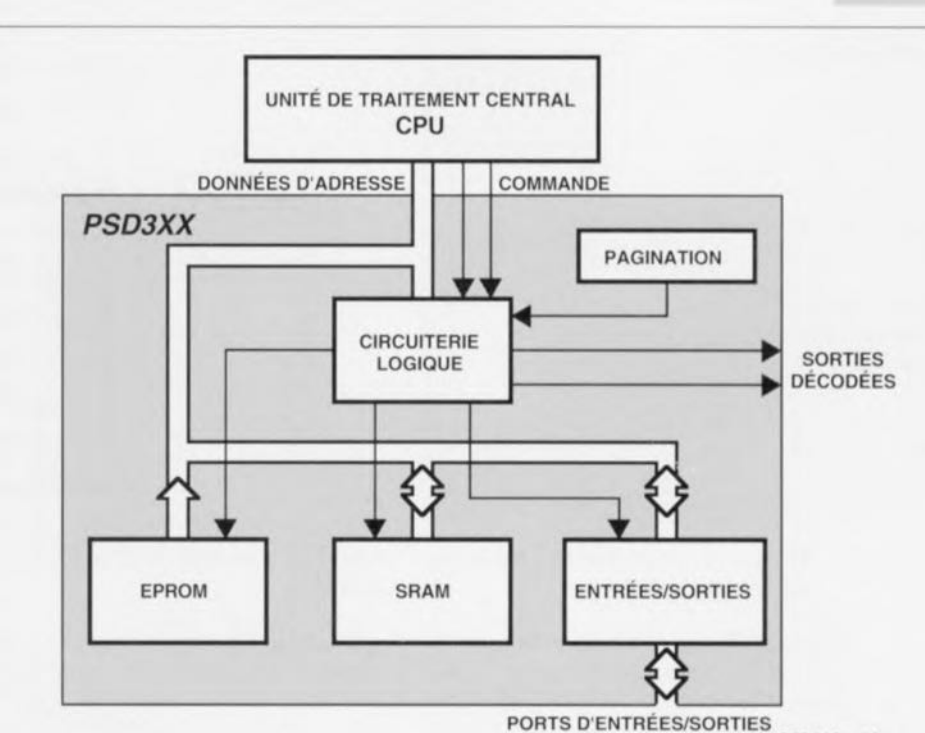

940110-11

Figure 1. Ce synoptique montre quelles fonctions les composants de la famille PSD3xx peuvent remplir dans un système à microprocesseur.

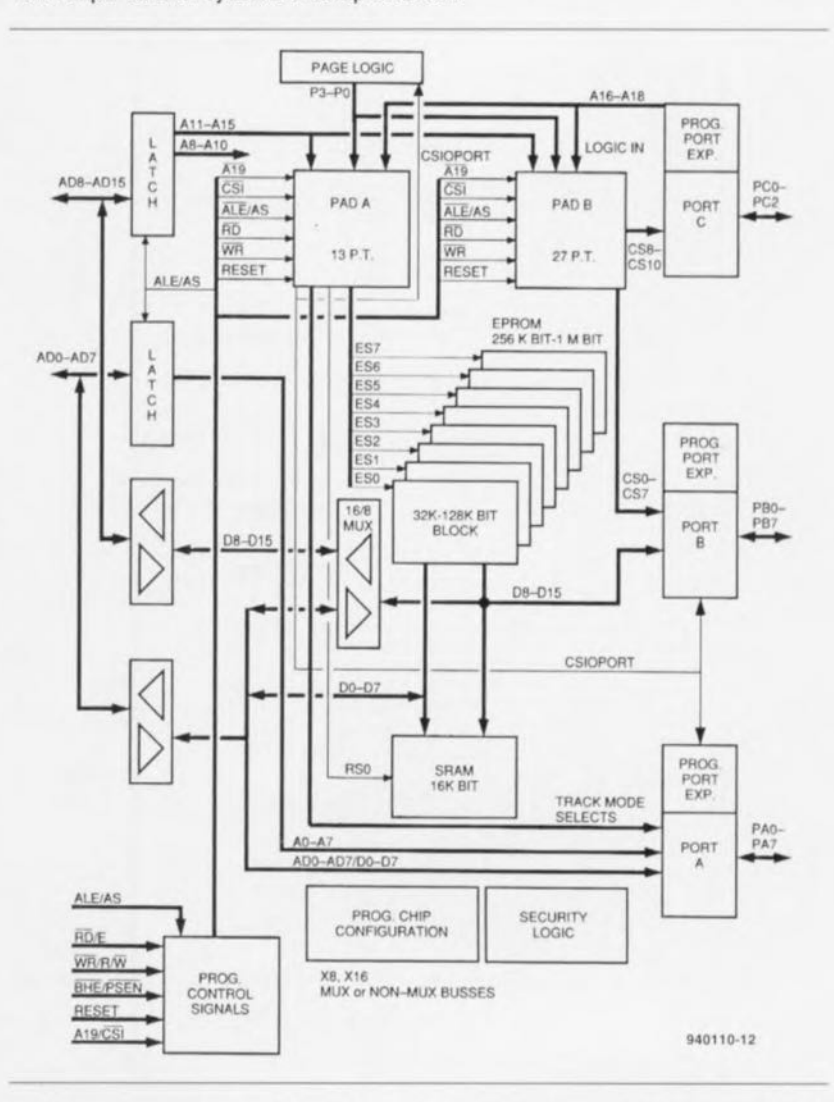

Figure 2. La structure interne d'un PSD3xx est relativement complexe. On retrouve ici le schéma de la version 16 bits de ce composant (PSD30x); dans le cas de la « variété » à 8 bits, le PSD31x, le démultiplexeur 16/8 et le tampon qui lui est associé disparaissent.

**32**

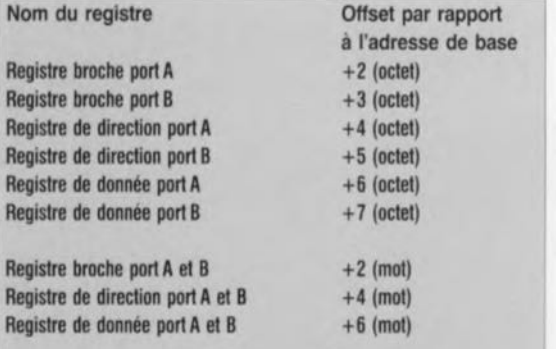

Comme l'illustre le tableau ci-dessus, l'adressage peut se faire selon 2 modes. Dans le mode 8 bits on a lecture et écriture au niveau de l'octet, alors qu'en mode 16 bits on travaille à celui du mot (2 octets). Dans ce second mode l'incrémentation de l'offset se fait par pas de 2.

> Tableau 1. L'adressage des ports avec leurs registres.

signal RS0 en provenance lui aussi du DAP. Les lignes d'adresses A11 à A15 ainsi que les lignes d'adresses optionnelles A16 à A19 sont elles utilisées dans la matrice du DAP. La structure interne des bancs de mémoire connaît une largeur de 16 bits *(word-wide),*

sachant qu'il est prévu un tampon d'isolation permettant une subdivision en 2 octets. On peut définir la fonction du tampon lors de la configuration du PSD. Si l'on configure le PSD pour travailler en mode 16 bits, les données sont stockées en 2 blocs, D0 à D7 et

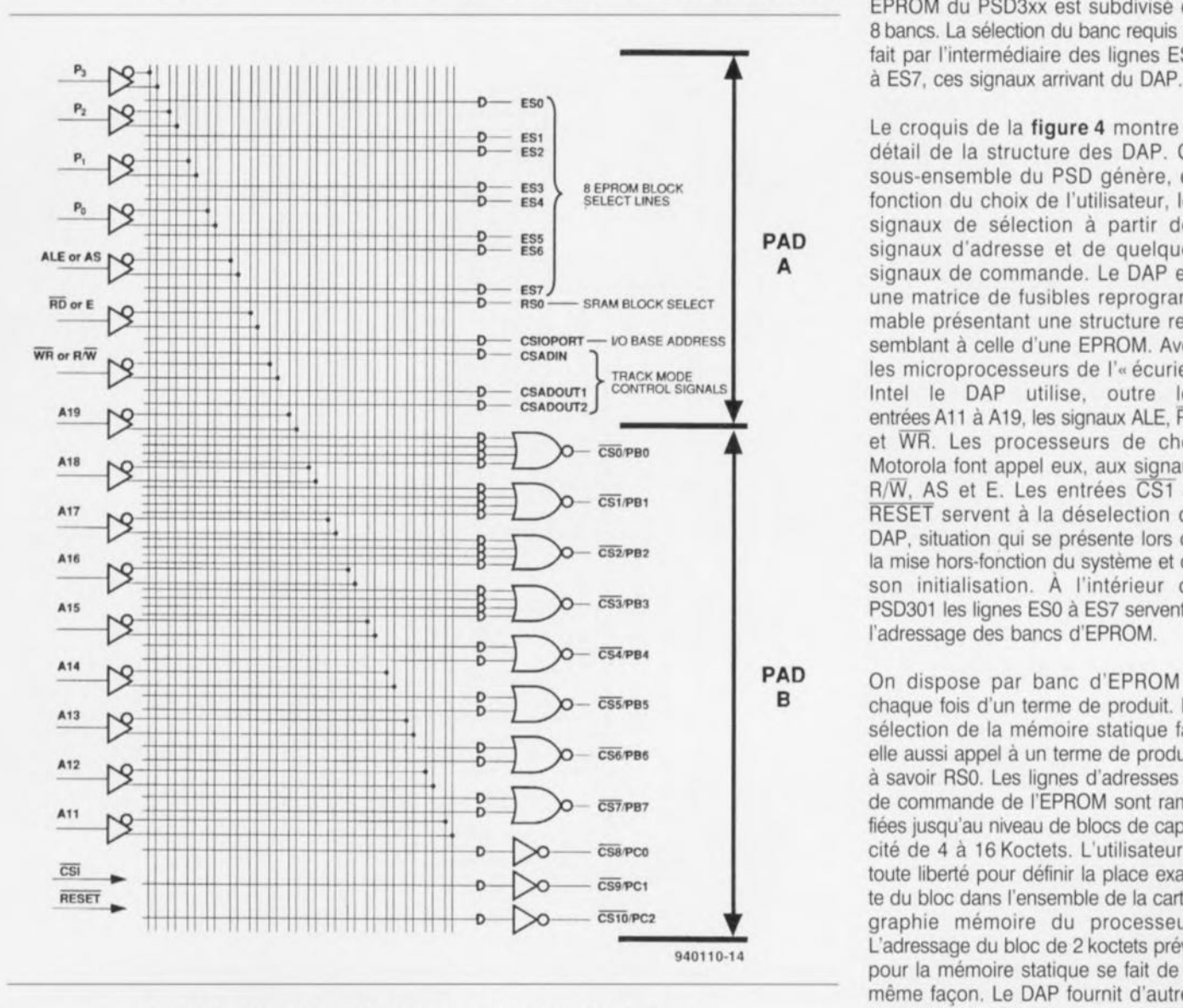

Figure 4. Structure de la matrice permettant la programmation du DAP.

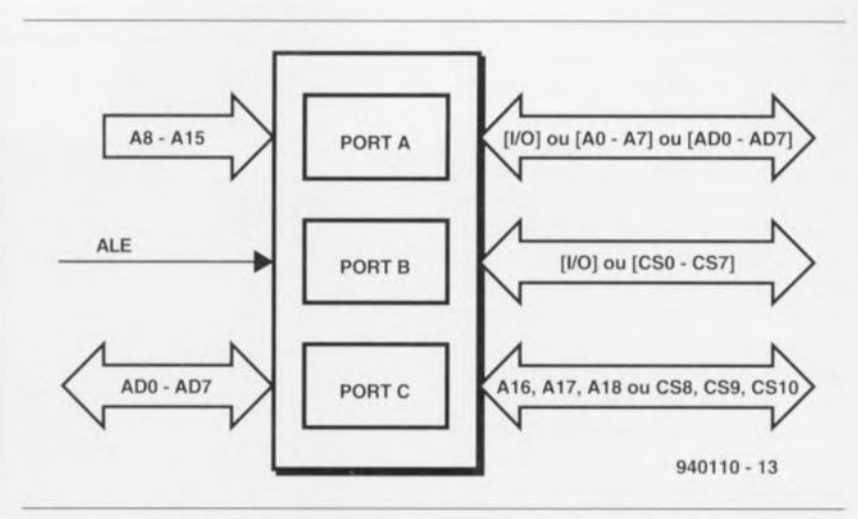

Figure 3. Les ports des PSD3xx peuvent remplir différentes fonctions, ce qu'illustre ce synoptique.

> 08 à 015. Si le PSD se trouve en mode 8 bits *(byte-wide)* le flux de données de 8 bits de large est commandé par l'intermédiaire des lignes BHE et AO. Le niveau de cette dernière ligne désigne lequel des 2 octets concerné est adressé. Le bloc de mémoire EPROM du PSD3xx est subdivisé en 8 bancs. La sélection du banc requis se fait par l'intermédiaire des lignes ESO

Le croquis de la figure 4 montre le détail de la structure des DAP. Ce sous-ensemble du PSD génère, en fonction du choix de l'utilisateur, les signaux de sélection à partir des signaux d'adresse et de quelques signaux de commande. Le DAP est une matrice de fusibles reprogrammable présentant une structure ressemblant à celle d'une EPROM. Avec les microprocesseurs de l'« écurie » Intel le DAP utilise, outre les entréesAll à A19, les signaux ALE, RD et WR. Les processeurs de chez Motorola font appel eux, aux signaux R/W, AS et E. Les entrées CS1 et RESET servent à la déselection du DAP, situation qui se présente lors de la mise hors-fonction du système et de son initialisation. À l'intérieur du PSD301 les lignes ESOà ES7 servent à l'adressage des bancs d'EPROM.

On dispose par banc d'EPROM à chaque fois d'un terme de produit. La sélection de la mémoire statique fait elle aussi appel à un terme de produit, à savoir RSO.Les lignes d'adresses et de commande de l'EPROM sont ramifiées jusqu'au niveau de blocs de capacité de 4 à 16 Koctets. L'utilisateur a toute liberté pour définir la place exacte du bloc dans l'ensemble de la cartographie mémoire du processeur. L'adressage du bloc de 2 koctets prévu pour la mémoire statique se fait de la même façon. Le DAP fournit d'autres termes de produit fournis par le DAP

sont CSIOPORT, CSADIN, CSADOUTI et CSADOUT2. On détermine, à l'aide d'un unique terme de produit, CSIO-PORT, l'adresse de base des ports A et B. Il faut, pour accéder aux différents registres, ajouter un offset à l'adresse de base. Le tableau 1 rend la structure de cette disposition.

#### **La structure des ports**

La partie « ports » des composants de la famille PSD3xx comporte 3 registres: le registre A (8 bits), le registre B (8 bits) et le registre C (3 bits). Ces registres peuvent remplir diverses fonctions d'E/S. On peut ainsi utiliser les ports A et B comme ports d'E/S à 8 bits servant au transfert bidirectionnel de données en direction d'un composant externe.

Le dessin de la figure 5 donne la structure de l'une des cellules du port A, celui de la figure 6 rend celle très proche de l'une des cellules du port B. L'opération d'écriture d'une donnée vers un port est identique à celle d'une écriture de donnée dans un emplacement de RAM. Bien qu'il ne soit pas possible d'adresser un port au niveau du bit, il reste possible de déterminer pour chaque ligne d'E/S si elle doit travailler en entrée ou en sortie.

On peut donc ainsi définir n'importe quelle combinaison d'Entrées/Sorties requise, PA0 à PA5 en entrées et PA6 et PA? en sorties par exemple. C'est le registre de direction de données *(data direction register)* qui sert à déterminer la fonction, entrée ou sortie, d'une lignes d'E/S. Ce registre travaillant en mode dynamique, il est possible d'adapter, en cours d'exécution d'un programme, la fonction des lignes d'E/S des ports A et/ou B. Après une remise à zéro (initialisation), tous les bits du registre de direction de données se trouvent à 0, de sorte que les ports se trouvent définis comme des entrées. Si, un application donnée n'utilise que des entrées, il n'y a pas lieu de changer quoi que ces soit. Si, au contraire, l'on a besoin de sorties, il faudra faire passer à « 1 » logique les bits correspondants.

Voici un premier aperçu sur les composants PSD. Nous ne tarderons pas à vous proposer dans Eleklor une application pratique de ce type de circuit intégré. ~

Figure 5. (Figure du haut) Ce synoptique illustre la structure d'une unique lignes d'E/S du port A. Chacune de ces lignes peut être programmée comme ligne d'E/S ou comme ligne d'adresse (AOà A7).

Figure 6. La structure en amont de chaque ligne d'EiS du port B. Chacune d'entre elles peut être utilisée en Entrées/Sorties ou en ligne de sélection du DAP, CSOà CS7.

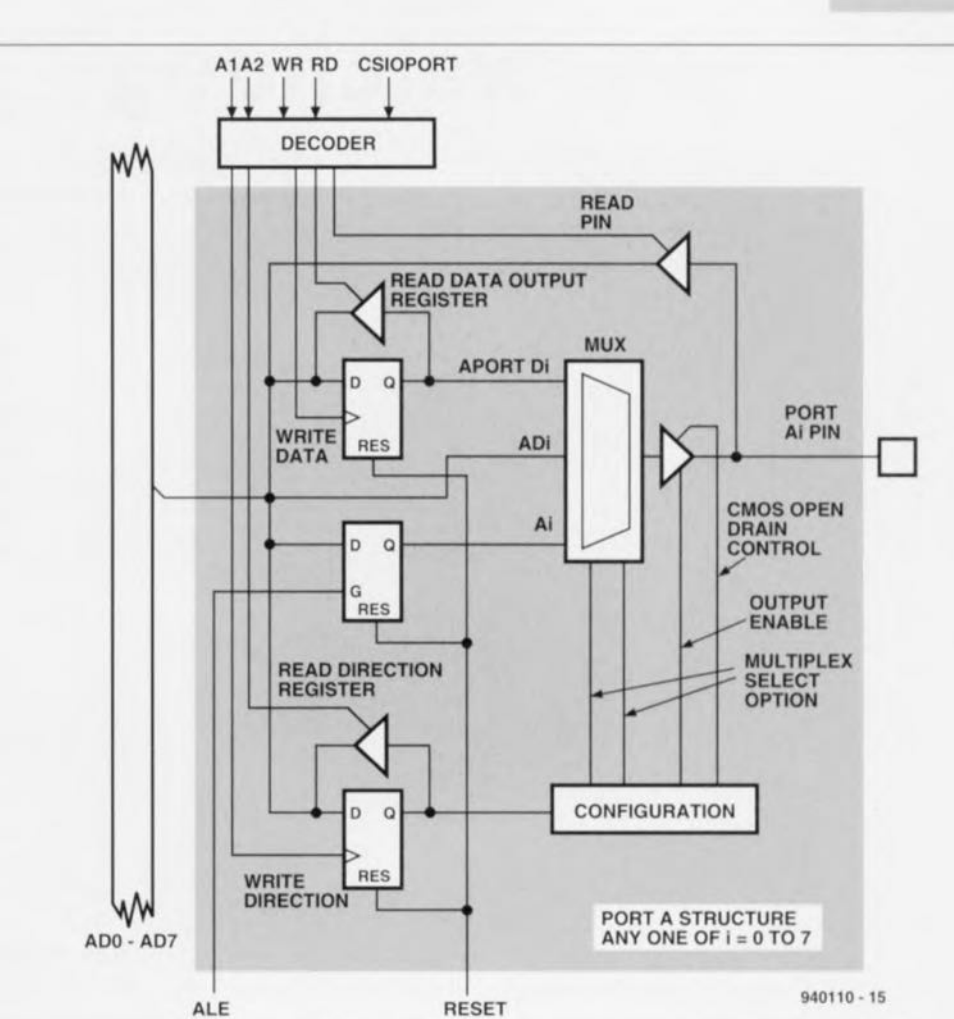

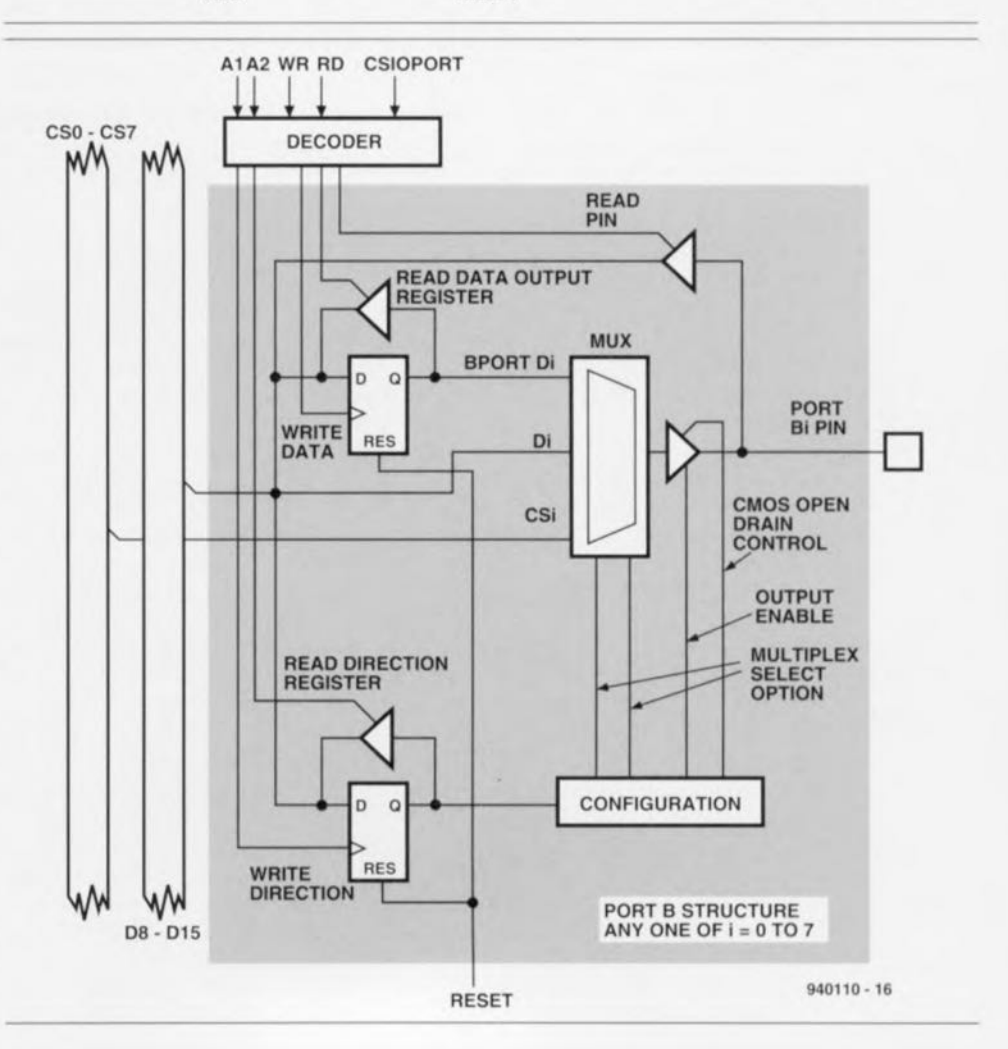

B

(0) **l" <sup>1</sup> <sup>1</sup>** -, IJ  $\circ$  $\bigodot$ 1 ( *.:*

**34**

## **PC watchdog**

*" chien de garde» pour PC*

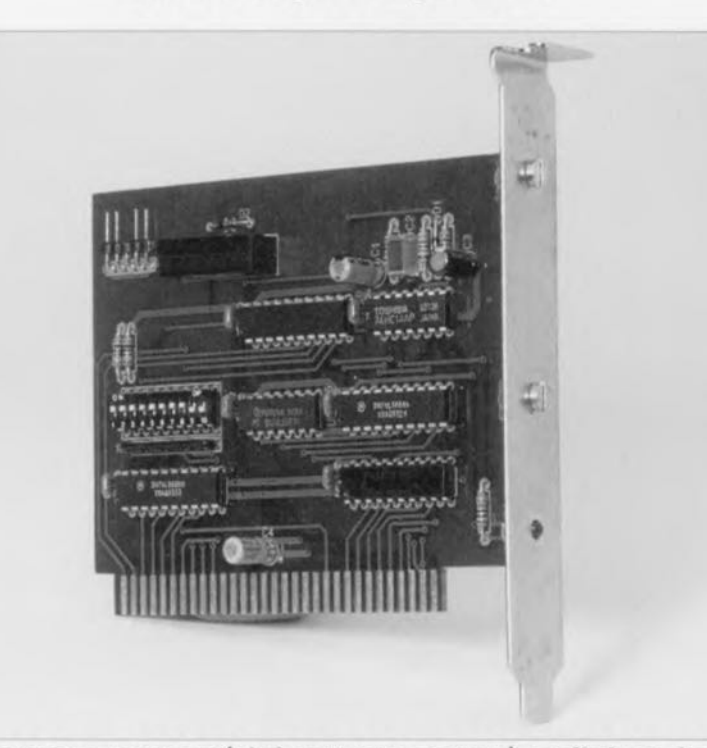

**Le montage proposé ici est une carte à enficher dans l'un des connecteurs d'extension de son PC. En cas de crash du logiciel, c'est-à-dire lorsque l'ordinateur se** « **plante» proprement, la carte reconnaît cette situation et redémarre automatiquement le PC. Il est possible ainsi de relancer des fonctions importantes, et ce sans intervention humaine.**

#### De nos jours, les domaines d'application

ment de texte, à celui de nombres ge. Le circuit surveille d'un point de mis en tableau ou à la manipulation vue chronotemporel le fonctionnede données en tous genres stockées ment du processeur et celui du logien fichiers, mais, de plus en plus sou- ciel. Pour cela, il faut que le vent, en raison surtout de l'étonnan- processeur ou même le contrôleur à te flexibilité de ce type d'instrument, surveiller indique, par accès à des en intègrent également bien d'autres adresses données, voire la modificatels que ceux de la régulation de tion de l'état de certains ports grandeurs physiques ou le pilotage d'Entrée/Sortie, à l'électronique de de processus divers sous forme surveillance que le programme est en

nières applications qu'il est important confrontation à des états d'entrée de veiller à ce que les dits processus imprévus, le logiciel ne procède plus ne soient pas interrompus, voire pire aux accès évoqués tout juste, La encore, arrêtés totalement. Il se conséquence de cette situation est, pourrait que dans certaines circons- qu'au bout d'un certain temps prédétances cela ait des conséquences terminé pur I'utilisatcur, le circuit du catastrophiques. Dans ces cas-là tout chien de garde réinitialise purement particulièrement et pour d'autres et simplement l'ordinateur qui redéapplications telles que la mise en marre dans des conditions connues, oeuvre de serveurs où le programme Le logiciel doit être organisé de tourne hors du contrôle de l'utilisa- façon à permettre un redémarrage teur, la carte décrite ici apporte une de l'ordinateur sans intervention certaine sécurité, manuelle de l'utilisateur.

La traduction mot à mot du terme Le chien de garde encartable décrit *watchdog,* cerbère de montre, rend ici est conçu de telle façon qu'un

du PC ne sc limitent plu, au traite- assez bien la fonction du dit montad'automates. cours de fonctionnement, «il C'est en particulier dans ces der- tourne ». En cas de crash, voire de

processus d'écriture à une adresse d'E/S donnée de l'ordinateur permette de procéder à la prise en compte de l'état de la carte enfichée dans le Pc. Ensuite, par un processus de lecture effectué à intervalle régulier par le logiciel utilisateur, on a remise à zéro à intervalle régulier du compteur de dépassement de délai de grâce. En l'absence de cc processus de lecture un relais présent sur la carte du chien de garde ponte la touche de remise à zéro *(Reset)* de l'ordinateur en provoquant ainsi le redémarrage,

#### **L'installation**

Il faut bien évidemment, avant d'implanter la carte dans l'ordinateur, choisir l'adresse d'E/S requise. Ceci fait, la carte prend place dans un connecteur d'extension libre du Pc. Après fixation vissée de la carte sur le dos de l'appareil, on extrait le connecteur bipolaire arrivant à la touche de remise <sup>à</sup> zéro, elle sc trouve dans la plupart des cas sur la race avant de l'ordinateur, et allant vers la carte-mère pour l'enficher sur les contacts 1 et 2 de ST1. l'embase à 5 contacts <sup>=</sup> dont 4 seulement sont utilisés- présente sur la platine du chien de garde, C'est l'opération qu'illustre le croquis de la figure 1. Le câble d'adaptation doté à chacune de ses extrémités d'un connecteur bipolaire et joint à la carte vient s'enficher, d'une part sur les contacts 4 et 5 de l'embase STI évoquée quelques lignes plus haut, et de l'autre sur les contacts prévus pour le branchement de la touche de remise à zéro de la carte-mère, contacts que nous venons tout juste de libérer lors de la connexion directe de la touche de remise à zéro avec la carte du chien de garde, La polarité du connecteur est sans importance,

#### **Mode d'emploi et fonctionnement**

La recopie d'écran de la figure 2 montre la page d'aide du logiciel d'installation ct de commande du programme WATCHDOG. Ce programme écrit en Turbo-Pascal et dont le code source vous est proposé, explique les différents paramètres modifiables pour la commande de cette platine encartable. (Il n'existe malheureusement pas de version française, ni même anglaise de cc logiciel),

Le paramètre »B» (adresse de Base) suivi de 3 chiffres permet d'attribuer à la carte du chien de garde son adresse d'E/S dans un domaine allant de  $(000H_{ex}$  à 3FFH $_{ex}$ . En l'absence de paramètre utilisateur, c'est l'adresse de défaut, à savoir 300H<sub>rs</sub>, qui est utilisée.

Le paramètre «OFF» permet la désactivation, à tout moment, de la fonction de chien de garde, l'activation de la fonction de chien de garde étant visualisée par l'illumination d'une LED présente sur la carte ct normalement visible sur l'arrière de l'ordinateur.

Le rafraîchissement, c'est-à-dire un processus de lecture à intervalle régulier du port d'E/S choisi, doit se faire à l'intérieur d'un intervalle de temps donné. Cette durée de nonactivité (traduire time-out par arrêt de jeu comme le propose le «dictionnaire des termes officiels de la langue française » nous semblant hors de contexte) est ajustable sur une plage très large: elle détermine au bout de quel intervalle maximal de temps d'absence du signal de rafraîchissement l'ordinateur doit être réinitialisé. Pour les applications à la chronologie critique, telles que les contrôles de processus. on optera pour une durée de quelques centaines de millisecondes, les applications moins critiques, telles que les serveurs (BBS = *Bulletin Board* System) s'accommodant parfaitement de durées de non-activité (par opposition à inactivité) de plusieurs secondes.

La saisie du paramètre « $\mathbb{Z}$ » (Zeit = temps) suivi d'un nombre pouvant aller de 1 à 63, permet de définir la durée de non-activité, qui peut aussi aller de 1 à 63 s.

Le paramètre « $M$ » (M de milliseconde) suivi d'un nombre sc trouvant dans la plage allant de 20 à 1 260, permet de définir la durée de la nonactivité par pas de 20 ms sur une plage allant de 20 à 1 260 ms, soit 1,260 s. Le programme donné cicontre l'est uniquement à titre d'exemple, vu que normalement l'activation et la désactivation de même que le rafraîchissement d'ailleurs, sont des processus pris en compte par le logiciel d'application. Le programme d'exemple donné ici pourra servir pour démontrer le fonctionnement de la carte.

La saisie du paramètre «R» (R de Résident) permet au programme de s'incruster dans les interruptions régulières du PC (timer interrupts) pilotant ainsi 18,2 tois par seconde le circuit du chien de garde (refresh = rafraîchissement); il reste résident en mémoire. Pour cc cas d'application la durée de non-activité doit être fixée à 100 ms au minimum. On peut

ensuite lancer ct faire tourner tout normalement sous DOS des programmes d'application.

Certains programmes d'application interrompent même brièvement le temporisateur d'interruptions de sorte que l'on peut alors opter pour des durées de non-activité plus longues.

Windows 3.1 interrompt. lors du lancernent du programme. cc tcmporisateur d'interruption dans certaines circonstances pendant une durée pouvant atteindre plusieurs secondes. de sorte qu'il est judicieux d'opter pour une durée de non-activité de >5 s. Une fois Windows lancé. ce programme utilise également ce temporisateur d'interruption pour des opérations de commande, de sorte que le rafraîchissement se fait à intervalles irréguliers.

Il va sans dire qu'il est également possible de lancer le logiciel d'initialisation ct de commande du chien de garde pour PC depuis une fenêtre DOS sous Windows. Dans ce cas-là il esr recommandé. pour les raisons évoquées précédemment, d'opter pour une durée de non-aciivité d'au moins 200 ms.

#### **Le synoptique**

La figure 3 donne le synoptique du chien de garde cncartablc pour pc. La durée de non-activité est écrite dans une mémoire intermédiaire de 8 bits à l'aide d'une opération d'écriture sur le bus de données du PC.

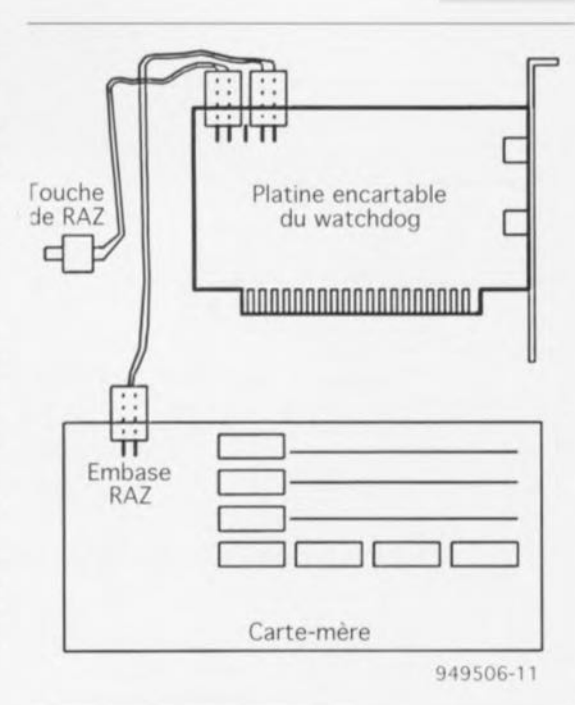

#### Figure 1. Synoptique du branchement de la carte du chien de garde pour PC.

L'oscillateur d'horloge attaque directement un compteur à 8 bits remis à zéro à l'aide de processus de lecture effectués à intervalles réguliers. Si le contenu du compteur a atteint l'état de la mémoire intermédiaire à 8 bits (la durée de non-activité est écoulée), le comparateur à 8 bits active un relais-reed, qui à son tour, par le biais de son contact actif hors-potentiel, ponte la touche de remise à zéro du PC qui, ainsi. redémarre.

#### **L'électronique**

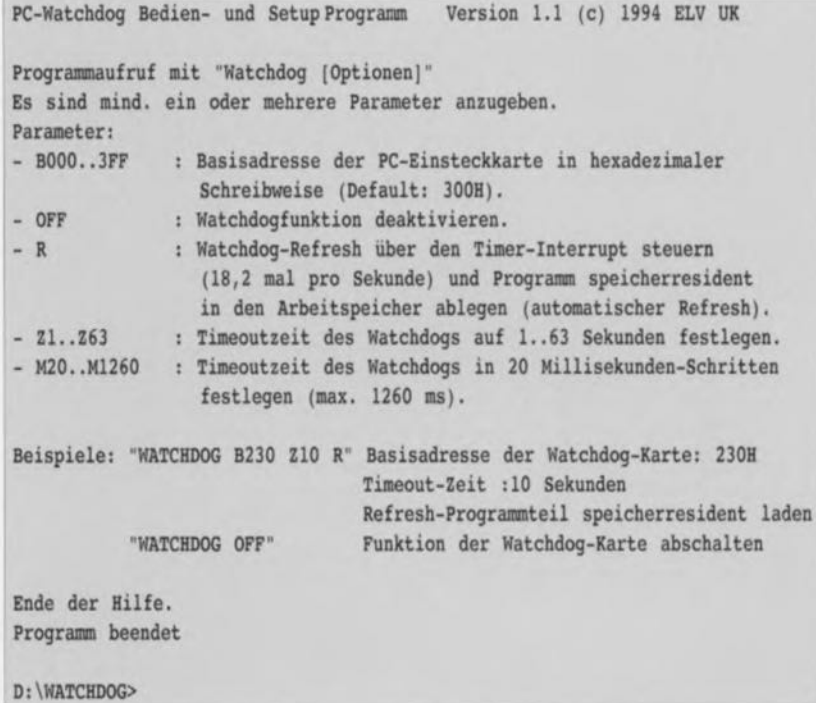

Figure 2. Recopie d'écran de la page d'aide du logiciel d'initialisation, de test et de mise en oeuvre du chien de garde encartable pour PC.

36

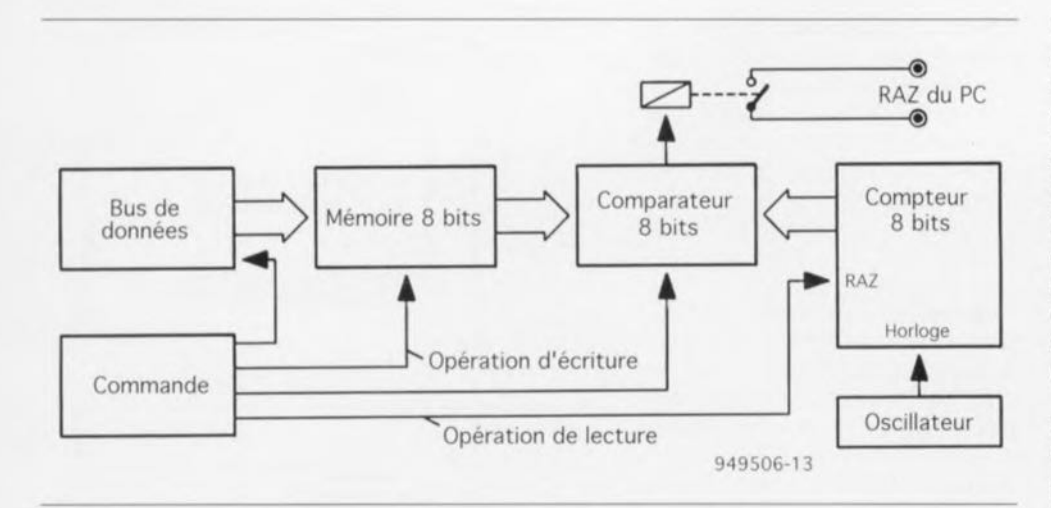

Figure 3. Synoptique de la carte de chien de garde pour PC.

Le schéma de la figure 4 montre toute l'électronique constituant le chien de garde encartable pour PC. La mémoire intermédiaire à 8 bits évoquée dans le paragraphe précédent, IC1, un 74LS273, est connectée directement au bus de données à 8 bits de l'ordinateur. La ligne D0

pilote la validation (active au niveau haut) de la fonction de chien de garde. L'état de cette dernière est visualisée par la LED D3, commandée au travers du tampon IC5F et de la résistance R7. La ligne D1 sert à la sélection de l'un des 2 oscillateurs, IC5A et IC5B (avec le réseau RC connexe), les 6 bits de poids fort,

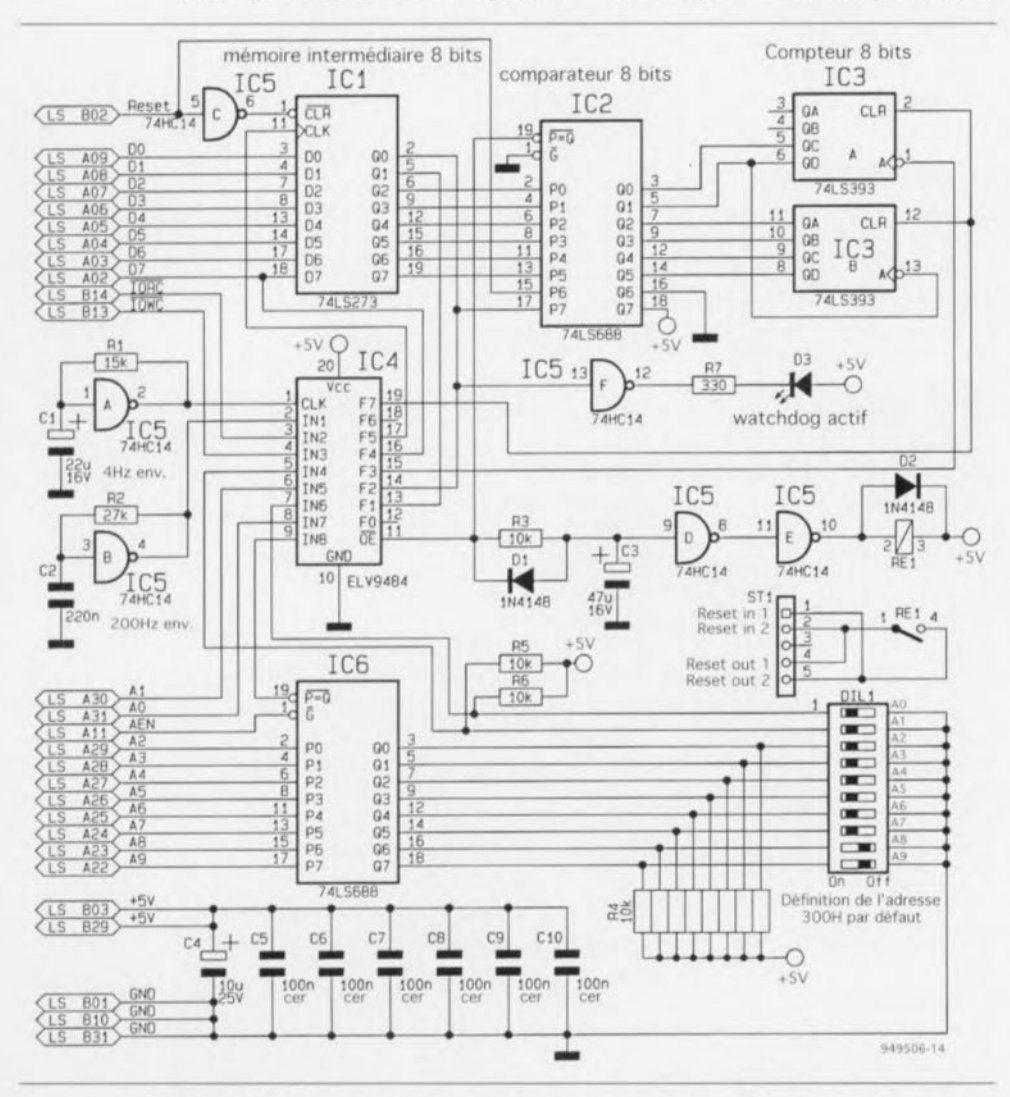

Figure 4. L'électronique de la carte de chien de garde pour PC se résume à bien peu de choses. Une paire de comparateurs, une mémoire intermédiaire, une GAL et un compteur à 8 bits. Et voilà.

lignes D2 à D7) donnant la durée de non-activité. Un comparateur du type 74LS688, IC2, procède à une comparaison directe entre le contenu du compteur IC3A et IC3B du type 74LS393, et le contenu des 6 bits de IC1 tout juste mentionnés. Si les 2 valeurs sont identiques, la sortie de IC2, sa broche 19, passe au niveau bas, ce qui a pour conséquence l'activation, au travers de la diode D1, du condensateur C3 et du tampon IC5D, par le tampon IC5E du relais RE1.

La combinaison RC constituée par D1, R3 et C3, provoque le collage du relais pendant quelque 100 ms. Le contact travail du dit relais relie les broches 1 et 2, ainsi que 4 et 5 de l'embase ST1 respectivement à la touche de remise à zéro de l'ordinateur et à l'entrée de remise à zéro de la carte-mère.

L'adressage grossier de l'adresse d'E/S est l'affaire du comparateur IC6, à nouveau un 74LS688, qui procède à une comparaison entre l'adresse qui lui est appliquée sous la forme de niveaux sur les lignes d'adresses d'une part et la définition de l'adresse effectuée à l'aide de l'interrupteur DIL de l'autre.

Le pilotage de la chronologie et le décodage fin de l'adresse sont effectués par la GAL IC4, un composant programmé et baptisé ELV9484. dont on retrouve la logique interne en figure 5. Si la sortie  $\overline{P} = \overline{Q}$  de IC6 se trouve au niveau bas et que les lignes d'adresses A0 et A1 présentent les niveau définis par les contacts 1 et 2 de l'interrupteur DIL, on a adressage de la carte du chien de garde. Lors d'un processus d'écriture (OIWC se trouve au niveau bas) la mémoire intermédiaire IC1 est commandée, via la broche 17 de la GAL, par sa propre entrée d'horloge, CLK, pour la prise en compte des informations présentes sur le bus de données.

Lors d'un processus de lecture (IORC se trouve au niveau bas) la logique intégrée dans la GAL fait passer le circuit de commande intégré d'un état haute impédance (tri-state) à l'état actif, de sorte que celui-ci transmet l'information présente sur la ligne D0 de la mémoire intermédiaire IC1 à la ligne de données D7 du bus du PC. Il est possible de cette façon d'obtenir simultanément la reconnaissance de la carte et l'identification d'un état (activité de chien de garde).

La ligne Q1 de la mémoire intermédiaire sert à la sélection de l'un des 2 oscillateurs basés sur IC5A et IC5B dont le signal de sortie arrive, par le biais de la GALIC4, à l'entrée d'horloge de IC3A. Les signaux de res-

**37**

pectivement 4 et 200 Hz produits par es Zoscillateurs commencent par subir une division par4 dans le double étage de division de IC3 de sorte que l'on dispose à la sortie QB de IC3A, sa broche 4, d'une fréquencc, scion le cas. de 1 ou de 50 Hz. Ces chiffres définissent du même coup la résolution de la durée de non-activité du chien de garde.

#### **La réalisation**

L'ensemble de l'électronique du chien de garde pour PC prend place sur une petite platine double face à trous métallisés demi-longueur. L'implantation des composants sc fait comme d'habitude en commençant par les composants passifs, résistances et condensateurs, pour terminer par les composants actifs, diode, ct circuits intégrés, la LED sera implantée en fin de montage, en respectant bien entendu la sérigraphie de l'implantation des composants dont on retrouve le dessin en figure 6. L'embase ST1 est, comme nous le disions en début d'article, un morceau de barrette autosécahlc coudée à 5 contacts dont le contact central est à supprimer.

Une fois les composants mis en place il restera à fixer la plaquette de guidage sur la tranche de la platine. On utilisera pour cela les 2 équerres en aluminium percées de 2trous que l'on disposera de la façon illustrée par la photographie de la figure 7. La LED sera glissée dans l'orifice prévu à cet effet dans le rail de guidage pour être ensuite seulement soudée en place. Après avoir vérifié une dernière Fois la qualité de la réalisation on pourra implanter la carte dans un connecteur d'extension libre du PC et passer à l'étape de mise en oeuvre.

#### **Mise en oeuvre**

Avant de pouvoir être utilisée, il faut bien entendu que la carte du chien de garde ait été implantée dans l'ordinateur (déconnecté du secteur bien évidemment) après avoir choisi l'adresse de la carte. Ceci fait, on referme l'ordinateur, rétablit les connexions d'alimentation et démarre le PC. Une fois celui-ci lancé, on pourra procéder à la première vérification du fonctionnement de la carte à l'aide du programme d'initialisation (*Setup*) et de commande joint. On entre à cette intention l'instruction suivante à l'aide du clavier: WATCHDOG Z10 avant de terminer par une action sur la touche < ENTER>. Si l'on a défini à l'aide des contacts de l'interrupteur DIL une adresse différente de 300H<sub>EX</sub>, il faudra adjoindre le paramètre B indi-

quant l'adresse choisie. L'instruction donnée quelques lignes plus haut demande au logiciel de vérifier la présence de la carte et définit à 10secondes la durée du «compte à rebours». La LED doit être allumée. Après écoulement de la durée choisie par l'utilisateur. 10 s en l'occurrence, le chien de garde encartable doit démarrer un processus d'initialisation de l'ordinateur et la LED de contrôle doit s'éteindre.

Il faut procéder, après le redémarrage de l'ordinateur, à un second test. Pour ce faire on entre l'instruction suivante:

#### WATCHDOG ZIOO R

avant d'appuyer à nouveau sur la touche <ENTER>. On oubliera pas. le cas échéant, d'entrer le paramètre de l'adresse au cas où elle serait différente de 300H<sub>ex</sub>. Cette instruction active la carte de chien de garde avec une

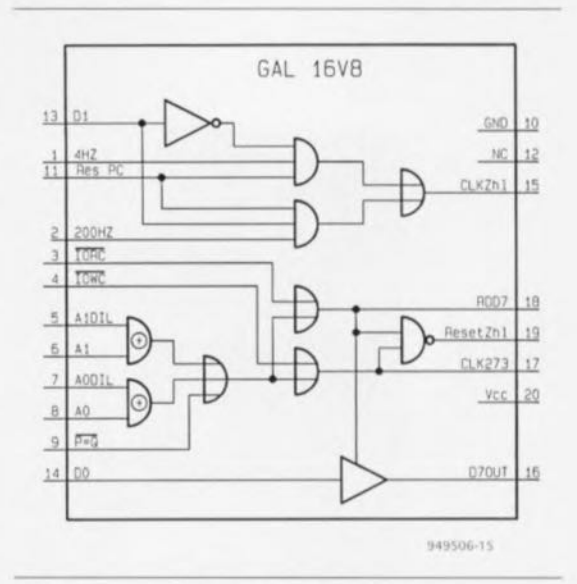

Figure 5. Représentation de la tructure interne des fonctions logiques remplies par la GAL ELV9484.

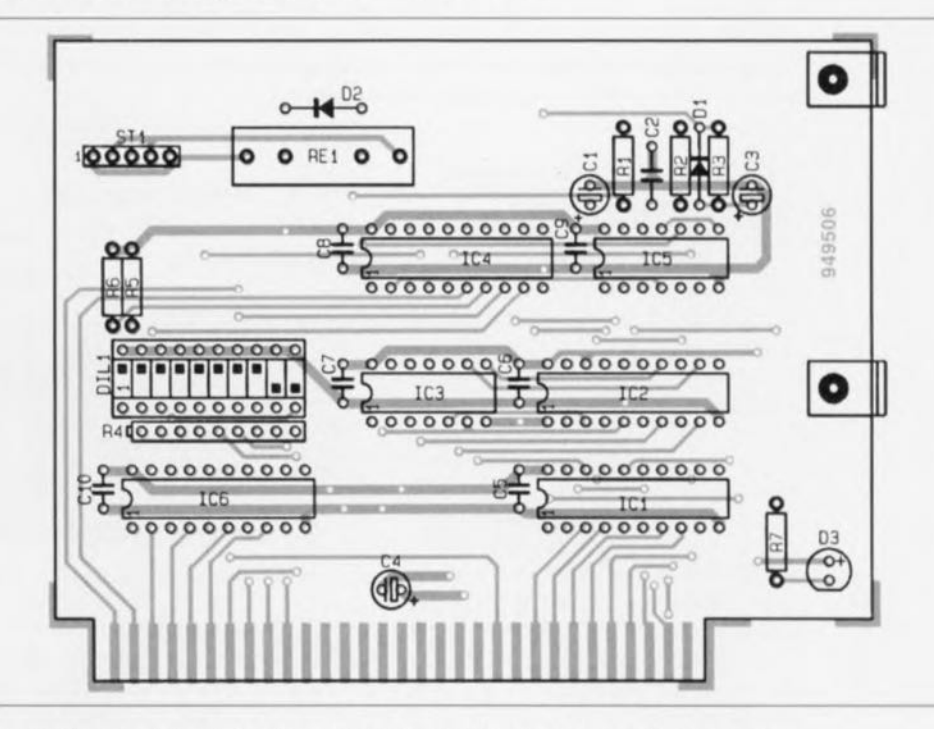

Figure 6. Représentation de ta sérigraphie de l'imptantation des composants de la carte de chien de garde pour PC.

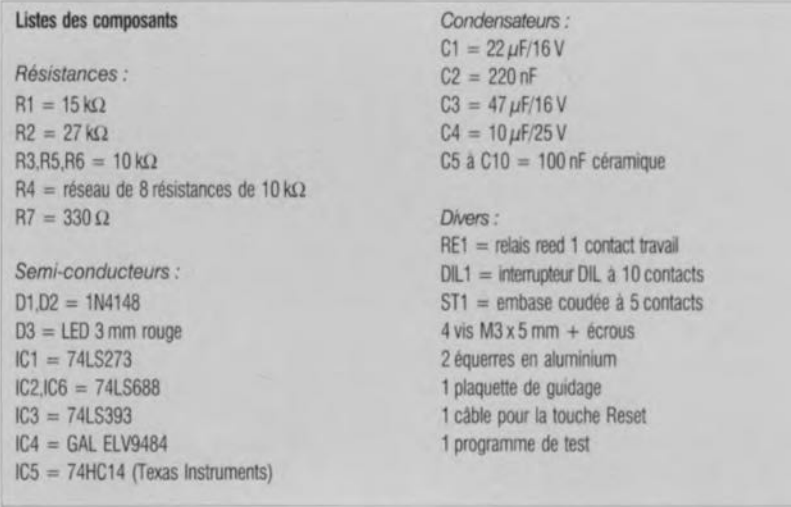

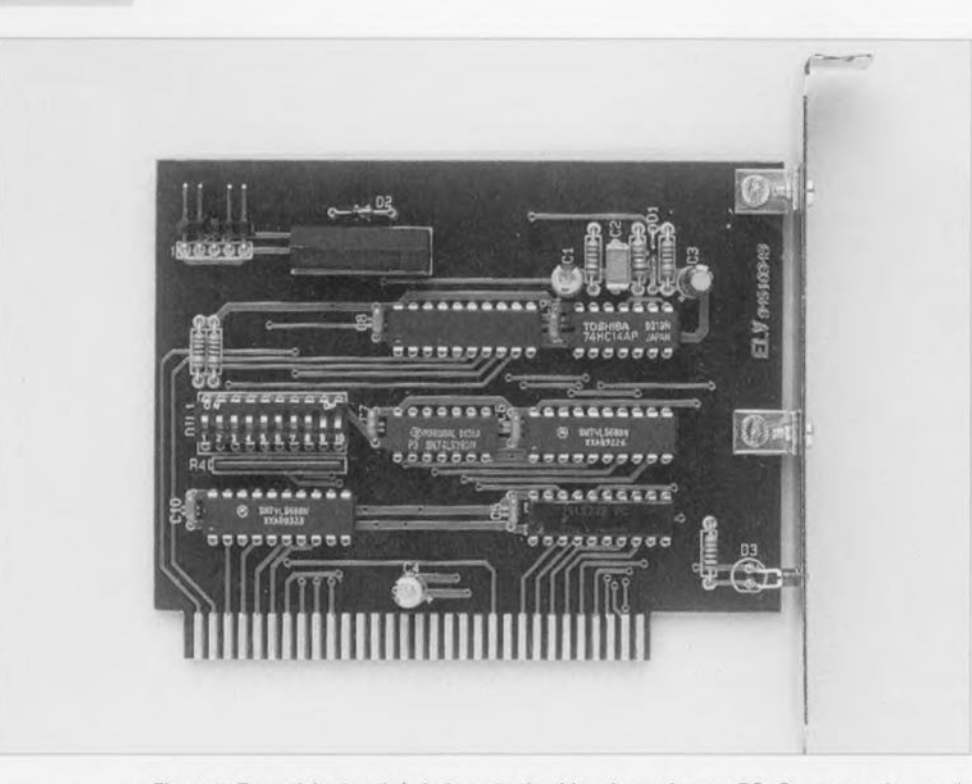

Figure 7. Exemplaire terminé de la carte de chien de garde pour PC. On pourra s'en servir comme référence lors du contrôle de sa propre réalisation.

durée de compte à rebours de quelque 100 ms et entraîne un rafraîchissement automatique par l'intermédiaire du temporisateur d'interruption du PC, de sorte que la LED de contrôle est active (allumée). Si maintenant on redémarre le icrnporisatcur d'interruption par une action simultanée sur les touches <CRTL>. <DEL> et <ALT> *(warm start)* la carte du chien de garde est, en raison de l'absence dimpulsions de rafralchisscment en provenance du PC, réinitialisée, déclenchant, une remise à zéro matérielle (cold start) reconnaissable au test de vérification de la mémoire.

Ccci termine la procédure de vérification du bon fonctionnement de la carte de chien de garde pour Pc. Si tout s'est passé comme prévu, on pourra lui faire remplir des fonctions plus exotiques pour lesquelles clic est en fait conçue, telles que suivi de processus de régulation, surveillance du bon déroulement des opérations  $\frac{1}{\sqrt{1-\frac{1}{\sqrt{1-\frac{1$ 

#### *CENTRALE D'ALARME DOMOTIQUE «SENT/NEL»*

Cette nouvelle centrale d'alarme développée par la société lEXTRONIC associant à la fois des fonctions domotiques et de protection est concue à base d'un « 8051 » qui exploite à fond les possibilités du bus FC. Elle s'utilise et se programme avec seulement 2 boutons-poussoirs. selon un principe de menus déroulants s'affichant sur un écran LCD (2lignes de 16 caracteres), qui lui confère ainsi une facilite d'utilisation rarement atteinte. SENTINEl dispose de 8 zones entièrement configurables à votre convenance: nom de la zone en clair (16 lettres) / detection instantanee ou retardee / NO ou NF, alarme, pré-alarme ou dissuasion, etc... Elle possede également une zone 24h/24h, 9 sorties programmables (5 relais, 1 LED, un buzzer, etc ...), 2 entrees de mise en service distinctes (totale et partielle), un chargeur autonome, une fonction d'hortoge et therrnometre, 3 timers et 3 cycles de régulation programmables, 4 entrées et une sortie analogiques, une surveillance secteur, un horodatage de la mise en place hors-service et des alarmes. un systeme d'auto-test vous indiquant sur l'afficheur. le nom d'un composant susceptible d'être défectueux. un réarmement et éjection automatique des zones, un affichage à l'écran des différentes temporisations, une mémorisation non volatile de votre programmation en EEPROM, etc. etc... Cette centrale évolutive dispose d'un connecteur qui pourra recevoir des extensions futures telles que : sortie sur imprimante. prises domotiques par courant porteur, etc ... Une interface vocale optionnelle d'ores et déjà disponible, dotée d'une charmante

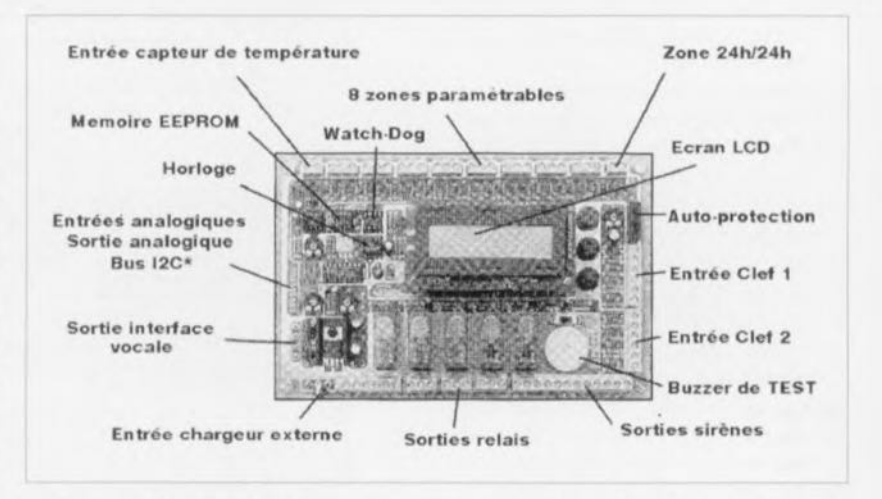

voix féminine (plus de 130 mots), pourra vous assister: tout moment par l'émission de message du style: « Temporisation de sortie active, veuillez quitter les lieux rapidement », « Attention, centrale d'alarme en veille, protection partielle », etc... Couplées à un transmetteur téléphonique, elle pourra même vous appeler en cas d'alarme « Attention <sup>1</sup> 1 alarme enregistrée, detection radar sur la zone n°4, mémorisée lundi à 17h34» ou sur simple programmation afin de vous faire un etat des lieux: « Bonsoir, il est 19H45, la température est de 22°C, rien à signaler mise à part une coupure secteur enregistrée mercredi de 12H35 à 12H42 » et vous fera ensuite écouter ce qui se passe à l'intérieur du local par l'intermédiaire d'un microphone. La même interface pourra éga-Iement délivrer un message dissuasif (voix masculine) sur un haut-parleur exténeur « Attention! ceci est une propriété privée, vous y pénétrez à vos risques et périls » suivant la protection que vous aurez définie. Les possibilités de «SENTINEL» semblent

immenses et tout parait pratiquement possible, vous pourrez par exemple automatiser: l'arrosage de votre pelouse, l'éjection de zones a certaines heures (idéale pour la protection de bureau) ou d'un clavier exténeur pour éviter tout sabotage, simuler une presence lorsque vous vous absenterez, par l'activation aléatoire de lumières, enclencher le chauffage dès que la température descendra en-dessous d'une valeur de consigne, activer une hortoge partante automatique, etc ... Oisponible en kit ou montee, SENTINEL est livrée avec une véritable notice de montage et d'utilisation de près de 30 pages. En conclusion, de par sa grande flexibilité de programmation et d'utilisation, cette centrale s'adresse tout naturellement à ceux qui souhaitent équiper leur habitation d'un système d'alarme complet, performant et très original mais également et surtout aux nombreuses personnes qui ont un jour rêvé de développer elles-mêmes leur propre système de protection sans pouvoir malheureusement trouver le temps requis à la réalisation de cette tâche.

La conception d'une alimentation capable de mettre sous tension un émetteur/récepteur est loin d'être une sinécure. Les hautes fréquences (HF) utilisées dans l'étage d'émission sont aisément susceptibles de « perturber» une alimentation. Les (impulsions) parasites HF en provonance de l'alimentation peuvent réduire la stabilité de la tension de sortie ct entraîner. sur les ondes. l'émission de signaux HF importuns dont on sc serait fort bien passé. Il va sans dire que de tels signaux gênants peuvent entraîner de graves distorsions sur hien d'autres appareils situés dans leur entourage plus ou moins immédiat.

Le cahier des charges défini en prévision de la conception d'une alimentation pour émetteur/récepteur est d'une sévérité redoutable :

- il lui pouvoir fournir une tension de sortie de (réglable à) 13,8 V;
- elle devrait mettre à disposition un courant de sortie de 10 A au minimum;
- le circuit devrait être doté d'une protection contre des court-circuits ct
- l'électronique devrait être insensible aux parasites (HF en tout particulier).

11n'y a pratiquement guère d'autre approche possible, si l'on veut obtenir un circuit tout à la fois efficace et simple, que de faire appel. pour sa réalisation, à un, voire plusieurs,  $r$ égulateur(s) de tension intégré(s). Hélas, le nombre de régulateurs de tension disponibles dans le commerce et répondant au cahier des charges étahli plus haut, est extrêmement faible. Le problème le plus important auquel on est confronté dans cette application est sans doute le refroidissement du composant. Les régulateurs de forte puissance possèdcnt, en général. un boîtier du type 1'0-220. Si l'on envisage. comme hypothèse d'étude. de monter un tel régulateur sur un radiateur d'une résistance thermique de 1KJW, le dir composant pourrait dissiper une puissance de quelque 30 W.

En respectant ces caractéristiques, la chute de tension aux bornes du régulateur - traversé par un courant de

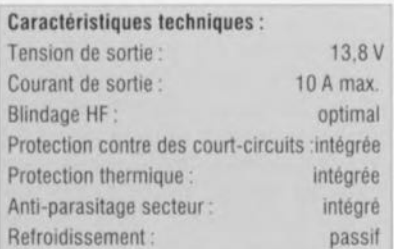

## **alimentation pour transceiver**

*blindée contre les parasites* et *distorsions HF*

**43**

Nous ne doutons pas un instant que les plus « amateurs» d'entre les radio-amateurs de notre lectorat puissent être vivement intéressés par une alimentation capable de fournir des courants importants à une tension parfaitement constante. L'alimentation pour transceiver (émetteur/récepteur de trafic) que nous allons décrire dans les paragraphes à suivre fournit un courant de 10 A au minimum et ceci sous une tension parfaitement constante de 13,8 V; une puissance permettant de ponter - via les ondes s'entend - des distances très respectables.

 $10A - se$  limitera inévitablement à 3 V au maximum. Il est donc absolument requis de faire appel à une préstabilisation qui réduit la valeur de la tension à une valeur supérieure de quelques volts seulement à la valeur de la tension de sortie souhaitée.

Ceci nous amène à la conclusion (évidente) que les régulateurs de tension à utiliser doivent impérativement être du type à faible chute de tension *(low-drop)*. Un régulateur standard ne saurait fonctionner correctement si la différence en tension entre son entrée ct sa sortie sc limite à 3 petits volts seulement.

Un concept combiné, faisant appel à

une pré-stabilisation, se caractérisera inévitablement par une complexité et des dimensions plus importantes. La conclusion évidente de tout cela est qu'une telle approche se traduirait également par un prix de revient sensihlcmcnt plus élevé.

#### Une autre solution

Nous avons, pour l'alimentation que nous vous proposons dans cet article, opté pour une approche différente. Étant donné le fait que chaque régulateur ne peut dissiper que 30 W xculement, notre solution consiste en une mise en parallèle de plusieurs régulateurs intégrés.

**44**

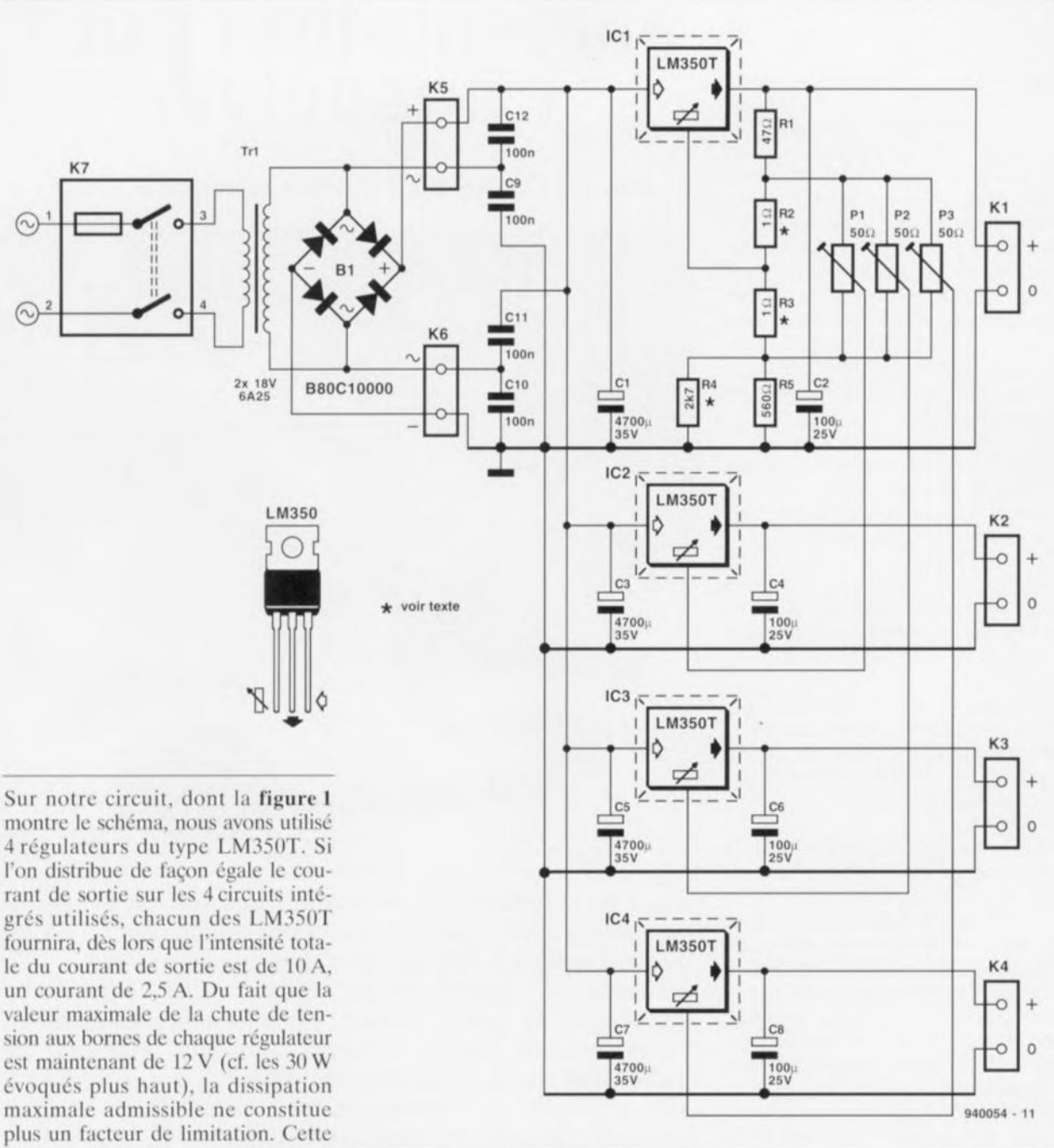

vrir la plage de régulation requise. Figure 1. Schéma de l'alimentation « blindé HF ».

Le réseau R1 à R5 définit la valeur de la tension de sortie de ICI à 13,8 V. Il est donc requis de définir une fois et manuellement la valeur exacte de la tension de sortie de ICI.

Le fait que les tolérances entre les circuits intégrés utilisés sont relativement grandes constitue la raison pour laquelle la valeur exacte de la tension de sortie n'a pas été définie lors du dimensionnement du circuit.

Le LM350 stabilise la tension présente entre son entrée de réglage et sa sortie à une valeur nominale de 1,25 V. D'après les fiches techniques du fabricant cette tension de référence peut varier entre 1,20 et 1,30V. Cc relatif étalement implique

de procéder à un calibrage manuel. Dans le cas de notre circuit il suffit d'adapter la valeur de la résistance R4 (valeur standard de  $2k\Omega$ 7) pour effectuer le calibrage requis. Si l'on prend comme base de référence un régulateur ayant une tension de référence se trouvant très précisément à mi-chemin de la plage de tolérance, le choix, pour R4, d'une valeur de  $2k\Omega$ 7 donnera une tension de sortie de 13.6 V. Une diminution de la valeur de R4 entraînera une diminution de la tension de sortie, une valeur plus élevée pour R4 aura pour conséquence unc tension de sortie plus importante. Si la tension de référence de IC1 est de 1,25 V très exactement, la valeur *«* idéale» pour la résistance R4 est 2kQ94.

## valeur surfit amplement pour cou-

L'aspect pratique d'une mise en parallèle de 4 régulateurs intégrés est cependant sensiblement plus compliqué qu'il n'y paraît au premier abord. Le problème majeur est le fait que ces composants se caractérisent par certaines tolérances nées lors de leur fabrication. La tension de sortie de ces circuits intégrés ne sera donc jamais identique et l'on n'obtiendra donc pas une répartition égale automatique du courant sur les 4 régulateurs. Ceci explique pourquoi le circuit compone 2 dispositifs destinés à éliminer – du mieux possible – les tolérances des 4 régulateurs. Grâce à la présence des ajustables PI, P2 et P3 il devient possible d'accorder la valeur de la tension de sortie de 1C2, IC3 et IC4 à celle du régulateur ICI.

Une fois la tension de sortie de IC1 définie à la valeur requise de 13,8 V, on pourra jouer sur P1 à P3 pour ramener à ce même niveau la tension de sortie des régulateurs IC2 à IC4 respectivement. En règle générale, la plage de régulation des ajustables devrait être suffisamment large pour permettre la compensation d'une éventuelle dérive de la tension de référence d'origine des régulateurs. Si, dans la pratique. il s'avère impossible d'obtenir la valeur souhaitée (plage de régulation trop restreinte) on pourra remplacer les résistances R2 et R3 par des exemplaires d'un valeur de  $2\Omega$ .

La répartition égale du courant est obtenue par une prise en série. sur chacun des régulateurs, d'une résistance-série, R,. On cherchera en vain cependant ces résistances sur le circuit imprimé. Sachant que la valeur de ces résistances-série pouvait être très faible, nous nous sommes décidés à faire appel ici à la résistance des câbles de connexion. Chacune des 4 sorties de régulateur sera connectée à la charge (tel que l'émetteur par exemple) via ses propres câbles.

On notera qu'il faudra utiliser, pour **les connexions de** masse, **du** câble **de** section importante: c'est en effet uniquement dans la ligne d'alimentation positive que nous désirons disposer d'une certaine résistance-série. Pour le câble constituant la ligne d'alimentation positive on utilisera un morceau de fil de câblage souple de 0.7 mm de diamètre d'une longueur de 30 cm environ. La résistance de ce câble sera alors de  $30 \text{ m}\Omega$ environ, valeur suffisamment grande pour obtenir l'effet d'égalisation requis. Si l'on préfère des câbles de connexion plus courts, il faudra faire appel à du fil de câblage de section plus faible.

Dans le cas contraire-fils de connexion plus longs-la section du câble utilisé peut être plus grande.

Dans le cas d'un courant de 3 A, la chute de tension aux extrémités du câble est de 100 mV. Le fait que cette perte de tension se produise en aval de la régulation, en empêche la correction. Dans la pratique, la quasi-totalité des émetteurs/récepteurs de trafic n'a pas le moindre problème avec une tension d'alimentation variant. sous charge maximale, de quelque 0,75%.

Il est recommandé, en vue d'obtenir une insensibilité maximale aux distorsions, de réunir en toron les câbles de

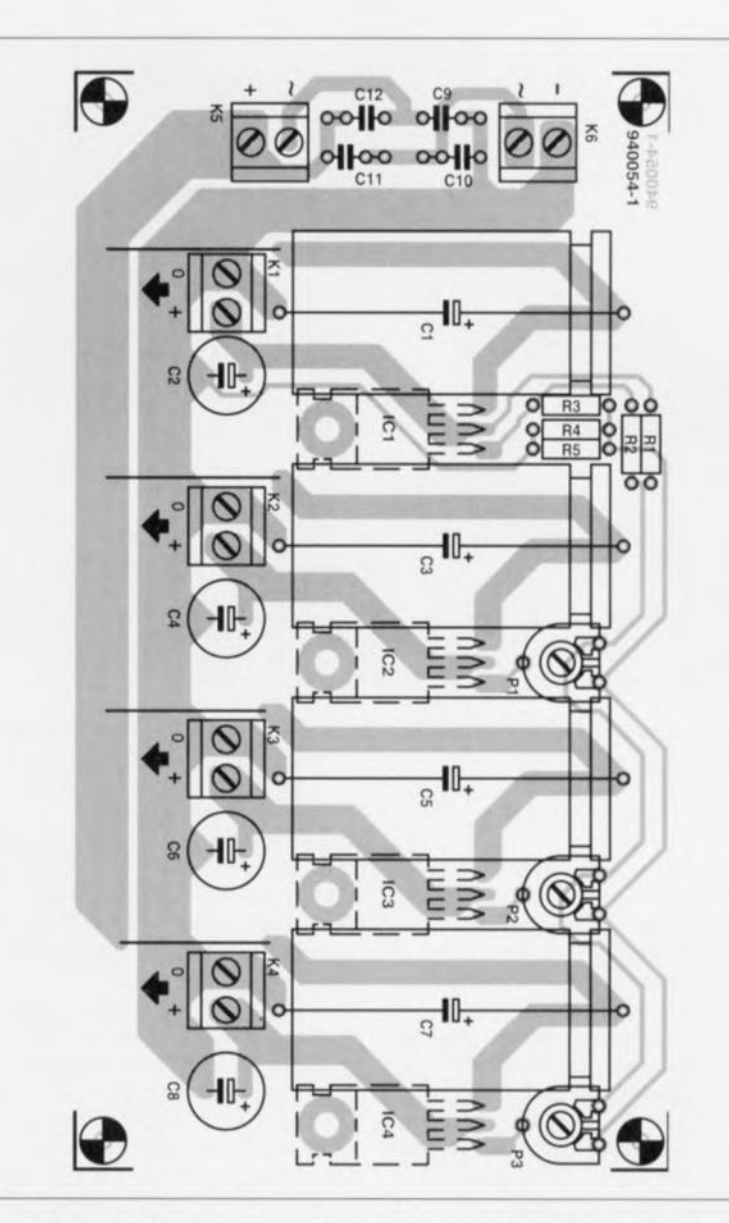

Figure 2. Représentation de la sérigraphie de l'implantation des composants de l'alimentation pour émetteur/récepteur de trafic.

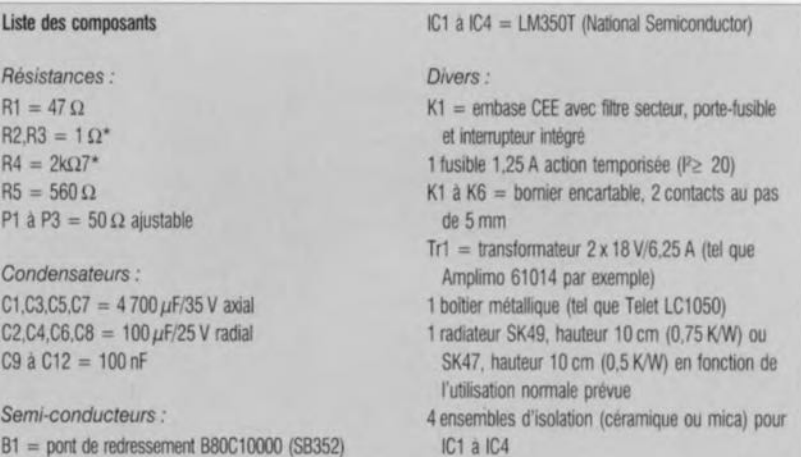

connexion de l'alimentation après avoir déjà torsadé le câble de la ligne positive et celui de la ligne de masse. Les condensateurs C9 à C12 sont pris en parallèle sur les diodes du pont de redressement. Ils garantissent une élimination additionnelle de signaux de distorsion HF générés – inévitablemcnt- par les diodes du pont de redressement. Il est inutile d'essayer de trouver des condensateurs de découplage de 100nF ni sur le schéma et partant pas non plus sur la platine. Il n'est pas requis de mettre des petits condensateurs sur la platine; il est recommandé de les mettre en place à proximité directe du circuit consommateur.

**46**

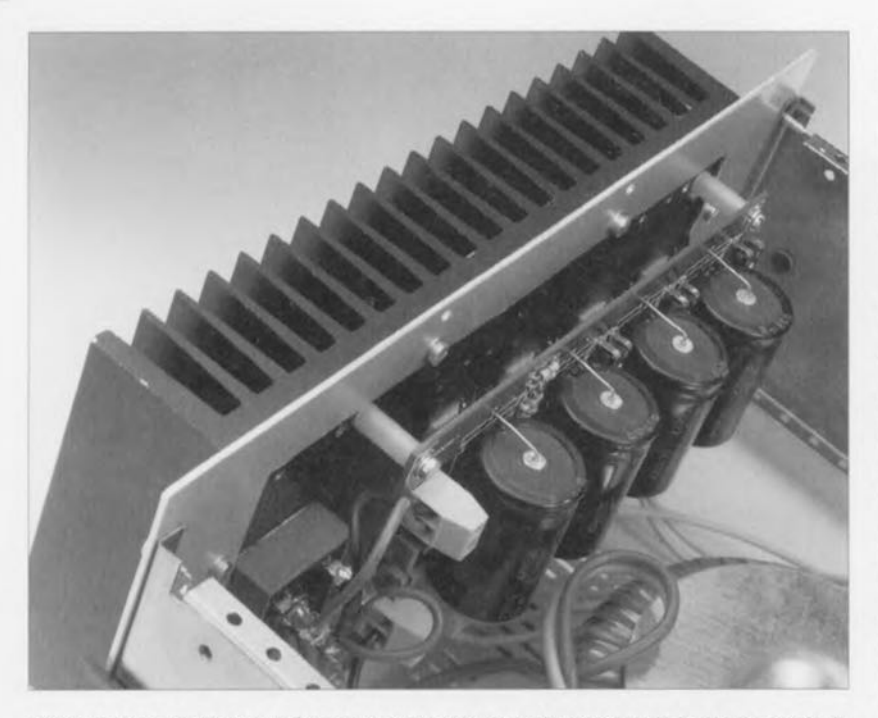

Figure 3. Cette photo illustre éloquemment la technique de montage de la platine contre le radiateur.

Pour faciliter le plus possible la réalisation pratique de l'alimentation, tous les composants requis trouveront place sur le circuit imprimé dessiné pour ce montage. Les composants passifs, tels que les condensateurs ct autres résistances, seront mis en place - de façon traditionnelle - sur le côté « composants » de la platine. Les 4 régulateurs avec leur radiateur seront eux montés côté « cuivre » du circuit imprimé. Le transformateur Tri ct le pont de redressement BI sont les seuls composants ne prenant

**À vos fers** ... **pas place sur la platine.** 

Le circuit imprimé sera fixé, à l'aide de 4 vis. contre le radiateur. Quatre entretoises de 20 mm assurent l'existence d'un espacement adéquat entre la platine ct le radiateur.

Le montage des composants passifs ne devrait pas poser de problème. La mise en place des 4 régulateurs est elle quelque peu plus complexe cependant. Les régulateurs étant à fixer contre le radiateur il faudra établir une connexion entre leurs broches et les points correspondants sur le côté cuivre du circuit imprimé.

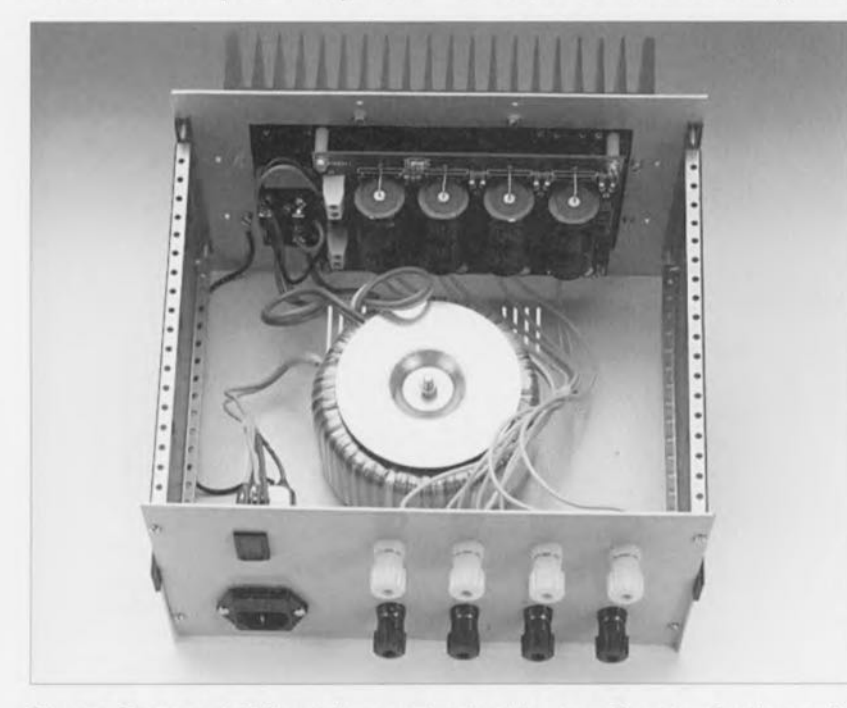

Figure 4. Prototype de l'alimentation pour émetteur/récepteur. On notera la présence de 4 borniers encartables à deux contacts pour chacun des régulateurs. Ce n'est qu'à l'entrée d'alimentation de la charge que ces 4 lignes seront réunies.

La solution la plus simple consiste à la mise en place de picots de soudure dans les orifices correspondants aux connexions des circuits intégrés IC1 à IC4. Les picots seront alors implantés du côté cuivre de la platine de façon à ce qu'ils saillissent de 10mm en direction du radiateur.

Après avoir monté - en se servant de la sérigraphie de l'implantation des composants de la figure 2 comme gabarit de perçage - les régulateurs sur le radiateur, il suffit de plier leurs broches de connexions vers le haut pour pouvoir les souder aux picots. Les orifices de fixation requis pour le montage des régulateurs - percés à l'aide d'une mèche de 2.5 mmseront dotés d'un filetage de 3 mm. Avant de procéder à ce travail de montage mécanique il faudra choisir le radiateur à utiliser. Si l'on sait d'avance que l'on fera appel régulièrement à un courant d'alimentation de 10 A, il faudra opter pour un radiateur d'une résistance thermique de 0.5 K/W. Dans ces conditions un radiateur du type SK47 avec une hauteur de 10 cm sera un bon choix. Si, en général, il est prévu que l'intensité du courant d'alimentation se limite à 5 A environ, on pourra utiliser un radiateur d'une résistance thermique de 1K/W environ tel qu'un SK49 de 10cm de haut (dont la résistance thermique est de O.75K/W).

En cc qui concerne le montage des régulateurs IC à IC4 sur le radiateur il est requis de faire appel à des ensembles d'isolation (céramiques ou mica) dotés d'un rien de pâte thermoconductrice. Il faudra veiller à ce que les radiateurs soient montés bien à plat contre radiateur (il est faudra donc d'abord les monter sur le radiateur et souder, ensuite seulement, leurs broches aux picots).

Dans le cas d'un fonctionnement à charge maximale, le pont de redresscment **aura la vie** dure, **cc qui** explique qu'il faille. lui aussi, le monter sur le radiateur. Une fois de plus il faudra veiller de garantir un bon couplage thermique entre le composant ct le radiateur. L'utilisation de pâte thermoconductrice ne constitue donc pas un luxe!

Les câbles de connexion de l'enroulement secondaire du transformateur (dont on aura réduit la longueur au minimum) seront reliés directement aux bornicrs pour tension alternative du pont de redressement. Il faudra également relier ces points de connexions pour tension alternative du pont de redressement aux points correspondants  $(= )$  des borniers encartables K5 et K6.

#### **Le LM350**

Le LM350 utilisé dans ce montage est un régulateur standard de National Semiconductor. Ce circuit intégré a éte conçu pour une utilisation dans des alimentations foumissant des courants d'une intensité maximale de 3 A. Le composant comporte une protection adéquate contre des surcharges. Cette protection entre en fonction si l'intensité du courant de sortie devient trop importante ou si la température du composant grimpe à une valeur inadmissible.

Le circuit intégré se caractérise par un dimensionnement interne résultant, en présence d'un courant de charge minimal de 3,5 mA, en une tension de référence de 1,25 V entre l'entrée de régulation et la sortie. La tension minimale requise entre les broches d'entrée, V<sub>W</sub>, et de sortie, V<sub>OUT</sub>, est de 3 V. La valeur maximale pour cette tension est de 35 V.

En prenant l'entrée de régulation (ADJ) dans un diviseur de tension constitue de 2 résistances prises, elles, entre la masse et la sortie du circuit intègre, on dispose de la possibilité de pouvoir régler exactement la valeur de la tension de

sortie.

problème.

La figure 1 montre le circuit de base d'une telle alimentation. La formule suvante permet de calculer la valeur exacte de la tension de sortie:

Dans ce calcul le courant  $I_{\text{av}}$  n'est pas pris en compte. Du fait que l'intensité de ce courant se limite à 50 mA seulement ceci ne constitue aucun

 $U_{SORTE}=(1 + R1/R2) \times 1,25 V.$ 

Vout VREF VOUT LOA  $R<sub>2</sub>$ 

940054 - 12

Il est requis, d'après les fiches techniques du fabricant, que le circuit intégre fournisse un courant minimal de 3,5 à 5 mA. Si l'intensité du courant de sortie est supérieure a cette valeur, le circuit intégré se trouve toujours dans son domaine de fonctionnement. It est relativement facile de répondre a cette exigence en attribuant à la résistance R1 une valeur maximale de 240 $\Omega$ . Même en l'absence d'une charge connectée à la sortie le circuit intégré foumira ainsi un courant de 5 mA.

Bien que cela ne soit pas nécessaire, on pourra, à l'aide de 2 diodes, doter le circuit d'une protection supplémentaire contre des courants de décharge. La figure 2 montre comment Il faudra ajouter ces diodes au circuh.

Les borniers  $\alpha + \nu$  et  $\alpha - \nu$  du pont de redressement doivent être reliés au contact *«* + » de K5 et au contact *«* -» de Kô respectivement. Pour établir la liaison entre l'enroulement primaire du transformateur ct le secteur nous faisons appel à une embase CEE avec filtre secteur (éventuellement dotée d'un porte-fusible ct d'un interrupteur intégré). La présence du filtre évite que d'éventuelles distorsions du secteur n'arrivent dans notre alimentation ct que d'éventuelles distorsions générées par l'alimentation n'atteignent le secteur. Pour garantir un blindage optimal il faudra mettre l'ensemble dans un boîtier métallique.

Pour vérifier l'insensibilité dc l'alimentation aux distorsions nous avons testé notre prototype - sans coffret! - en utilisant, à proximité directe, un émetteur/récepteur CB et une antenne 2 mètres alimentée avec

une puissance de 10 W environ. Les instruments de mesure numériques utilisés pour mesurer les tensions n'appréciaient guère, eux, cette disposition de test. L'alimentation continuait cependant de fonctionner correctement. Une fois le circuit mis dans un coffret métallique son immunité contre des distorsions sera encore plus meilleure.

Si tant est que l'on utilise un émetteur possédant un étage de sortie qui «rayonnc ». il est loin d'optimal de faire appel à des câbles (rayonnant, eux aussi) pour connecter cet étage de sortie à une alimentation. Il faudra remédier ce problème à sa source, c'est-à-dire à l'étage de sortie de l'émetteur. Le mieux sera dans ces conditions de doter le coffret de l'étage de sortie de l'émetteur de condensateurs de transfert. Cette approche aura plus d'effet que la

mise en place de ce genre de condensateurs dans le coffret de l'alimentation. Il peut être efficace également de faire passer plusieurs fois le toron des câbles positif ct négatif torsadés par un noyau de ferrite disposé à proximité de l'émetteur.

Si l'on a l'habitude de « travailler » à côté de l'antenne d'émission. il est recommandé d'éloigner cette antenne. Bien que l'on ne dispose pas encore de preuves que le rayonnement d'une antenne puisse avoir des effets nocifs sur le corps humain, il nous semble loin d'être souhaitable de servir de cobave.

#### **Le dernier réglage**

Il faudra expérimenter, nous l'avons mentionné plus haut, avec la valeur de la résistance R4 jusqu'à ce que la tension présente sur le bornicr de sortie de IC1 soit de  $13.8$  V (voire une autre tension que l'on désirerait obtenir). Sans connecter de charge à l'alimentation, on jouera ensuite sur les ajustables P1 à P3 pour obtenir exactement la même tension de sortie aux sorties de IC2 à IC4.

Il faudra ensuite connecter une paire de câbles torsadés à chaque bornier et interconnecter ces 4 paires de câbles à l'entrée d'alimentation de la charge. La charge utilisée est sans importance, à condition cependant que l'on ait alors circulation d'un courant de quelque 5 A. Il s'agit ensuite de vérifier que chacun des régulateurs fournit un courant d'intensité quasiment identique. Pour ce faire on mesure la chute de tension qui sc produit aux extrémités des câbles d'alimentation positifs, Dans le cas d'un courant total de 10 A cette chute de tension devrait être de 100 mV environ (50 mV pour un courant total de 5 A donc). Dans le cas de notre prototype celle tension présentait une variation de l'ordre de 70 à 80 mV. On pourra, si nécessaire, corriger la répartition du courant en jouant très prudemment sur les ajustables P1 à P3.

Vous voici maintenant en possession d'une alimentation efficacement protégée contre les parasitesHF, ce qui tombe à pic avec toutes ces nouvelles réglementations de CEM (Compatibilité ElectroMagnétique).  $\blacksquare$ 

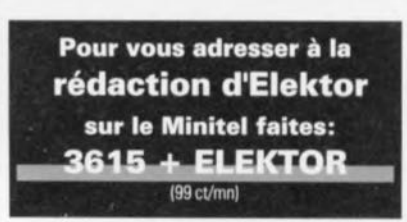

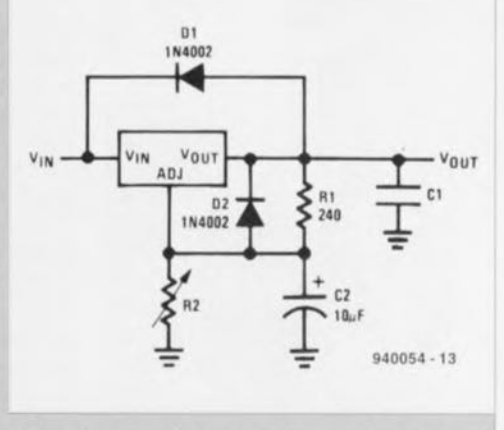

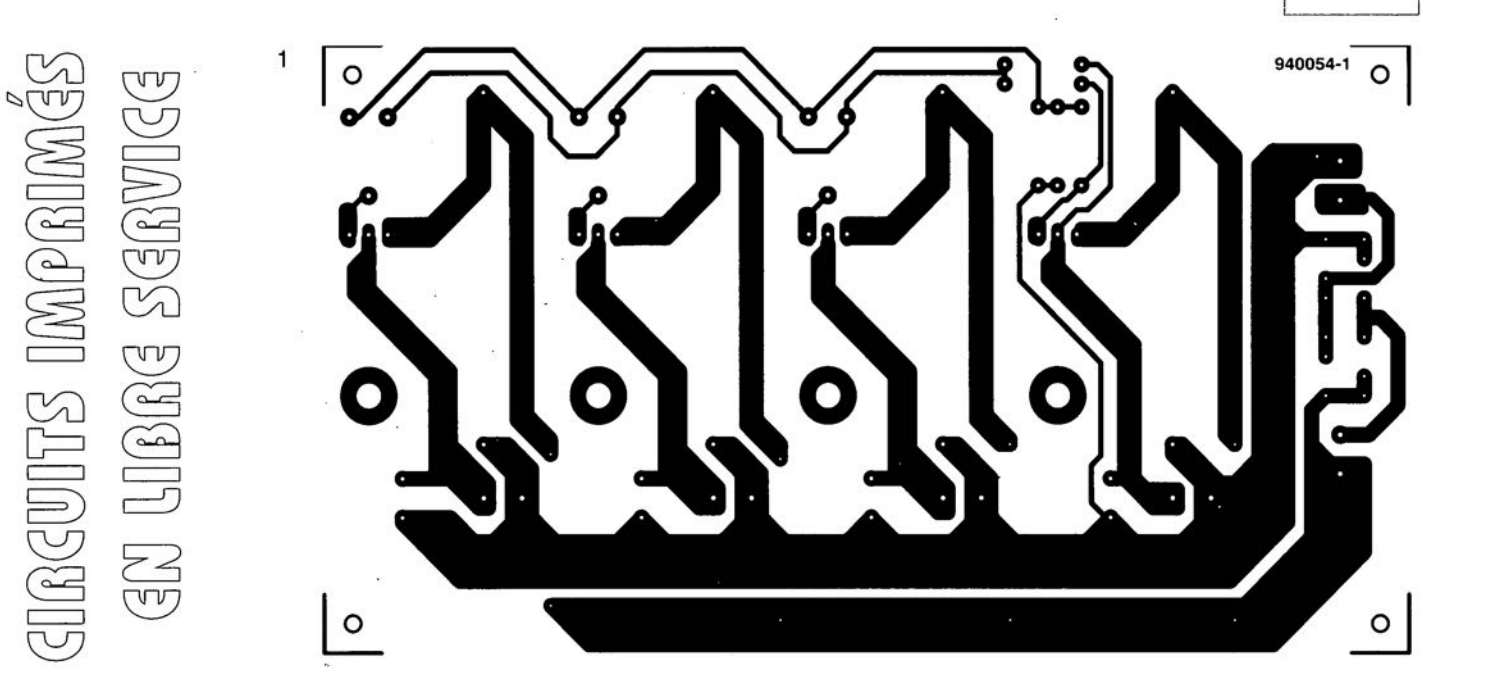

 $\circledcirc$  $\circ$  $(n + 1)$ 

**48**

## **concepts pour chargeurs d'accus NiMH rapides & intelligents**

*t- partie*

#### *une solution* **à** *circuit intégré simple et bon marché*

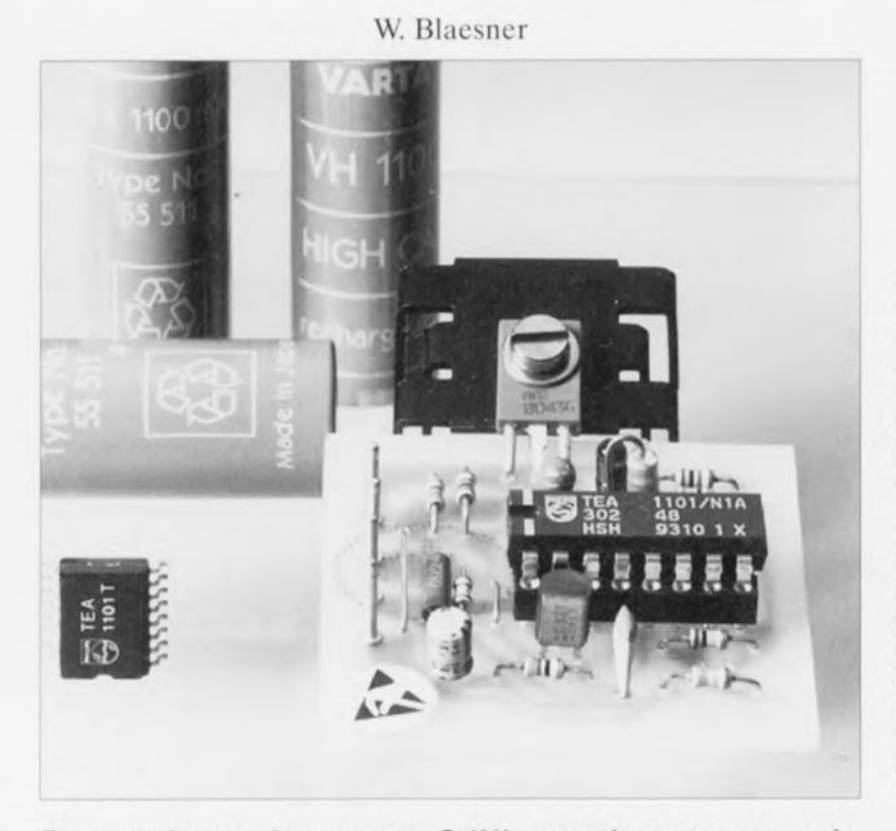

**De nos jours, les accus CdNi constituent encore la source d'énergie la plus utilisée dès lors qu'il s'agit d'alimenter des appareils portables. La concurrence, sous la forme des accus NiMH (nickel-hybride métal), sensiblement moins polluants et possédant une capacité bien superieure pour des dimensions identiques, ne cesse cependant de devenir de plus en plus forte. L'inconvénient principal de ce type d'accus est leur grande sensibilité à une éventuelle surcharge. Jusqu'à présent cette caractéristique imposait donc de faire appel à des circuits de (re)charge relativement complexes. Dès à présent, un circuit intégré de gestion d'accu spécialement conçu à cette intention permet de réaliser des chargeurs rapides pour accus NiMH tout en ne nécessitant qu'une électronique peu compliquée. Ce nouveau composant - que l'on pourra utiliser également pour des accus CdNi - garantit un dosage très précis de l'énergie et assure ainsi une bonne longévité à l'accu,**

Caméscopes, téléphones sans fil, émetteurs/récepteurs portables, ordinatcurs portatifs ou de poche et autres appareils électroménagers ou de mesure sans fil ne sauraient se passer d'accus performants. Dans tous ces domaines d'applications l'utilisation des nouveaux accus NiMH à la place de cellules CdNi classiques offre un nombre d'avantages intéressants:

- ils ne comportent pas de cadmium polluant,
- leur destruction physique est donc plus facile (environnement),
- leur capacité est supérieure de 70% à celle des cellules CdNi,
- il est donc possible de fabriquer des accus de dimensions plus petites tout en conservant la capacité requise ou encore
- de garder les dimensions des accus CdNi classiques et de construire des accus NiMH d'une capacité sensiblement plus élevée, ce qui se traduit par une durée de fonctionnement plus importante.

Seule petite ombre au tableau, les nouvelles cellules NiMH, se caractérisant par une résistance interne plus élevée, ne sont pas capables de fournir des crêtes de courant d'intensité suffisamment élevée pour en permettre une utilisation dans des outils électriques (perceuses par exemple).

La recharge des accus NiMH sc fait, à l'image des accus NiCd, à l'aide de courants continus. Les accus NiMl1 présentant une grande sensibilité à une surcharge il faudra, surtout dans le cas d'un chargeur rapide, faire appel à un circuit de surveillance de charge introduisant un passage automatique du mode de recharge rapide au mode de maintien de charge.

#### **Identification de l'état** « pleln » **d'un accu**

Quelle technique permet alors de déterminer l'instant précis où un accu a atteint sa « pleine » charge? Le principe le plus simple est celui de la

#### • Temporisation :

La capacité de l'accu, C, le courant de recharge rapide, I<sub>r</sub>, et le facteur de charge, k., permettent de définir, à l'aide de la formule suivante, la durée t, au bout de laquelle l'accu sera rechargé à 100% de sa capacité :

$$
t_r = k_c \cdot \frac{C}{I_r} \qquad [1]
$$

Le facteur de charge, k., traduit le fait que l'accu ne stocke pas la tota-

lité de l'énergie électrique lui ayant été appliquée; une partie de cette énergie est transformée, malheureusement, en chaleur. Pour un accu NiMH la valeur du facteur de charge se situe, en général, entre 1,25 et 1,50. Pour éviter une surcharge de l'accu, la technique de recharge par temporisation n'est applicable qu'à condition que l'accu soit complètement déchargé avant de débuter la recharge. Ce fait constitue l'inconvénient principal de cette technique: elle implique une décharge initiale de l'accu. Ceci présente un double impact négatif : la durée du processus de recharge se voit prolongée et l'on a perte inutile d'une énergie électrique (charge résiduelle) qu'il faudra, après la décharge, refournir.

Dans le cas d'un set d'accus (voire d'un accu composé de plusieurs cellules) ayant été inutilisé pendant un certain temps, la décharge initiale comporte même un certain risque. Du fait que chacune des cellules dont se compose l'accu se caractérise inévitablement par un degré d'auto-décharge différent. la charge résiduelle d'une cellule à l'autre varie fortement. Il n'est pas hypothétique, dans ces conditions. que certaines cellules - praiiquement vides - soient détruites à la suite de l'inversion de polarité impliquée au début du processus.

Dans la pratique, la temporisation ne constituera donc jamais le seul critère de recharge. Elle remplit plutôt une fonction accessoire de protection supplémentaire.

D'autres critères de cessation de la recharge sont basés sur:

#### • la tension de la cellule ou sa température,

Les courbes de la figure 1 montrent l'évolution de principe de ces paramètres lors de la recharge rapide d'un accu. Il est malheureusement impossible d'utiliser les valeurs absolues de ces courbes comme critères d'arrêt de recharge. Il est un fait que la tension de cellule augmente lors de la recharge; elle dépend cependant pour une bonne part de la température ambiante et de celle de la cellule. Il est donc très difficile, en faisant appel à ces seuls paramètres, d'arriver à des conclusions correctes concernant l'état de recharge de l'accu. Le déroulement de la courbe représentant la température de cellule est fonction de la température initiale de l'accu et de la température ambiante.

Il est de ce fait judicieux de définir une fenêtre de températures (de 10 à 45°C par exemple) pour ne pas entreprendre de recharge rapide au cas où la température de l'accu est trop basse ou trop élevée.

Un critère d'arrêt de recharge tout à fait utilisable en pratique est

#### • le gradient dc température.

L'application d'énergie électrique à l'accu se traduit. vers la fin de la recharge (en présence donc d'un accu pratiquement «plein »), par une production sensiblement plus élevée de chaleur. Si le taux d'augmentation de température dépasse une certaine valeur (1°C/min par exemple) le processus de recharge sera arrêté. Pour arriver à des résultats précis, il est requis de contrer mathématiquement certains processus de compensation indépendants de la recharge, tout en tenant compte de la température initiale de l'accu ct de la température ambiante. L'ensemble de cc processus est donc très complexe et nécessite, en général, l'utilisation d'un microprocesseur. Le dit processus permet cependant de définir, pour le gradient de température, une valeur relativement petite, permettant d'arrêter à temps le processus de recharge. Cette caractéristique présente un intérêt capital dans le cas d'un chargeur ultra-rapide fonctionnant avec des durées de recharge inférieures à 1 heure.

En règle générale il faudra. pour n'importe quel processus de recharge commandé en température, garantir un bon couplage thermique entre le capteur de température et les cellules. Suite au temps de réaction relativement lent du dit composant, il n'est pas hypothétique que la température régnant à l'intérieur d'un accu soit sensiblement plus élevée que celle mesurée à l'extérieur par le capteur.

Un processus de recharge ayant, dans la pratique, fait ses preuves des millions ct des millions de fois est

#### • le principe  $-\Delta U$

(ou de la différence négative de tension). Le processus  $-\Delta U$  prend en compte le maximum en tension de la courbe de recharge. Ce point correspond assez précisément à l'atteinte de la charge maximale (figure 2). Lors d'une recharge, la tension de cellule croît, comme dans le cas d'un condensateur par exemple, progressivement. Cependant, si l'accu est pratiquement « plein », l'augmentation de température sc traduit par une chute de la tension de cellule. Contrairement à une

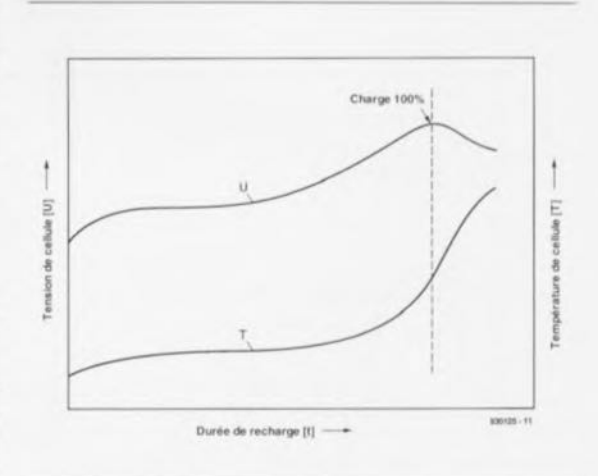

#### Figure 1. Évolution de principe des courbes de tension et de température d'un accu NiMH lors d'une recharge rapide.

variation de température détectée avec un certain retard par une thermistance, cette chute de tension sera elle détecté instantanément. Pour pouvoir en détecter la valeur maximale, on mesure régulièrement, la tension de cellule, et ce hors-courant. La valeur mesurée est ensuite comparée à la valeur précédente et, tant qu'elle est supérieure à la valeur de mesure précédente, mémorisée. Dès que l'on a détection d'une valeur de tension **inférieure** <sup>à</sup> la **valeur en mémoire.** l'électronique s'assure que la variation (négative) en tension est supérieure à la  $-\Delta U$  prédéfinie. La valeur de  $-\Delta U$  se laisse définir comme une valeur absolue; il est préférable cependant de faire appel à une valeur sous forme de pourcentage. Cette dernière approche permettra d'utiliser le chargeur pour des accus comportant un nombre de cellules différent sans qu'il ne soit alors requis de toucher au réglage du chargeur.

Le choix, pour  $-\Delta U$ , d'une valeur faible, diminue très sensiblement le

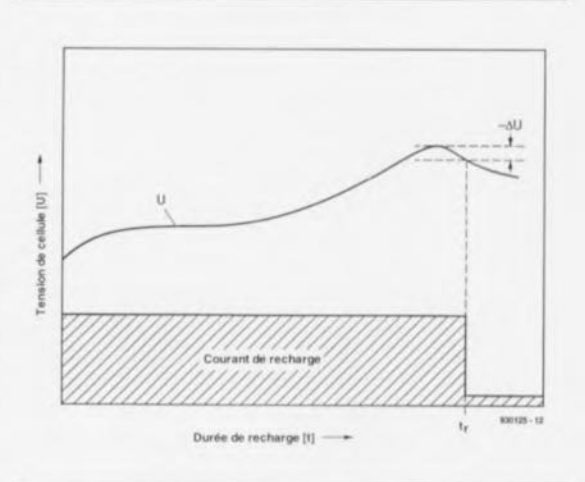

Figure 2. Processus de la différence négative en tension  $-\Delta U$ 

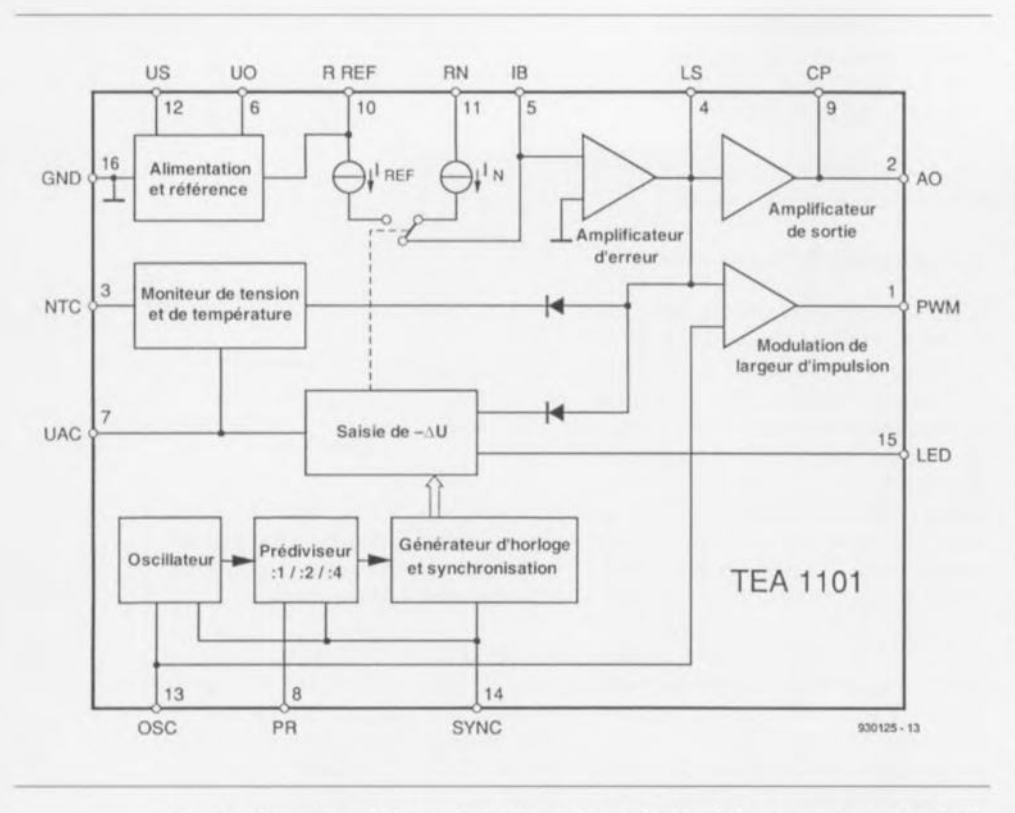

Figure 3. Synoptique de la structure interne du circuit intégré de gestion d'accu TEA 1101.

risque de surcharge de l'accu, et, par conséquent, implique une électronique sensiblement plus précise. Si l'on peut admettre, pour les accus CdNi une valeur de  $-\Delta U$  de 1%, il est bon de savoir que les accus NiMH demandent, pour éviter tout risque d'endommagement de l'accu par surcharge, de réduire cette valeur à 0,25%, voire même à 0,125%.

Le principe de  $-\Delta U$  convient tout particulièrement pour la réalisation de chargeurs rapides fiables et bon marché fonctionnant avec des durées de recharge comprises entre 30 minutes et 3 heures.

#### Circuit intégré de commande et de surveillance

Un chargeur rapide pour accus NiMH faisant appel au principe de commande  $-\Delta U$  peut être réalisé très facilement à l'aide du nouveau circuit de commande et de suivi de processus TEA 1101 (Philips), dont voici les caractéristiques techniques principales:

- · commande du processus de recharge selon le principe  $-\Delta U$  (0.25%, voire 0,125% avec diode externe),
- · mesure de tension « hors-courant », · numérisation des valeurs d'échan-
- tillonnage avec une précision de 12 bits.
- · filtrage numérique des valeurs d'échantillonnage.
- · plage de tension étendue pour la

définition de  $-\Delta U$ , et partant

- · convenant à une utilisation automatique avec des nombres de cellules différents.
- · présence d'un circuit de protection à temporisateur.
- · fenêtre de température pour recharge rapide.
- · sortie analogique pour régulation linéaire de courant.
- sortie à modulation de largeur  $(Pulse$ d'impulsion Width Modulation) pour une régulation à découpage du courant et
- · mode de maintien de charge fonctionnant avec des impulsions de courant (amplitude et durée réglables).

La figure 3 montre, sous forme synoptique, la structure interne du TEA 1101. Une unité d'alimentation et de référence permet de faire fonctionner le composant à l'aide d'une tension d'alimentation comprise entre 5.65 et 11.5 V et fournit de plus tous les niveaux de référence internes requis ainsi qu'une tension de sortie stable destinée pour un capteur de température (broche 6, UO). De par la présence de 2 sources de courant distinctes, les amplitudes pour la recharge rapide et pour le maintien de charge peuvent être réglées indépendamment l'une de l'autre. Un amplificateur d'erreur compare la valeur de consigne avec la valeur réelle du courant de recharge et fournit, soit, via un amplificateur de sortie, une tension analogique destinée à la commande de la régulation linéaire,

soit, via un modulateur de largeur d'impulsion, un signal pour une régulation à découpage. Un moniteur de température et de tension permet de définir une fenêtre de température pour une recharge rapide et protège le système contre 2 sortes de risques : absence de charge ou court-circuit à la sortie de recharge. Le sousensemble de saisie de  $-\Delta U$  se charge de l'échantillonnage, de la numérisation, du filtrage numérique, du stockage et du calcul différentiel. Un générateur d'horloge fournit tous les signaux requis pour la synchronisation du système.

Un oscillateur génère la fréquence de base qui, à l'aide d'un prédiviseur intégré, peut, en vue d'une adaptation à l'application prévue, être divisée par un facteur p ( $p = 1$ ; 2 ;4). Le TEA 1101 dispose d'une fonction de moniteur et de commande.

Le moniteur se charge de surveiller l'état de l'accu à recharger. La broche 7 (UAC) sert à surveiller la tension d'accu. La tension présente sur cette entrée devrait se situer entre 0,38 et 3,8 V. Pour pouvoir connecter également des accus comportant plus de 2 cellules il faudra faire appel à un diviseur de tension correctement dimensionné. Le processus de recharge rapide démarre dès application de la tension d'alimentation au TEA 1101, ou encore dès mise en place de l'accu à recharger. La tension présente sur l'entrée UAC est échantillonnée à intervalles réguliers, processus se faisant, nous le disions, hors-courant. Pour ce faire le flux du courant de recharge est interrompu provisoirement via les broches AO ou PWM respectivement.

Un convertisseur A/N à 12 bits se charge de la numérisation et du filtrage numérique des valeurs d'échantillonnage. On aura ensuite comparaison de la nouvelle valeur d'échantillonnage avec la valeur précédente. Si la valeur actuelle est supérieure à la valeur précédente elle est mémorisée, si au contraire elle est inférieure, le circuit détermine si la variation négative constatée est supérieure à 0,25% (facteur  $-\Delta U$ défini à la fabrication). Si tel est le cas, la recharge rapide sera arrêtée et le circuit entre en mode de maintien de charge.

On pourra même, en faisant appel à une diode zener externe, réduire la valeur du facteur  $-\Delta U$  à 0.125%. Pour obtenir des conditions stables et pour éviter que certains processus de compensation ne faussent la mesure, l'échantillonnage de la -∆U est

supprimé pendant une durée réglable au début de la recharge rapide.

Si la tension présente sur l'entrée UAC est trop faible, le circuit présume la présence d'un accu complètcmcnt déchargé qu'il faudra commencer par recharger à un courant d'intensité faible. Dans ces conditions la recharge rapide n'entrera en fonction que lorsque la tension (divisée) à l'entrée UAC dépasse 0,38 V. Si, au contraire, la tension sur l'entrée UAC est trop importante. le circuit se met en attente et à la détection de la déconnexion de l'accu prépare le système pour un nouveau cycle de recharge par une remise à zéro.

L'échantillonnage de la  $-\Delta U$  fournit donc le critère principal pour l'arrêt de la recharge. Si, dans le cas d'un accu défectueux ou à la suite d'autres circonstances quelles qu'elles soient. il devient impossible de déterminer la  $-\Delta U$ , le circuit de protection à temporisateur arrête la recharge après une durée prédéfinie. Cette durée de recharge maximale devrait être légèrement plu; longue que la durée de recharge normale pour un accu vide. Sa durée exacte est fonction de la fréquence d'oscillateur et du facteur de division p.

Pour éviter une recharge rapide d'un accu trop froid ou trop chaud néfaste pour cc dernier, une fenêtre de température utilisant unc thermistance NTC (à coefficient de température négatif) intégrée dans l'accu. introduit une seconde protection. On définira les seuils supérieur et inférieur de la fenêtre de température  $(45$  et  $10^{\circ}$ C par exemple) à partir des caractéristiques du capteur de température et à l'aide d'une résistance fixe, prise entre les broches 6 ct 3 du circuit intégré. Si, au début du cycle de recharge, la température de l'accu se situe en-dehors des limites de la fenêtre de température, le circuit entre en mode de maintien de charge. Cc n'est que lorsque la température de l'accu se retrouve à l'intérieur de la fenêtre que le circuit entreprend la recharge rapide de l'accu. Si l'erreur de température se produit lors de la recharge rapide, le temporisateur de la durée de recharge rapide est arrêté pour toute la durée de la phase de maintien de charge cn **vigueur à cc** moment **ct** le **circuit** remet à zéro la mémoire d'échantillonnage de  $-\Delta U$ .

La broche 15 du TEA 1101 permet de connecter une LED faisant alors office de témoin de recharge. Lors de la phase de la recharge rapide la LED brillera constamment. En mode de maintien de charge elle clignotera. Dans les applications ne faisant appel qu'à l'option « moniteur» du TEA 1101 (n'en utilisant donc pas les fonctions de régulation) la sortie LED servira de sortie de commande pour une source de courant externe (passage du mode de recharge rapide vers celui de maintien de charge).

La partie « régulation » du TEA 1101 a pour fonction de fournir des courants de recharge constants. La figure 4 montre la circuiterie externe requise, Les valeurs de consigne pour l'intensité du courant de recharge rapide et celui du courant de maintien de charge sont définies, sous la forme des courants de référence  $I_{ref}$ et  $I_n$ , par les résistances externes  $R_{ref}$ et R<sub>n</sub>, ainsi que par la résistance-série R1 prise à la broche IB.

En absence de la résistance  $R_n$ , la valeur de consigne pour le courant de maintien de charge (amplitude du courant des impulsions) sera la moitié de l'intensité du courant de recharge rapide. Aux bornes de la résistance de détection R<sub>s</sub> on aura une chute de tension négative (par rapport au potentiel de masse) proportionnelle à l'intensité du courant de recharge. Cette tension négative est, à l'aide du courant de référence traversant la résistance RI. ramenée à un potentiel positif ct lissée par le condensateur CI.

L'amplificateur d'erreur fournir un courant d'intensité proportionnelle à la tension présente sur la broche IB. Ce courant introduit, aux bornes du condensateur C<sub>LS</sub>, une tension *«* d'erreur ». Un interrupteur, pris à la sortie de l'amplificateur d'erreur, s'ouvre et déconnecte C<sub>LS</sub> lors de la mesure hors-courant cyclique de la tension d'accu (échantillonnage  $-\Delta U$ ) et lors des pauses de courant du mode de maintien de charge. Cette approche garantit, d'une part, que la tension d'erreur stockée dans C<sub>LS</sub> n'est pas faussée et, de l'autre, que le courant de recharge se stabilise rapidement à sa valeur de consigne après la refermeture des contacts de l'interrupteur.

Sur la sortie AO la tension d'erreur est disponible sous forme de valeur analogique tamponnée et servira à la commande d'un régulateur intégré ou d'un autre régulateur linéaire. La sortie PWM fournit un signal rectangulaire modulé, en largeur d'impulsion, par la tension d'erreur et destiné à la commande directe d'un transistor de commutation. La broche CP permet de définir la polarité de ces 2 signaux de sortie.

Dans le numéro de janvier 1995 nous proposons la seconde partie de cet applikator qui décrira l'aspect pratique de la mise en oeuvre du TEA 1101.

*Dans son premier numéro de la nouvelle année, Elektor vous propose, entre autres,*

- *\* un Audio-DAC* <sup>à</sup> la *pointe de* la *technologie actuelle et ... facile* à
- *Intercaler dans votre chaÎne Hi,Fi, \* une* carte *de d'iagnostic P,O.S,T. pour tout PC. de fKT au Pentium', \* un capacimètre* <sup>à</sup> six *calibres peu*
- *couteux, \* un article* consacré *au dépannage*
- *de systèmes* à *base de 8031 et consorts ....*

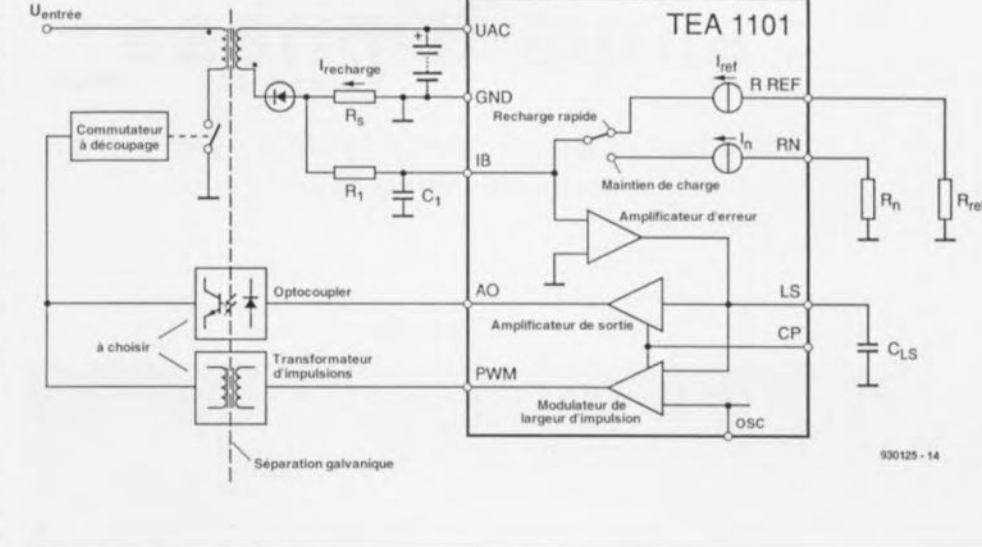

Figure 4. Circuit de base d'un chargeur à isotation galvanique.

## **convertisseur sinus triphasé**

#### 600 à 800 *VAde courant triphasé* à *partir d'une tension monophasée*

projet: B Yahya

 $1<sup>e</sup>$  partie

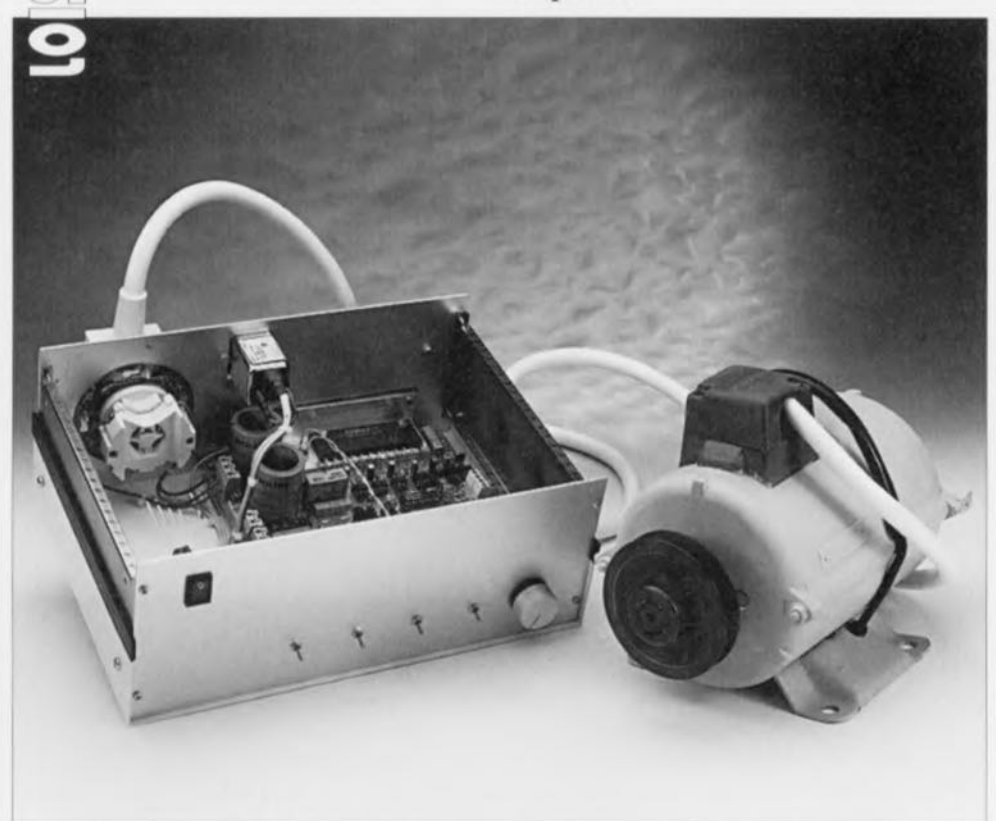

La régulation du régime de moteurs triphasés n'est pas une occupation de tous les jours. Et pourtant, grâce au convertisseur décrit ici, vous pourrez vous atteler à ce nouveau violon d'Ingres sans le moindre problème. L'électronique constituant le convertisseur sinus vous permettra, à l'avenir, de tirer les rênes de moteurs triphasés d'une puissance nominale maximale de 725 watts.

#### Caractéristiques techniques du convertisseur:

**52**

'- u *V)*  $(d)$  $\bigcap_{i=1}^n$  $\blacksquare$ (0)  $\overline{u}$ *C:'* <sup>J</sup>  $(\sim$  $F_{\circ}$ 

 $\alpha$  $\alpha$  :

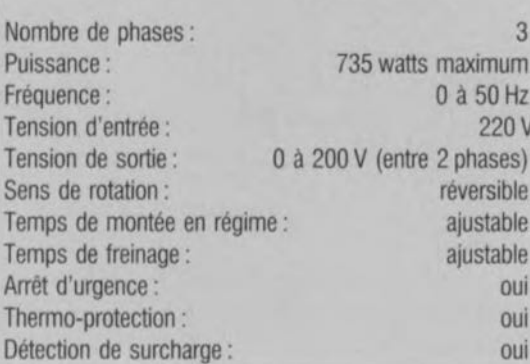

Bien qu'il ne s'agisse pas d'un sujet courant, le courrier qui nous submerge nous donne à penser que les convertisseurs font partie de la catégorie de montages les plus demandés. Les amateurs de ce genre de réalisation sont-ils plus portés à donner de leurs nouvelles que les autres lecteurs de ce magazine? À vos plumes! Trêvc d'aparié ! Et cependant, la génération d'une tension alternative sinusoïdale de bonne qualité est loin d'être une sinécure. L'objet de cet article est de vous proposer un convertisseur capable de produire, à partir

d'une tension-secteur redressée, une tension sinusoïdale triphasée utilisable pour diverses applications. Cette approche permet de régler avec une bonne précision le régime (la vitesse de rotation) de moteurs triphasés d'une puissance inférieure ou égale à 725 W environ. 11est en principe possible d'ajuster le régime entre l'arrêt ct la vitesse de rotation maximale. Le seul inconvénient (mineur) de la réalisation présentée ici est que l'on n'atteint pas tout à fait la puissance nominale du moteur vu que l'on iravaille avec une tension de sortie maximale de 200 V, c'est-à-dire légèrement moins que la tension du secteur qui est elle, vous le savez. de 220 V.

Pour le convertisseur décrit ici la caractéristique synchrone ou asynchrone du moteur est sans importance. De par son universalité, cette réalisation intéressera tous ces amateurs du wcck-cnd désirant pouvoir régler à volonté et de façon continue qui le régime du moteur de Icur table de sciage, qui celui de leur pompe ou autre ventilateur.

#### Les principes de base

Toute personne ayant une certaine connaissance des moteurs triphasés sait qu'il est possible, par variation de la fréquence du secteur. d'obtenir une variation du régime de cc type de moteurs. Les moteurs triphasés synchrones suivent très exactement la fréquence du secteur, les moteurs asynchrones nécessitant un certain moment d'inertie pour obtenir l'entraînement du rotor (induit) - ils tournent de ee fait très légèrement moins vite que ne l'exigerait (théoriquement) la fréquence appliquée. Ccci explique qu'un convertisseur une phase vers trois à fréquence de sortie ajustable convienne superbement au réglage du régime d'un moteur triphasé. L'approche la plus évidente lors de la définition d'un tel convertisseur consiste à utiliser la modulation en largeur d'impulsion (MLI, PWM = *Pulse Width Modulotion* en anglais).

Le croquis de la figure 1 vous propose le synoptique d'un convertisseur de ce type. Le moteur triphasé monté en étoile se trouve au coeur du synoptique. Les signaux utilisés pour la commande d'un tel moteur OLI naissant au cours de ce processus vous sont proposés en figure 2.

Le redresseur représenté dans la partic droite du schéma de la figure <sup>1</sup> convertit la tension de 200 V du sectcur en unc tension continue de l'ordre de 310 V. Le moteur proprement dit est connecté, par le biais de 6 transistors de puissance, aux sorties de la partie numérique du convertisseur. La tâche des étages à transistors et de leur logique de commande est de faire en sorte qu'il circule par les enroulements du moteur des courants plus ou moins sinusoïdaux et que les 3 tensions présentent entre clics les relations de phase correctes. L'examen des figure 2b, 2c et 2d montre qu'il est en effet possible, par variation à l'aide d'une fréquence relativement élevée (par rapport à 50 Hz) du rapport cyclique (rapport impulsion/pause) d'une tension rectangulaire, de simuler une forme d'onde sinusoïdale. L'inductivité des enroulements du moteur travaillent ici en intégrateur de sorte que les impulsions de diverses largeurs se trouvent converties en un signal sinusoïdal.

Si l'on fait ensuite en sorte que les ondes sinusoïdales produites par les 3 étages à transistor présentent un déphasage de  $120^\circ$  on a défini les bases d'un alimentation secteur triphasée.

#### **Le coeur de l'électronique**

Le schéma de la figure 3 est celui de l'électronique constituant le convertisseur triphasé de tension secteur. Vous aurez vite fait de découvrir le composant menant à la baguette le reste de l'électronique : il s'agit en effet d'un microcontrôlcur du type 80C535, IC IV le bien nommé. Ce qui prouve une fois de plus que la micro-électronique prend une place de plus en plus importante dans l'électrotechnique, dont fait partie le monde des moteurs et leur régulation. Le processeur se charge du suivi de la chronologie et de la commande en conséquence des étages à transistor. L'approche numérique permet de réaliser un système particulièrement stable dont les caractéristiques sont constantes sur une plage de réglage étendue.

Le microcontrôleur utilisé, un 80C535 comme mentionné plus haut. possède des sorties MLI intégrées. Elles tombent donc à pic pour notre convertisseur. La génération d'un déphasage de 120° se résume de ce fait à quelques boucles de logiciel bien tournées. Le programme principal a pour fonction de remplir à intervalle régulier les registres convenables du processeur, en tenant compte du niveau de tension requis et de la fréquence du signal de sortie. Dans ces conditions, l'inversion du sens de rotation se résume elle aussi à une question de logiciel. II

n'est donc pas nécessaire de prévoir de dispositif monstrueux à gros relais à monter en amont de l'ensemble lorsque l'on veut faire tourner le moteur dans l'autre sens. Cette technique de commutation en douceur ne peut être que favorable à la longévité de l'électronique et du moteur, en particulier lorsqu'il est nécessaire de procéder à un changement fréquent du sens de rotation. Les entrées analogiques du processeur servent à permettre à l'utilisateur de déterminer un certain nombre de grandeurs physiques du moteur (telles que par exemple, son régime).

#### **Les muscles de la régulation**

La section de puissance du montage est basée sur un module IGBT du type MP 6750 de Toshiba. Il est également possible, si l'on est prêt à procéder à quelques modifications locales, d'utiliser un module CPV363MF d'International Rectifier. Un IG BT *(tsolated Gale Bipolair*  $Transistor =$  transistor bipolaire à grille isolée) est un composant sc situant à mi-chemin entre un transistor FETMOS et un transistor de puissance. L'IGBT possède un collecteur ct un émetteur, sa commande se faisant par application d'une tension positive entre la grille et l'émetteur. C'est d'ailleurs très précisément cette double nature qui le rend si intéressant pour des applications de commande de moteur. Il est en effet possible, de par sa construction, de l'activer à l'aide d'une tension de commande (et donc sans courant). Cette approche permet une régulation rapide sans perte. Le module intègre un set complet de transistors IGBT, dotés de leur diode

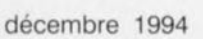

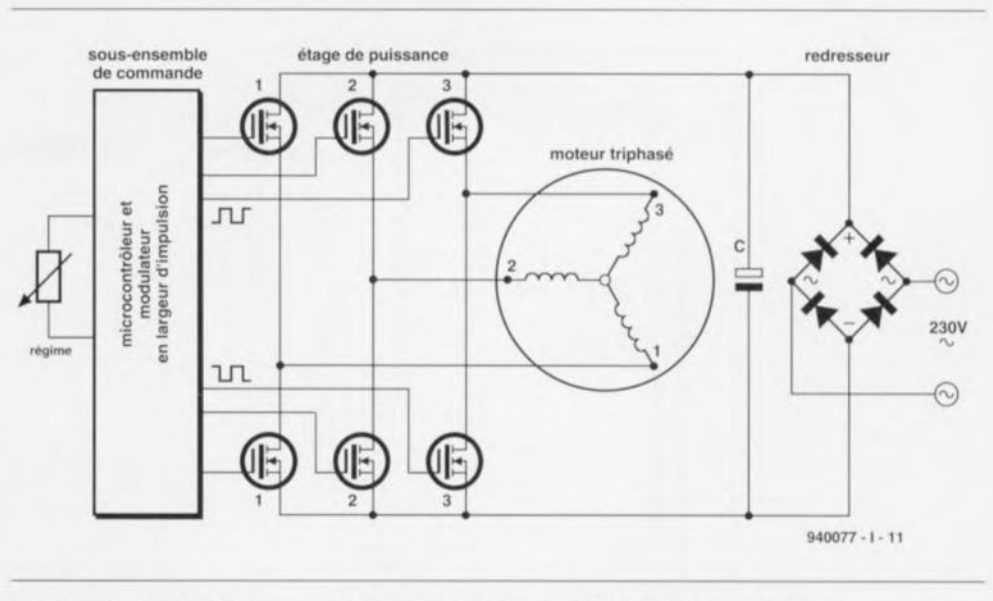

Figure 1. Synoptique du convertisseur sinus. On génère, à partir de la tension du secteur redressée, une tension triphasé servant à la mise en rotation de moteurs triphasés

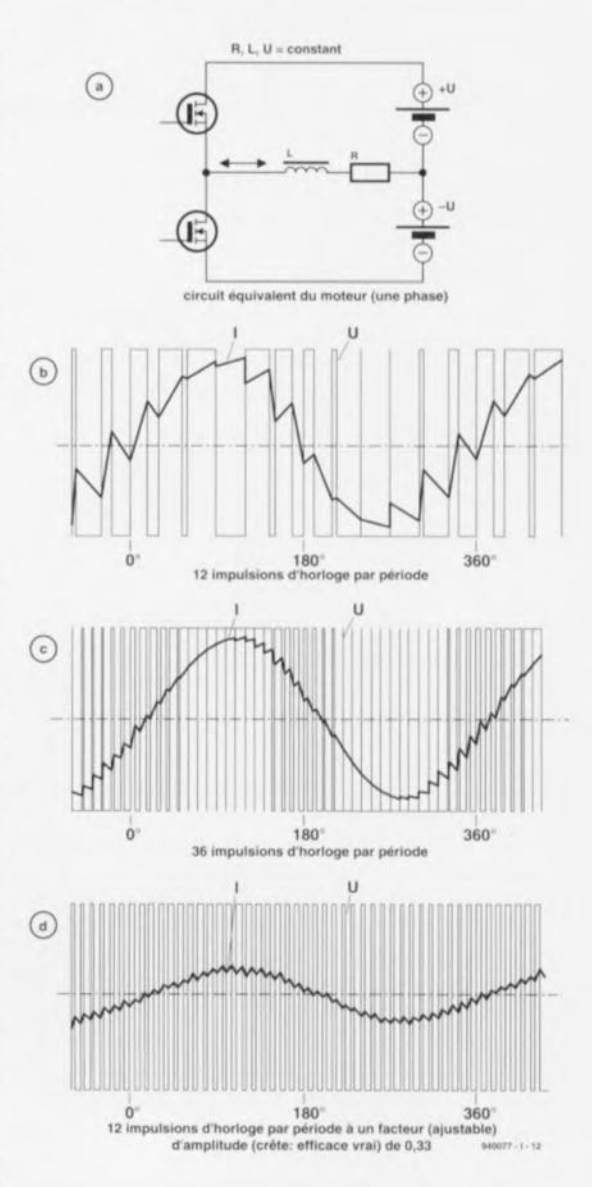

Figure 2. Les différentes étapes de généra· tion, à partir de signaux MLI, de tensions sinusoïdales.

54

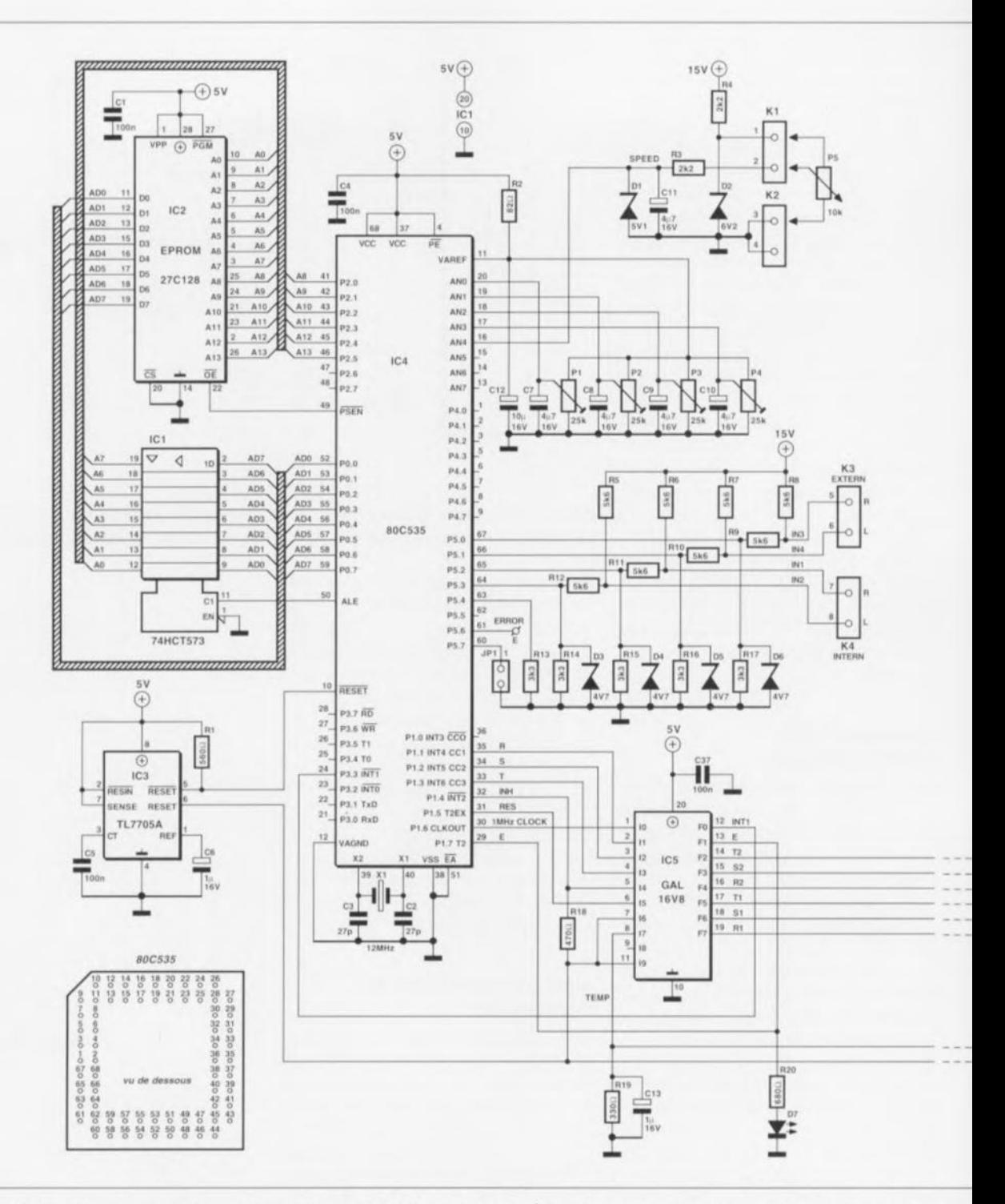

Figure 3. L'électronique du convertisseur. Nous l'avons subdivisée en 2 parties. À gauche la micro-informatique dont le coeur est un

de roue libre, nécessaire dans le cas d'un système triphasé.

Bien que l'on ne puisse pas affirmer qu'un tel module fasse partie des composants les plus abordables, il reste le bon choix pour cette réalisation. Son avantage primordial est d'accroître très sensiblement la fiabilité du montage et d'en simplifier très notablement la reproductibilité. Il apparaît d'ailleurs, à y regarder de plus près, que le prix d'un tel module n'est guère plus élevé que ce que coûterait une approche discrète : il faut en effet prendre en compte non seulement les 6 transistors IGBT

associés à leur diode de roue libre mais encore le petit matériel d'isolation nécessaire pour les monter sur un radiateur de caractéristiques adéquates. La complexité d'une telle construction la réserve aux experts confirmés (nous insistons!).

#### Le processeur

Bien que la documentation du 80535 évoque à plusieurs reprises la possibilité de génération de signaux par l'intermédiaire de la sortie PWM, on ne trouve que très sporadiquement des exemples pratiques d'utilisation de cette spécificité. Il nous semble

pour cette raison nécessaire de consacrer quelques lignes à l'explication des principes mis en oeuvre. Il faut, pour générer une tension sinusoïdale, découper la courbe sinusoïdale en un certain nombre de marches d'escalier. Chacun des pas ainsi définis possède une valeur qui correspond au niveau du sinus à la position de la marche d'escalier. Le niveau de tension concerné se laisse générer à l'aide d'un rapport cyclique donné. Si l'on veut approcher la forme sinusoïdale d'assez près, il faut que la fréquence du signal MLI soit plusieurs fois supérieure à la fréquence de la sinusoïde. Si l'on donne

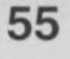

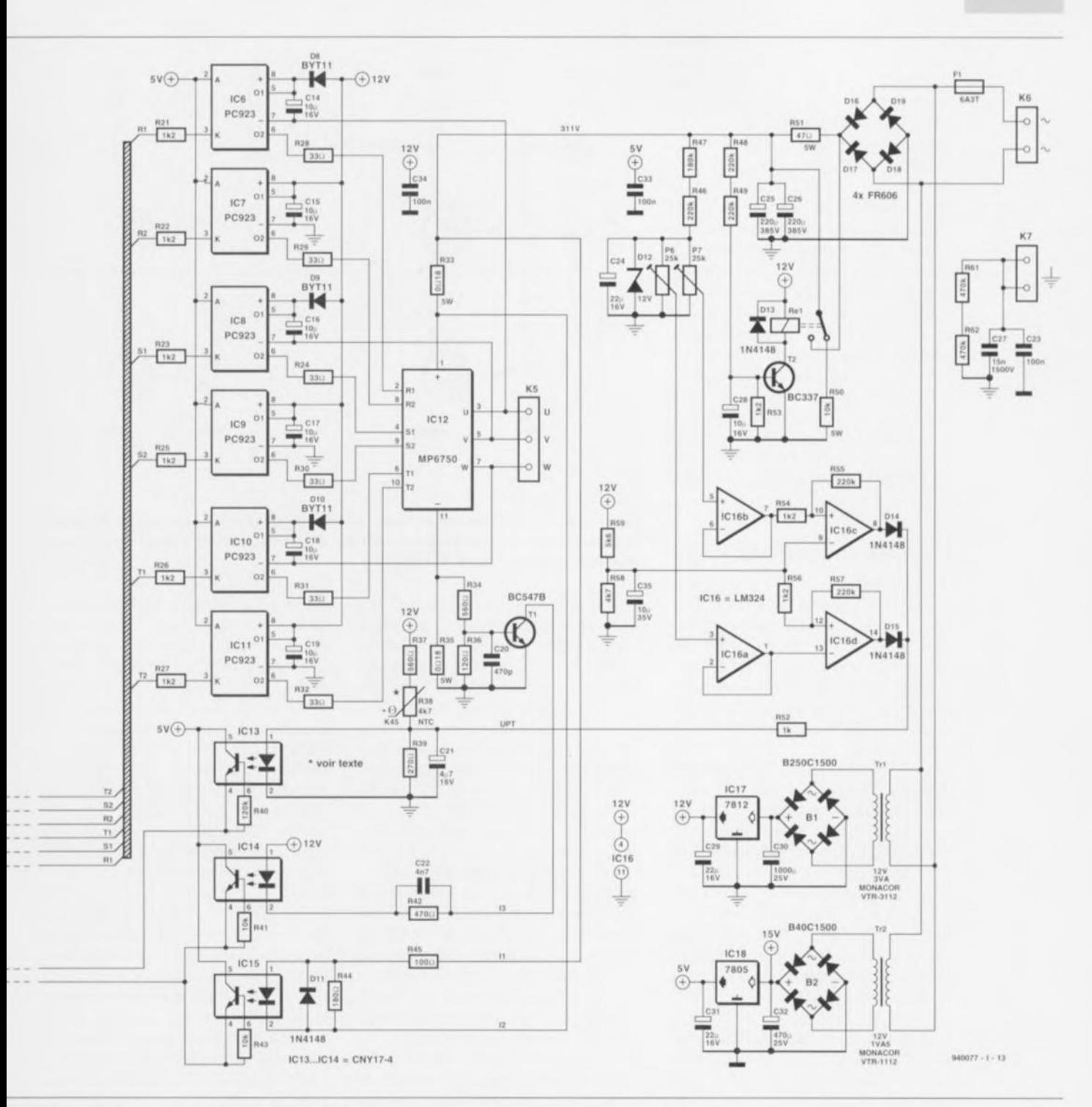

microcontrôleur du type 80C535, à droite l'électronique de puissance et, tout en-bas, l'alimentation.

au signal MLI une fréquence d'horloge fixe, la fréquence de la tension générée diminue au fur et à mesure que l'on « coince » un nombre plus important de mini-impulsions dans une période du signal sinusoïdal. On peut, par émission d'un train d'impulsions identiques (nombre Z) produire une pseudo-variation de la fréquence d'horloge dans modifier réellement la fréquence d'horloge en fait (celle-ci garde en l'occurrence une valeur fixe). L'expression de cette équation donne la formule suivante :

 $f_s = f_h/(SxZx6)$ 

Z le nombre de pas identiques successifs.

6 un facteur de division nécessaire à la génération d'un signal triphasé.

S le nombre de pas par période,

formule dans laquelle

f, est la fréquence de sortie,

f<sub>b</sub> la fréquence d'horloge,

Il apparaît, à l'examen de cette formule, que la production d'une variation continue de la fréquence du signal n'est possible qu'à condition que les facteurs S et Z de la formule soient variables. C'est très précisément cela la tâche du microcontrôleur utilisé; c'est à lui de générer la

fréquence de signal convenable. Il s'avère malheureusement que la puissance de calcul du microcontrôleur n'est pas suffisante pour cette opération de sorte qu'il lui faut impérativement faire appel à un tableau dans lequel sont stockés tous les paramètres indispensables. Cette matrice comporte tous les paramètres nécessaires à la génération d'un courant de sortie donné. Le dit courant de sortie dépend en grande partie de la tension de sortie et de la fréquence de cette dernière. Les kilooctets de données traités dans le tableau sont générés à l'aide d'un programme à partir d'une caractéristique donnée. L'utilisatcur n'a plus la possibilité d'intervenir à ce niveau. À chaque fois, l'unité centrale extrait, sous les ordres d'une interruption du temporisateur timer 2, la valeur MLI suivante du tableau pour la stocker dans le registre CCx du processeur.

Il a été veillé également à ce que la régulation maintienne constant le couple du moteur même aux fréquences plus faibles. Ceci est obtenu par diminution, aux fréquences plus faibles, de la tension de sortie moyenne. De ce fait le courant du moteur reste approximativement constant, ce qui se traduit par un couple constant lui aussi. Si nous n'avions pas tenu compte de cela, il aurait pu arriver qu'aux fréquences faibles le courant de moteur devienne tellement important qu'il entraîne le grillage du moteur.

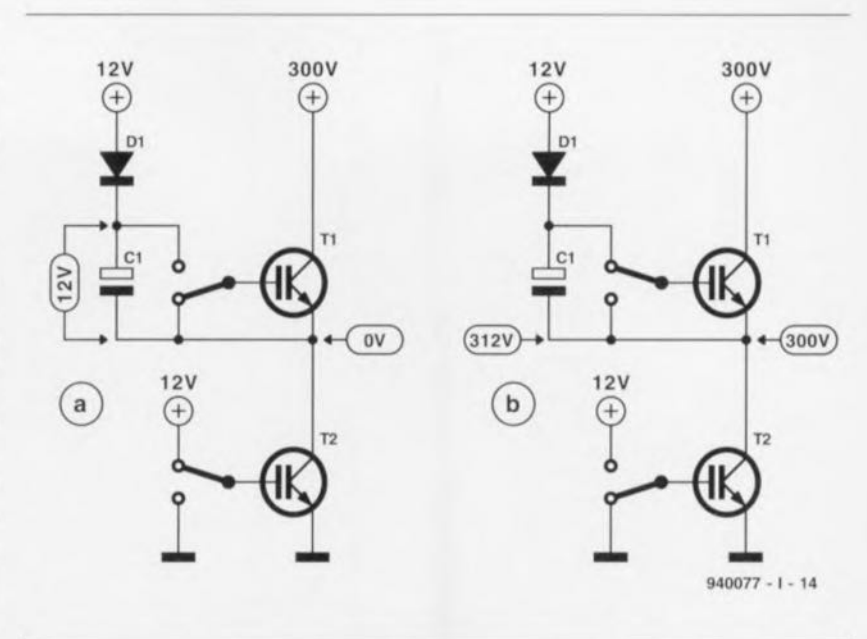

**La mise en pratique**

Après nous être intéressés au fonctionnement général du circuit, il est temps maintenant d'examiner d'un peu plus près le matériel mis en oeuvre. Comme nous le disions quelques lignes plus haut, le coeur et le cerveau de celte réalisation est un microcontrôleur du type 80C535. Il utilise un quartz de 12 MHz, X1, pour la génération de la fréquence d'horloge. L'horloge interne travaille elle à 1 MHz. Un circuit spécial, du type TL7705A, IC3, sert à la remise à zéro (initialisation) du processeur. Ce circuit génère un signal de RAZ dès que la tension d'alimentation chute en-deçà d'un niveau prédéterminé. Ce faisant on évite que le processeur ne se mette à « dérailler » en cas de problèmes du côté de la tension d'alimentation.

On est assuré également d'une remise à zéro à la mise sous tension *(Power On Reset)* correcte. Cette approche (de précaution) est indispensable vu les résultats catastrophiques que pourrait avoir l'entrée du processeur dans un état incorrectement défini où il se mettrait à rendre passants simultanément tous les transistors de sortie.

'est également là la raison de l'utilisation de l'impulsion de RAZ pour la mise en inactivité, pendant la durée de la remise à zéro, des sorties de ICS, une GAL du type 16V8 chargée d'initier un temps mort. Toutes les transistors de sortie sont alors bloqués. 1C5 a comme tâche de produire les 6 sig-naux de commande des transistors de puissance. Le signal d'entrée de la GAL est constitué des 3 signaux MU générés par le microcontrôlcur.

Figure 4. Un circuit d'élévation artificielle de l'impédance *(bootstrap)* permet ta génération de la tension de commande correcte nécessaire au transistor IGBT présent dans la partie supérieure de chaque étage de sortie.

Le processus de commutation des transistors de sortie utilise à chaque fois un temps mort de  $1 \mu s$ . La durée de cet intervalle est, dans la pratique, largement suffisante pour faire bloquer momentanément les 2 transistors montés en série. On évite ainsi une mise en court-circuit qu'entraînerait à la mise en conduction simultanée des 2 transistors IGBT montés en série. L'attaque des grilles des 61GBT est l'affaire de 6 opte-coupleurs spécialisés. IC6 à ICII. Ces opio-coupleurs du type PC923 fabriqués par Sharp ont été spécialement prévu pour la commande de cc type de transistors. L'étage de sortie de l'opto-coupleur est constitué de 2 transistors montés en série qui travaillent en commutateur inverseur. Ils sont capables de transférer rapidement la charge de la capacité de grille des IGBT vers eux ou de l'y évacuer. Ceci permet au transistor de commuter à une vitesse très élevée. Chacun des transistors de puissance possède son propre opio-coupleur de commande.

II faut prévoir, sachant qu'il faut, pour la mise en conduction des IGBT, appliquer <sup>à</sup> leur grille une tension positive par rapport à l'émetteur, un circuit d'élévation artificielle de l'impédance *(bootstrap)* pour le transistor IGBT supérieur de chacune des paires de transistors pris en série. La figure 4 illustre, de façon simplifiée, le principe de fonctionnement de ce sous-ensemble. En figure4a, le transistor de sortie TI bloque, le transistor T2 étant lui mis en conduction par application d'une tension positive de l'ordre de 10 V

sur la grille. L'opto-coupleur chargé de la commande de cc transistor est alimenté sous 12 V. La mise en conduction de T2 fait passer le point nodal de T1, T2 et C1 au potentiel de la masse. Le condensateur électrochimique CI se charge alors via la diode D1 jusqu'à 12 V. L'étage de sortie intégré dans l'opto-coupleur constitue l'interrupteur électronique entre le pôle positif de CI ct la grille de TI. Dès que le transistor T2 bloque, figure 4b, le transistor T1 doit entrer en conduction. Le blocage de T2 fait croître la tension au point nodal TI/T2/CI jusqu'à un maximum de 300 V. Le pôle négatif de ce condensateur étant relié à ce point nodal, la tension présente sur la grille de TI est toujours supérieure de 12 V à la tension sur son émetteur. Cette tension est utilisée pour alimenter le transistor de sortie de l'opto-coupleur. Dès que l'opto-coupleur devient passant la tension de grille de T1 augmente jusqu'à de l'ordre de 312 V. Dans cette situation la diode DI bloque. Lors du choix de la dite diode il est important d'opter pour une diode capable de supporter une tension inverse élevée et de bloquer rapidement.

Les résistances de 33  $\Omega$  prises en série avec les grilles de IGBT ralentissent quelque peu la charge et la décharge des capacités de grille des IGBT, cc qui entraîne une commutation moins rapide du IGBT concerné ce qui laisse le temps au dispositif de surintensité de courant de remplir sa fonction lorsque cela s'avère nécessaire. Les résistances R33 et R35 prises en série avec le module

IGBT servent au suivi du courant circulant par le module, Si le courant dépasse une valeur prédéterminée (de l'ordre de 20 A) à la suite, par exemple de l'interconnexion de 2 phases ou de la connexion d'une phase à la masse, la GAL IC5 reçoit, par le biais des opio-coupleurs. un signal d'erreur. La réaction à cette information est un blocage immédiat des transistors de sortie du convertisseur.

La protection ainsi créée n'est efficace que tant que l'augmentation de courant garde des proportions normales. La naissance de courts-circuits sur le circuit imprimé ou immédiatement en aval des bornes d connexion peuvent être la cause de gros dégâts en raison de l'absence de la self-induction qu'introduit chaque câble de liaison, Ccci explique que l'on ait limité la durée de commutation des LGBT à l'aide de résistances de 33 Q,

Il est également prévu, au cas où le module voit sa température augmenter plus que de raison, un dispositif de sécurité adéquat. Une résistance à coefficient de température négatif, une NTC (Negative Temperature *Coeficient),* R38, surveille en pennanence la température du module. Si la température devient trop importante, l'opto-coupleur IC13 transmet cette information au microcontrôleur. Sachant que les opta-coupleurs IC13 à IC15 remplissent une fonction-clé dans la sécurité du montage, il est important de ne pas utiliser d'autre type d'opto-coupleur que celui prévu ici, 11se peut en effet qu'un type d'opta-coupleur différent ait une insensibilité trop grande pour garantir une protection efficace, Il faudra donc bien s'assurer que les CNY 17 utilisés sont bien dotés du suffixe  $-4$  (qui indique que le transfert est d'au moins 160%).

#### **Et la suite ...**

Un examen attentif du schéma nous permet de découvrir, à proximité du microcontrôleur, la présence des circuits intégrés ICI ct lC2, ICI sc charge du dérnultiplexagc du bus d'adresses/de données combiné, alors qu'IC2, une EPROM de 16Koctets, contient le programme nécessaire au fonctionnement du convertisseur. L'utilisateur ayant à sa disposition un certain nombre d'organes de réglage pour le choix de la tension et du régime, le processeur est doté de points de connexion pour des résistances ajustables et des potentiomètres. Les signaux parasites pouvant avoir des conséquences graves, toutes ces entrées sont pourvues de mesures de protection adéquates, Toutes les entrées accessibles de l'extérieur via les embases K1 à K4 sont alimentées à l'aide d'une tension non régulée de 15V, Cette tension est indépendante de la tension d'alimentation du microcontrôleur ce qui réduit pratiquement à zéro le risque que des activités aux entrées aient des effets néfastes sur l'alimentation du processeur. Toutes les entrées sont reliées au + 15V par l'intermédiaire d'une résistance, ce qui les met à l'abri d'un court-circuit. Les diodes zener D1 à D6 limitent la tension au niveau requis. Ce niveau est, dans le cas de l'entrée analogique KI. de 5,1 V, alors que pour les entrées numériques nous avons adopté une tension de 4,7 V,

Les résistances ajustables P1 à P4 et le potentiomètre P5 sont reliés à l'une des entrées analogiques que possède le processeur. Le potentiomètre P5 sert à régler le régime, les ajustables servant eux à définir les conditions dans lesquelles doivent se **faire la variation** de vitesse **de** rotation. Nous reviendrons à ce sujet lors du paragraphe consacré à la procédure de réglage. Les entrées K3 et K4 sont les entrées de commutation, Si l'entrée 5 (K3) est reliée à la masse, le moteur tourne vers la droite et le réglage du régime sc, fait par l'intermédiaire de P1. Si c'est l'entrée 6 (K3) qui est reliée à la masse, le moteur tourne vers la gauche ct le réglage du régime se fait par action sur P2, Les entrées 7 et 8 (K4) donnent une fonction au

potentiomètre P5, Si l'entrée 7 est mise à la masse, le moteur tourne à droite et le régime est réglable par action sur le potentiomètre P5, Si au contraire c'est l'entrée 8 qui est à la masse. le moteur tourne vers la gauche, le régime restant réglable par l'intermédiaire de P5,

L'ajustable P3 définit la rapidité avec laquelle le moteur atteint le régime prévu, P4 la vitesse à laquelle se fait la diminution de régime. Les sens de rotation gauche et droite sont des notions toutes relatives, l'interversion de 2 phases produit elle aussi une inversion du sens de rotation.

Normalement, le régime du moteur diminue, lorsque l'on coupe celui-ci, en respect de la caractéristique d'arrêt définie par la position de l'ajustable P4. Si l'on ferme la paire de plots JP1 à l'aide d'un cavalier de court-circuit la dite caractéristique n'est pas suivie, le moteur étant immédiatement mis hors-tension, La détection par le processeur d'une condition d'erreur est visualisée par l'allumage de la LED D7. La désactivation (Reset) de cette fonction implique la mise hors-fonction du convertisseur ct l'élimination de la cause du message d'erreur. La remise à zéro du convertisseur se fait par l'inactivation des entrées 5, 6, 7 ct 8, Dans la pratique cela signifie qu'aucune des entrées ne doit se trouver reliée à la masse. Quelque 6 secondes après que toutes les entrées aient été inactivées, le convertisseur sc réinitialise ct la LED s'éteint.

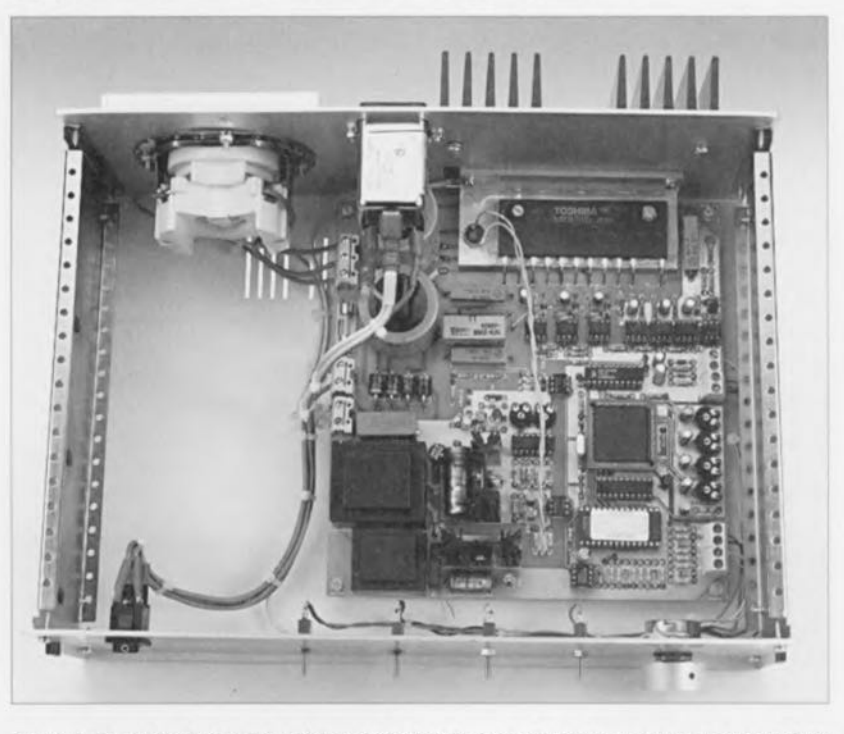

Figure 5. En guise d'entremet, voici, en attendant la seconde partie, une vue plongeanteà l'intérieur de l'un de nos prototypes.

#### L'alimentation

Le dernier sous-ensemble auquel il nous faut nous intéresser est l'alimentation. La génération de la tension de 15 V non régulée et celle des tensions régulées de 5 et 12 V n'appelle, vu son classicisme, pas de remarque particulière. La tension secteur subit un redressement introduit par le pont de diodes D16 à D19 à la sortie duquel la tension atteint plus de 300 V. Tant que la tension aux bornes des condensateurs électrochimiques C25 et C26 reste en-deçà d'un certain niveau, le relais Re1 reste inactivé. De ce fait. la résistance R51 (47 $\Omega$ ) se trouve en série avec les dits condensateurs. En conséquence de quoi le courant de mise en fonction reste dans des limites acceptables. Dès que le

condensateur C28 s'est suffisamment chargé via les résistances R48 et R49. le relais est activé par le transistor T2, ce qui court-circuite la résistance R51. On élimine ainsi efficacement un courant de mise en fonction trop élevé.

Une paire de triggers de Schmitt réalisés en technologie discrète à base d'amplificateurs opérationnels, IC16a à IC16d, surveille le niveau de la tension secteur redressée. Dès que celleci passe au-delà ou en-deçà des niveaux définis par P6 et P7, on a mise hors-fonction, via la GAL IC5. de l'étage de puissance du convertisseur.

Lors de la mise hors-fonction du convertisseur le relais Re1 décolle immédiatement en raison de la disparition de l'alimentation de 12 V. La résistance R50 se trouve alors en parallèle sur les condensateurs C25 et C26, de sorte que reste de charge que possèdent les dits transistors est rapidement évacué.

Les résistances R60 et R61 remplissent une fonction similaire. Elles servent à décharger les condensateurs C23 et C27 lors de l'extraction hors de la prise secteur de la fiche du câble d'alimentation. Comme vous le constatez, la notion de sécurité n'est pas, ici, un vain mot !

Ceci termine l'article consacré aux côtés technique et électronique de cette réalisation. Nous nous intéresserons dans l'article du mois prochain au côté pratique. Que les bricoleurs fassent encore preuve d'un peu de patience... н

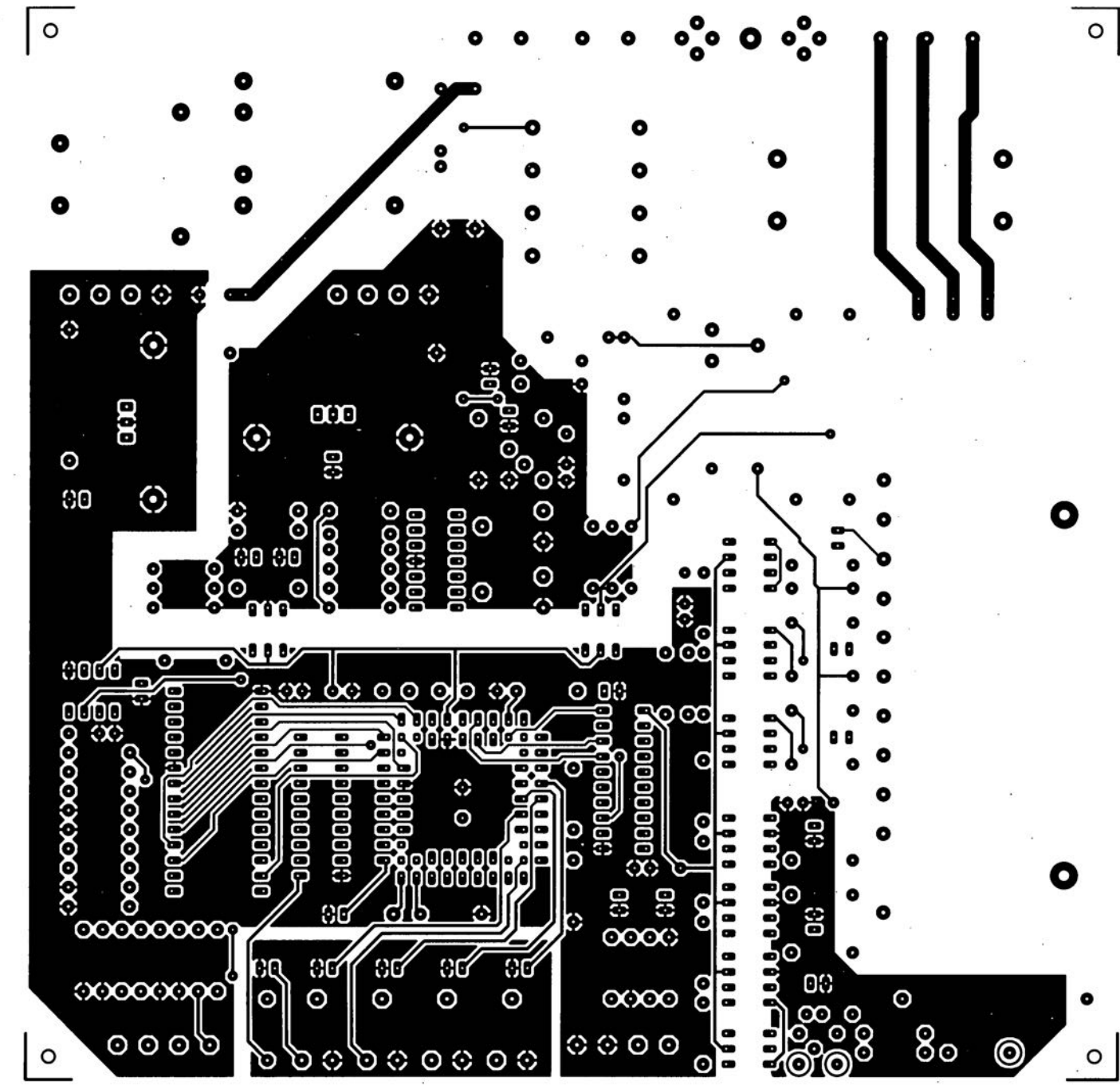

ELEKTOR 198

4

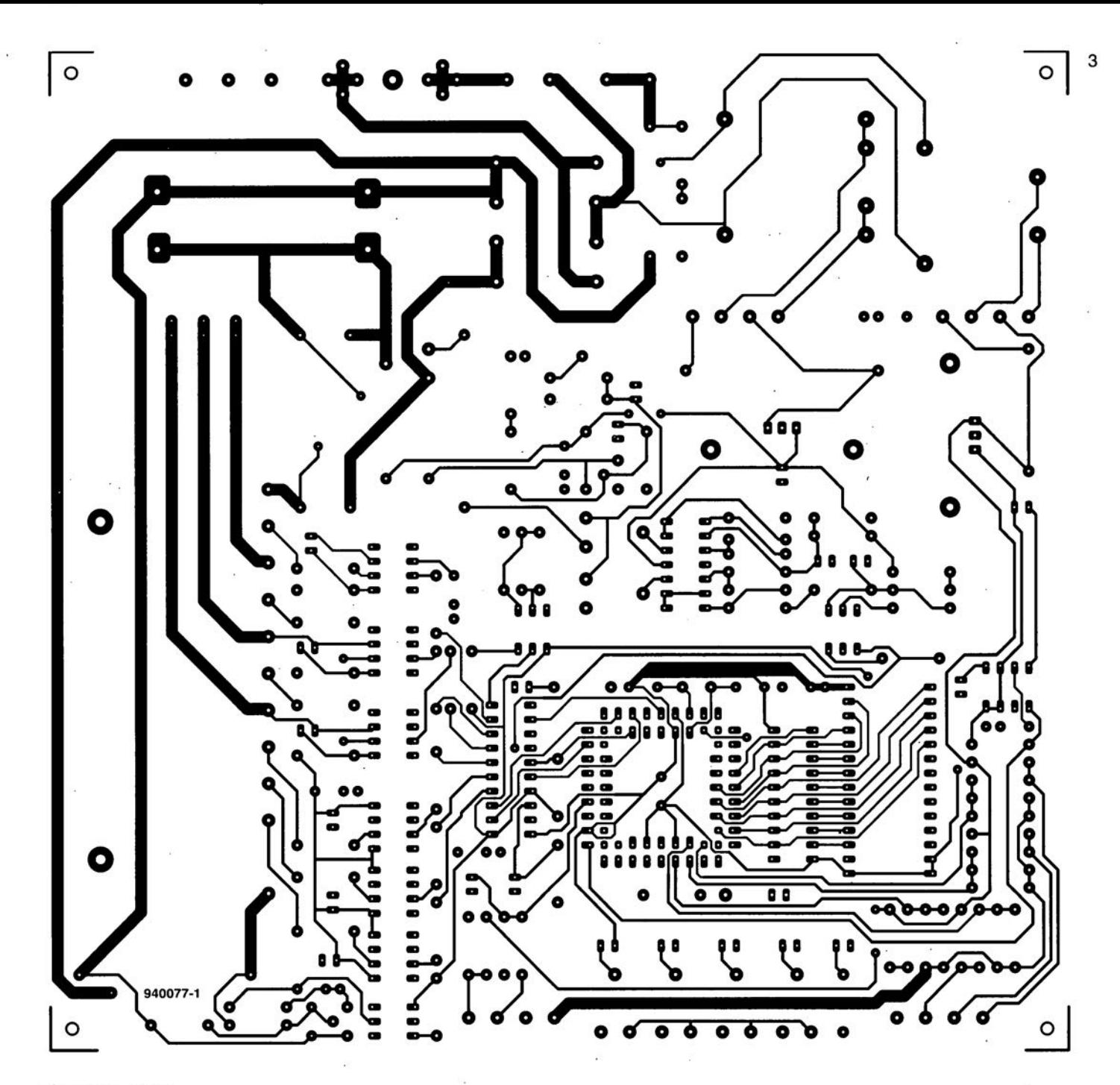

décembre 1994

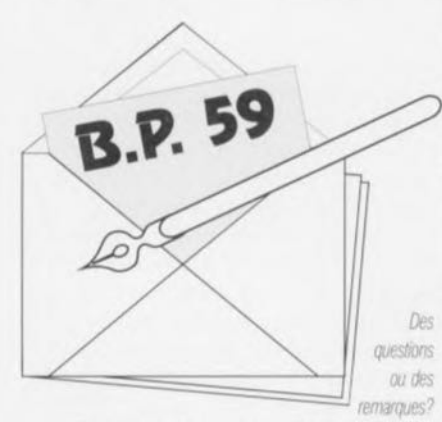

Elektor service «Courrier Lecteurs» BP 59 59850 Nieppe

#### Des motos et des batteries

Le chargeur de batterie de moto décrit dans le numéro de novembre n'a pas manqué de soulever un nen de poussière, certains amateurs de motocycles n'hésitant pas à prendre la plume. Cela tient sans doute au fait que de très nombreux possesseurs de moto ont trouvé le montage intéressant mais ne connaissent pas le fin mot de l'électronique. Nous vous proposons donc quelques réactions.

#### Chargeur pour moto - 1

Après avoir lu votre article sur le charqeur pour moto du numéro de novembre je l'ai réalisé et testé. Bien que le chargeur fonctionne, je constate 2 situations qui diffèrent de ce que vous décrivez dans l'article :

1) L'accu se manifeste par un production de gaz/de bulles lorsque la tension atteint  $13.25$  V ou plus. 2) Il est difficile d'ajuster la valeur « zéro » du courant de charge à une tension de 13,25 V. Celui-ci fluctue de 0,1 à 0,3 A à une tension allant de 13,23 à 13,27 V (encore qu'il puisse se faire que vous considériez ces valeurs comme normales). Le

courant de charge n'atteint d'ailleurs qu'une valeur maximale de 0,28 A avec une batterie que j'estime raisonnablement saine (elle n'a que 2 ans). Il est vrai que je dispose d'une batterie de 12 V/14 Ah au lieu de 12 V/10 Ah. Peut-être que cela présente une influence néfaste. Notez que votre sous-titre tombe à pic vu que je dispose d'une vieille MG B dotée d'une paire de batteries de 6 V/66 Ah montées en série. Cette voiture aussi connaît le phénomène de trève hivernale avec comme conséquence des batteries pratiquement à plat en dépit de leur déconnexion de la voiture et de leur stockage dans un endroit frais (elles n'ont que 2 ans elles aussi). Est-il possible, en le modifiant, d'utiliser votre chargeur de batterie pour le maintien de charge de ces batteries de 6V? B. Le Jeune

Commençons par répondre aux points 1 et 2 :

1) Une tension mesurée de 13,2 V est parfaitement sûre, même s'il vous arrive d'apercevoir l'une ou l'autre bulle.

2) Ce réglage n'exige pas une précision aussi grande. Son but est d'éviter les surcharges importantes. Les valeurs de 10 et de 30 mA que vous relevez sont très proches de « zéro ». Si la batterie n'est pas vieille et qu'elle n'est pas totalement déchargée, il est normal que le courant de charge maximal ne dépasse pas 0,28 A. Le chargeur pour batterie de moto travaillant avec une tension continue. Il est parfaitement utilisable comme chargeur de maintien de tension pour toute batterie de 12V. La recharge d'une batterie de 66 Ah durera une éternité (une semaine environ). Cette dernière approche n'a rien

affaire avec l'intérêt d'un chargeur pour trêve hivernale. La Rédaction.

#### Chargeur pour moto - 2

Le problème qui se pose avec le charqeur de batterie pour moto est que ma moto est un modèle trapu doté d'une batterie de 20 Ah. J'aimerai bien savoir quelles sont les modifications à effectuer pour adapter ce chargeur à ma moto. Pouvez-vous également me dire si je peux, vu l'importante quantité d'électronique présente sur la moto, laisser la batterie branchée pendant la recharge ? l'aimerai en effet prévoir une prise + fiche DIN pour pouvoir brancher et débrancher facilement la batterie. Une connexion DIN convient-elle à l'application envisagée ou faut-il prévoir un autre type de connexion ? B. Merckx (Belgique)

Vu que notre chargeur de batterie n'est pas un chargeur rapide, il n'est pas nécessaire de procéder à quelque modification que ce soit pour pouvoir l'utiliser avec une batterie de 20 Ah. La seule différence est qu'il faut un peu plus longtemps pour recharger complètement un accu totalement vide, aspect secondaire dans le cas d'un chargeur pour trêve hivernale. La batterie se rechargera en tous cas.

Bien qu'il n'y a pas de raison technique qu'il y ait de problème, nous ne sommes pas partisans d'une charge batterie montée sur la moto, en raison en particulier de l'absence de possibilité de contrôle. Si vous décidez cependant de le faire, il nous semble qu'il soit préférable d'utiliser une connexion à base de jack de 6,3 mm (embase et fiche pour casque) plus fiable nous semble-t-il qu'une connexion DIN.

La Rédaction

De plus en plus d'ordinateurs disposent et d'une interface parallèle (Centronics) et d'une interface sérielle (RS-232). Il n'en reste pas moins vrai qu'il existe de très nombreuses occasions où l'on serait très aidé de disposer du convertisseur parallèle ... série décrit ici, Prenons un exemple presque quotidien dans un environnement de bureautique, Supposons qu'un programme donné choississe par défaut le port Centronics numéro 1 (LPT1) comme port d'imprimante sans qu'il soit possible d'y changer quoi que cc soit ct que l'on préfère. en raison de la longue distance séparant l'ordinateur de l'imprimante, la liaison sérielle plus fiable (bien que plus lente) <sup>à</sup> la liaison parallèle relativement instable, Ou encore, imaginons qu'il faille connecter une imprimante dotée d'une unique interface, un port Ccnrronics en l'occurrence. à la sortie RS·232 encore disponible de l'ordinateur. Ceci explique que nous ayons imaginé un montage travaillant dans les 2 sens, de parallèle vers sériel et de sériel vers parallèle, le transfert ne pouvant cependant pas sc faire, simultanément, dans les 2 sens.

#### Le grand oeuvre

Comme il s'agit d'une réalisation pouvant, par l'intermédiaire d'un certain nombre de cavaliers de court-circuit. être configurée pour travailler dans les 2 directions, nous avons représenté cette situation par les 2 synoptiques de la figure 1.

Prenons le temps. avant de nous intéresser au montage proprement dit, de voir un peu de quoi il retourne lorsque l'on parle de communication par le biais des ports Ccntronics ct RS-232. Dans le premier cas, celui du port parallèle, nous avons affaire à 8 bits de donnée parallèles. Dès que le récepteur est en mesure d'accepter des données, l'émetteur indique, à l'aide d'un signal d'échantillonnage *(Strobe, actif au niveau bas d'où la* barre) la présence de données valides et stables - la réception nc peut se faire que lorsque le signal d'occupation *(Busy)* n'est pas actif *(il se trou*ve donc au niveau bas).

Le récepteur, de son côté, dispose de 2 moyens pour signaler la situation dans laquelle il se trouve, Il peut ainsi, par le hiais d'un signal Busy indiquer à l'émetteur qu'il est encore, pour le moment. occupé et qu'il n'est donc pas en mesure de recevoir de nouvelles données, Le récepteur peut, via un signal d'acquittement (Aknowledge, actif lui aussi au niveau logique bas et n'apparaissant, en règle

## **convertisseur parallèle**  $\rightarrow$  série

**59**

*de Centronics vers RS-232* et *inversement*

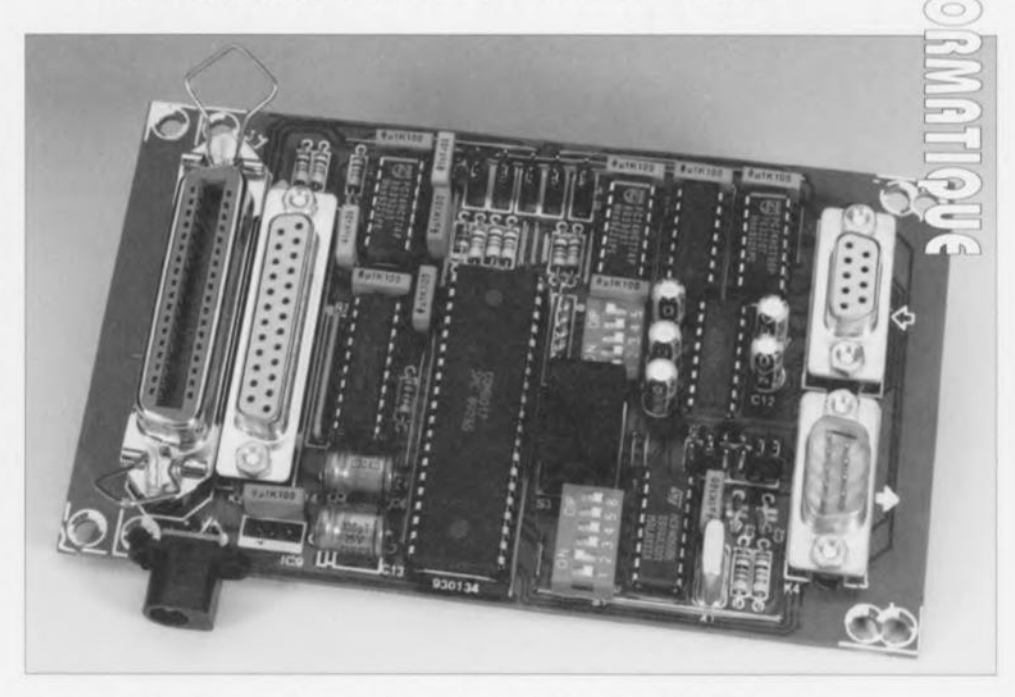

Les ordinateurs de la famille du PC, de l'Amiga, de l'Atari, ne connaissent, en pratique, pour les relier aux périphériques, que 2 sortes d'interfaces de sortie, l'interface RS-232 sérielle et l'interface Centronics parallèle. Il se veut malheureusement que les dits périphériques ne sont que très rarement pourvus de ces 2 types d'interface. Le convertisseur parallèle  $\leftrightarrow$  série décrit dans cet article peut constituer une solution au problème de l'absence, voire de l'indisponibilité (provisoire), d'une interface donnée.

#### Convertisseur parallèle-série ou série-parallèle

- Conversion de parallèle vers sériel ou de sériel vers parallèle;
- Disponibilité, à la sortie parallèle, des signaux Busy et Acknowledge;
- Possibilité de définition à la sortie sérielle d'une interconnexion croisée ou non (sélection DTE/DCE);
- Choix possible à la sortie sérielle, entre un signal DTR et RTS;
- Sélection de l'un des 6 taux de transmission disponibles : 300, 600, 1 200, 2 400, 4 800, 9600 bauds;
- Définition possible des paramètre de signaux sériels : nombre de bits de donnée, bit de parité, parité paire/impaire, nombre de bits d'arrêt;
- Mise en oeuvre d'un convertisseur spécial pour la génération de tensions RS-232 symétriques à partir d'une tension d'alimentation unique de 5 V.

générale, qu'à la fin du signal Busy) confirmer, par émission d'un bref signal busy, la réception et le traitement corrects d'un octet de donnée, Vu que les signaux Busy et Acknowlcdgc remplissent des Ionctions très proches, de nombreuses imprimantes n'utilisent que l'un ou l'autre de ces signaux, Busy dans la majorité des cas, Ic signal Acknowledge étant de temps à autre disponible lui aussi.

Dans le cas d'une liaison sérielle on dispose à chaque extrémité d'une entrée et d'une sortie de données sérielles. Il existe en outre un certain nombre de lignes de commande, La communication (handshaking = acquiescement) entre les 2 appareils concernés peut sc faire de différentes manières. L'une des techniques les **60**

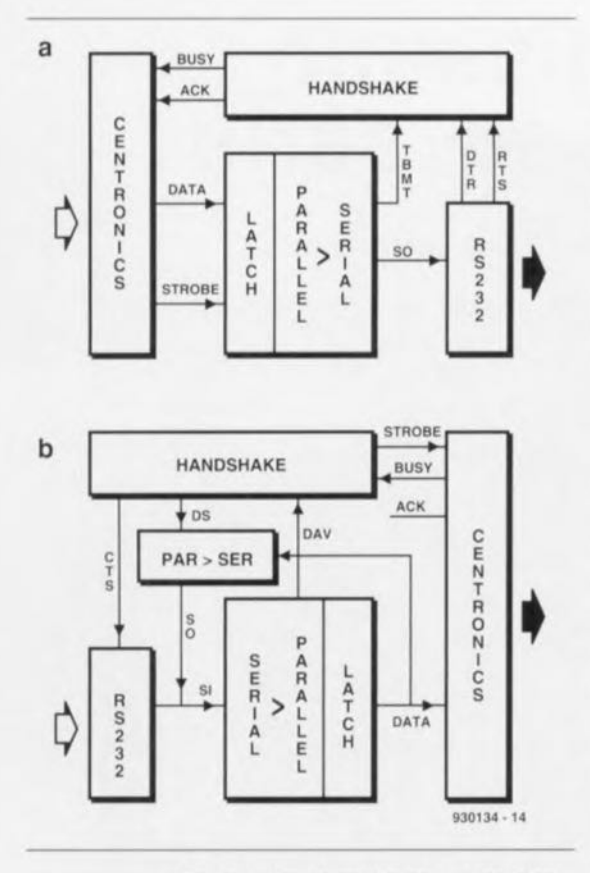

Figure 1. Ces 2 synoptiques Illustrent clairement les 2 modes de fonctionnement que connait le convertisseur: en a) conversion parallèle-série, en b) série-parallèle.

plus courantes est l'utilisation du protocole XON/XOFF - lire X-on et Xoff. Ce protocole fait appel à un certain caractère émis sur la ligne de donnée sérielle, caractère par lequel le récepteur signale à l'émetteur qu'il peut poursuivre son émission ou alors au contraire qu'il lui faut arrêter. De nombreuses imprimantes font plutôt appel à un protocole d'acquiescement matériel *(hardware handshaking)*. L'imprimante signale, par l'intermédiaire de sa ligne DTR *(Data Terminal Ready =* terminal de données prêt) qu'il est en mesure de recevoir des données. Dès l'inactivation de la ligne DTR l'émission de bits cesse - cette technique se rapproche de la fonction du signal Busy de la liaison Centronics. La ligne RTS *(Request To Send =* demande d'émission) offre une autre approche. L'activation de cette ligne signale que le récepteur veut (ou peut) recevoir des données.

Maintenant que nous savons ce que signifient ces différents signaux il est plus facile de comprendre ce qui se passe au coeur de l'électronique de notre montage. Lors d'un processus de conversion parallèle  $\leftrightarrow$  sériel, synoptique de la figure la, les données entrent par le biais du connecteur Ccntronics ct sont, sous la houlette du signal d'échantillonnage

émis simultanément, stockées dans un verrou *(LA TCH).* Un circuit intégré spécialisé intégrant un convertisseur série-parallèle et parallèle-série ainsi qu'un verrou, fait en sorte que les 8bits reçus soient, dotés des bits de début, de fin et de parité corrects, émis sériellement et dans dans le bon ordre sur le canal sériel. Un sousensemble baptisé «HANDSHAKE» (ACQUIESCEMENT) se charge de la communication entre les Zparties-dans le sens juridique du terme.

Les signaux d'occupation *(Busy)* et d'acquiescement *(Acknowledge)* nécessaires sont dérivés des signaux de commande DTR ou RTS-à définir par l'utilisateur.

La conversion sériel  $\leftrightarrow$  parallèle représentée par le synoptique de la figure lb est pratiquement l'image en miroir de celui de la figure 1a. Les données sérielles entrent par le connecteur RS-232 d'où elles attaquent directement le convertisseur série-parallèle - cc circuit est le même que celui évoqué précédemment vu qu'il peut travailler dans les 2 sens. C'est maintenant au tour de la ligne de commande CTS *(Clear 1'0 Send* = paré pour émission) d'entrer en jeu pour signaler à l'émetteur qu'il peut envoyer des bits de donnée. Après réception d'un octet complet les 7 ou 8 bits de données qu'il comporte sont transférés sous forme parallèle dans le verrou. On a ensuite émission d'une impulsion d'échantillonnage pour signaler à l'appareil branché au connecteur Centronies qu'il y a des données valides pouvant être engrangées. Simultanément la logique d'acquiescement interroge le niveau de la ligne d'occupation pour voir s'il est possible d'envoyer de nouvelles données.

Le croquis de la figure lb montre qu'il existe un couplage entre la sortie du convertisseur ct son entrée. Nous l'avons mis en place parce qu'il apparaît, en pratique, que de très nombreux circuits intégrés RS-232 possèdent un tampon de 2 octets et qu'après réception d'un signal d'arrêt *(ha/I)* il ne suffit pas d'interrompre le transfert après J'octet en cours, mais qu'il faut également vider le tampon. Ceci signifie que le convertisseur reçoit encore, après réception du signal signifiant la cessation du transfert, un octet supplémentaire. Il faut donc stocker momentanément le dit octet vu que le récepteur Centronie n'est pas en mesure de le traiter à cet instant précis. De par la présence du dit couplage cet octet excédentaire continue de « circuler » dans le convertisseur jusqu'à ce que le bus

Centronics soit à nouveau libre.

Pas de zone d'ombre jusqu'à présent? À première vue tout ceci n'est pas très compliqué; ce qui n'empêche pas que la réalisation pratique nécessite, comme nous le verrons très bientôt un certain nombre de portes et de bascules pour la génération des signaux d'acquiescement corrects.

#### **L'électronique**

L'examen du schéma de notre convertisseur série-parallèle-série (ou si l'on préfère parallèle-série-parallèle) représenté en figure 2 révèle que son composant le plus important est IC3, un COM8017, remplaçant presque compatible broche à broche avec l'omni-présent A Y-3-101S des années 70/S0. C'est lui qui se charge de la conversion parallèle-série et inversement. IC3 reçoit, pour que le flux de données sérielles se « déroule» souplcmcnt, un signal d'horloge fournit par 1C2. Ce circuit intégré, un 4060, oscillateur-diviseur fameux s'il en est, génère, en association avec le quartz de 2,4576 MHz, X1, une fréquence de cette valeur, signal qui est divisé à l'intérieur de ce même composant avant d'attaquer les entrées RCP et TCP de IC3. Les différents contacts du sextuple interrupteur DIL SI permettent de choisir laquelle des sorties de IC2, 03 <sup>à</sup> 08 sera reliée à l'électronique en aval, à savoir IC3 en l'occurrence. La fréquence que IC2 doit fournir à IC3 doit être 16 fois supérieure au taux de transmission *(baudrate)* requis. Un second sextuple interrupteur DIL, S2. permet de définir les différents paramètres du signal sériel, à commencer par le nombre de bits du mot de donnée, le nombre de bits d'arrêt, la présence ou non d'un bit de parité et le cas échéant sa caractéristique, paire ou impaire.

Le tableau 1 donne la correspondance entre les contacts de l'interrupteur et leur fonction.

Sautons maintenant à l'entrée Centronics, le connecteur K1 situé dans la partie supérieure du schéma de la figure 2. C'est à cet endroit qu'entrent les données parallèles. Elles vont ensuite vers le tampon de bus de données bidirectionnel IC1. En fonction du niveau appliqué à la broche 1 de ce circuit, il les transmet de l'entrée Centronics vers le COM8017 ou dans la direction inverse.

Du côté opposé, là où se joue le «diptyque» sériel, on découvre, intercalé entre l'entrée (SI =

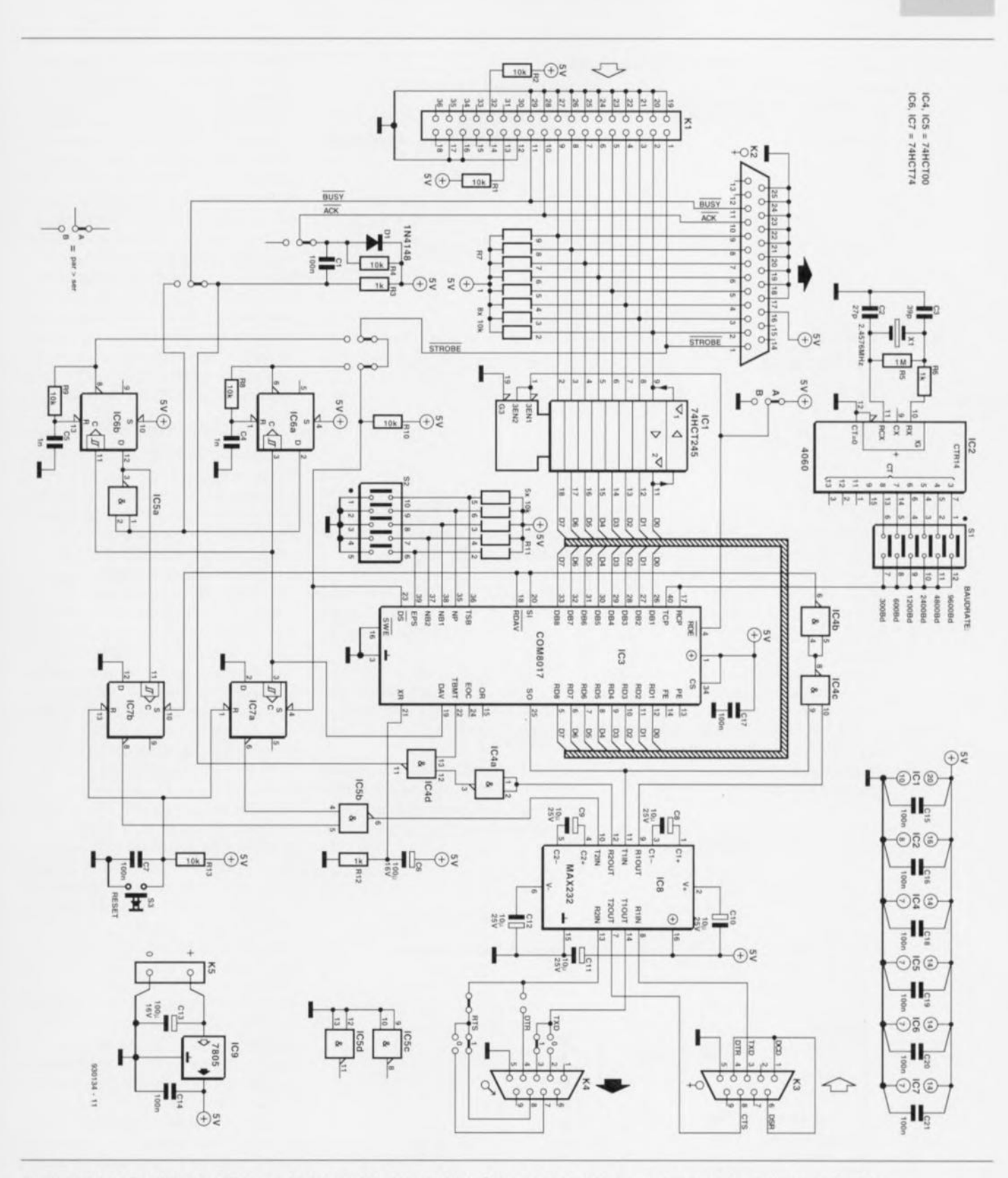

Figure 2. IC3, un COM8017, constitue indiscutablement le coeur de cette réalisation. Il se charge de la conversion bidirectionnelle et bi-format des données.

 $Serial In$  et la sortie (SO = *Seria! Dur)* sérielles du COM80l7. un circuit intégré spécial chargé de l'adaptation de niveau entre la logique 5 V que connaît cette partie de l'électronique ct les niveaux courants que connaissent normalement les lignes RS-232 (à savoir une tension symétrique comprise entre  $\pm 5$ ct ± 15 V). Le circuit intégré en

question, le très connu MAX232, intègre un cocktail - ce terme est-il encore d'actualité - de doubleurs de tension et de convertisseur courant-tension. Les sorties T1OUT et T2OUT fournissent de ce fait des signaux d'une valeur de  $\pm 10$  V. Les signaux reçus par l'intermédiaire des connecteurs RS-232 sont convertis. par le biais des entrées R1IN et R21N (broches 8 ct 13), en jolis niveaux asymétriques de 5 V.

**61**

Dans le cas de la conversion parallèle-série, les données sérielles sont disponibles sur la broche 25 de IC3 (SO). Après un traitement d'adaptation de niveau par lC8 ces données poursuivent leur cheminement vers, selon la position d'un cavalier de sélection, les contacts TxD ou DTR

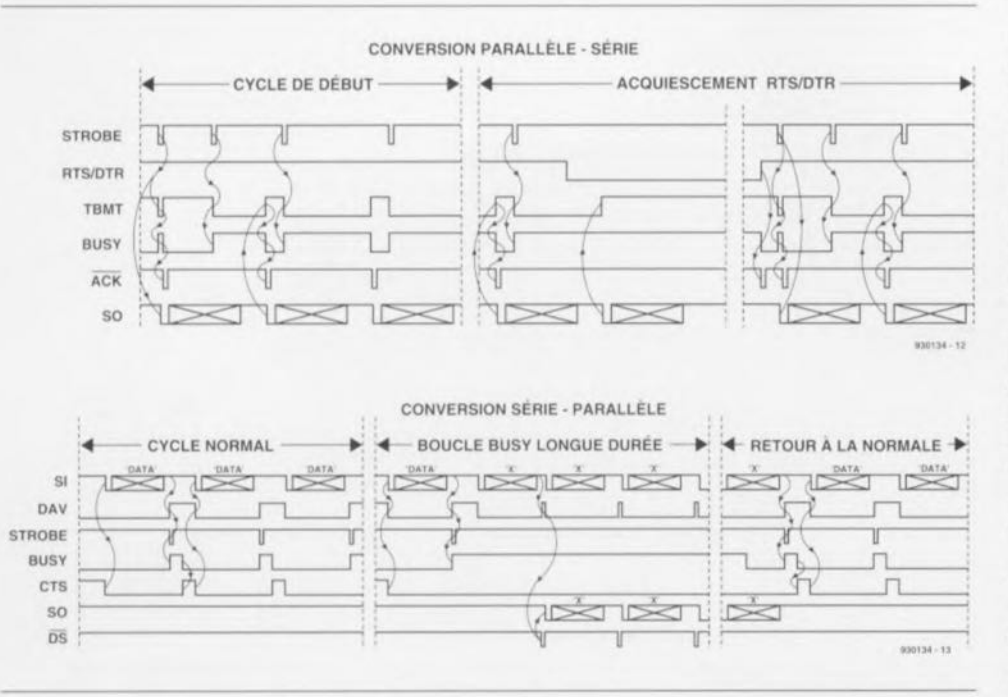

Figure 3. Ces quelques chronodiagrammes devraient permettre de mieux saisir le déroulement (complexe) des processus prenant place à l'intérieur de l'électronique.

de l'embase K4. Le choix à ce niveau dépend du câble sériel de liaison utilisé et de l'appareil branché à la dite embase - normalement on mettra. côté embase, les cavaliers *<sup>c</sup>* 1 » en place lorsque l'appareil relié à l'embase est un DCE; à l'inverse, ce seront les cavaliers « $0$ » que l'on implantera dans le cas d'un DTE, identité que possède normalement une imprimante.

On a le choix, en cc qui concerne la réponse du périphérique sériel, entre les signaux DTR et RTS. Le manuel accompagnant normalement l'appareil en question indique le signal disponible.

Dans le cas d'une conversion sérieparallèle les données entrent (ce qu'illustre le symbole  $\Diamond$ ) par le biais de l'embase K3.

Le convertisseur travaille alors comme un DCE (Data Communication *Equipment*) – on suppose que l'appareil connecté à l'embase sérielle est un ordinateur. On utilise alors la

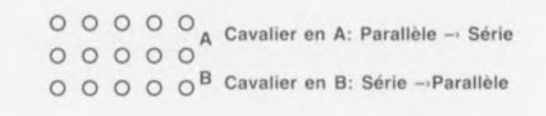

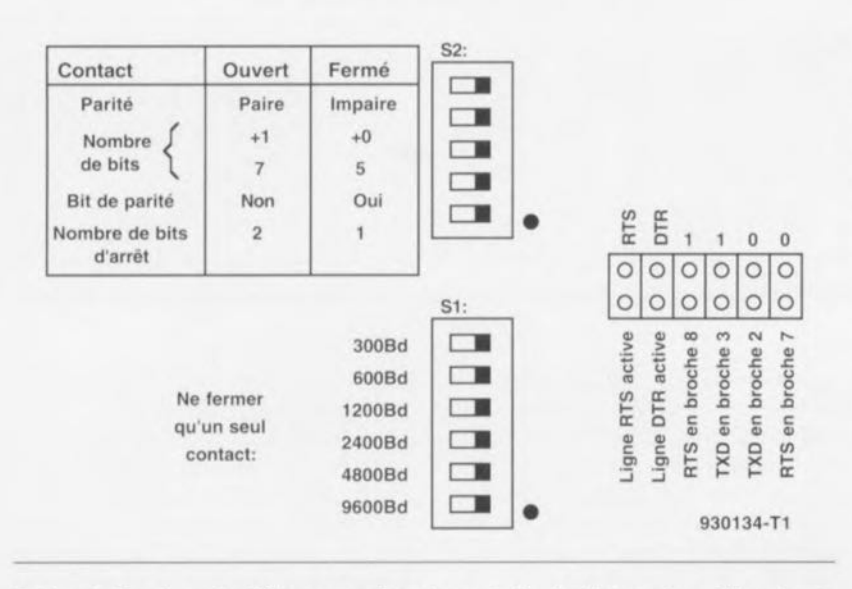

Tableau 1. Fonctions de différents cavaliers de court-circuit et interrupteurs Dll présents dans le circuit.

ligne CTS pour la transmission de la réponse du système. Après adaptation de niveau, opération effectuée par IC8, les données arrivent à l'entrée sérielle IC3 (broche 20). Une fois qu'a cu lieu, à l'intérieur du dit circuit, la conversion en un octet parallèle, celui-ci est disponible aux sorties RD1 à RD8 de IC3. Notre octet va ensuite, via le tampon IC1, jusqu'à l'embase K2, endroit où est branché, par exemple, une imprimante à entrée Centronics. La boucle de couplage du synoptique de la figure 1a destinée à la conservation d'un éventuel octet sériel excédentaire, prend ici la forme physique d'une simple interconnexion entre le tampon de sortie, RD1 à RD8, et le tampon d'entrée, DB1 à DB8, de IC3.

#### **L'acquiescement**

Après avoir examiné le concept glohal du schéma. il csr temps de nous intéresser d'un peu plus près à la partie chargée du traitement correct de l'opération de transmission des données. l'acquiescement. Le schéma comporte plusieurs cavaliers qui peuvent prendre 2 positions. Si l'on donne aux dits cavaliers la position du chérna, le convertisseur travaille en convertisseur parallèle-série. Il faut disposer, pour pouvoir visualiser la situation momentanée de l'appareil branché à l'embase K1, des signaux acknowledge et busy. Il est relativement facile de générer un signal busy. Lorsque le périphérique sériel connecté est en mesure de recevoir des données le signal RTS ou DTR de l'embase K4 est actif. Si, au même moment, la sortie TBMT (Transmitter  $B$ *uffer eMpT* $y =$  tampon de sortie vicie) de IC3 est haute, c'est qu'il n'y a pas d'obstacle à la réception de données et la porte NON-ET (NAND) IC4d met un «0» sur la ligne busy.

C'est de cc signal busy précisément qu'est dérivée, à l'aide du réseau constitué par la diodeD1, le condensateur C1 et les résistances R3/R4, l'impulsion d'acquiescement ACK. Cc réseau fait en sorte qu'apparaisse une impulsion «0» après le flanc descendant du signal busy, signal indiquant que les données ont été reçues et traitées. Lorsque, ensuite, de nouvelles données apparaissent sur le bus Ccruronics. l'appareil connecté à l'embase K1 signale, par l'intermédiaire d'une impulsion d'échantillonnage, la présence de données valides pouvant être «cherchées». Celte impulsion sc dirige vers l'entrée DS de IC3 de sorte que l'information de format parallèle est transférée dans le tampon d'entrée de IC3, le dit circuit intégré pouvant alors procéder à

sa conversion en format sériel et à son envoi vers le récepteur RS-232. Pendant la conversion la ligne TBMT est au niveau bas (et partant busy au niveau haut) pour signaler l'impossibiliié de prise en compte de nouvelles données. Si le récepteur sériel sc trouve dans l'incapacité de traiter le flux de données qui lui est envoyé il met la lignes DTR ou RTS au niveau bas te qui a également pour conséquence une mise au niveau haut de la ligne busy.

Venons-en maintenant au processus inverse, à savoir entrée sérielle, sortie parallèle. Tout d'abord. un cavalier pris à la broche 1 de IC1 fait en sorte que le sens de transfert de ce tampon soit inversé. Le signal d'acquiescement ACK est déconnecté de l'embase KI. On modifie en outre la configuration d'une part de la ligne d'échantillonnage la faisant passer

#### **Liste** des composants

*Résistances:*  $R1, R2, R4, R8$  à  $R10, R13 = 10$  k $\Omega$  $R3, R6, R12 = 1 k\Omega$  $R5 = 1 M\Omega$  $R7$  = reseau SIL de 8 resistances de 10 k $\Omega$  $R11$  = réseau SIL de 5 résistances de 10 k $\Omega$ *Condensateurs .*  $C1, C7, C14$  à  $C21 = 100$  nF  $C2 = 27pF$  $C3 = 39pF$  $C4, C5 = 1$  nF  $C6, C13 = 100 \,\mu\text{F}/16 \,\text{V}$ C8 à C12 =  $10 \mu$ F/25 V radial *Semi-conducteurs:*  $D1 = 1N4148$  $IC1 = 74$ HCT245  $IC2 = 4060$  $IC3 = COM8017$  (Standard Microsystems Corporation)  $IC4, IC5 = 74$ HCTOO IC6,1C7= 74HCT74  $IC8 = MAX232$  $IC9 = 7805$ *Divers:*  $K1$  = embase Centronics 36 contacts droite femelle encartable  $K2$  = embase sub D 25 contacts droite femelle encartable  $K3$  = embase sub D 9 contacts droite femelle encartable  $K4 =$  embase sub D 9 contacts droite måle encartable K5 = paire de picots  $S1 =$  interrupteur DIL à 6 contacts  $S2 =$  interrupteur DIL à 5 contacts  $S3 =$  touche Digitast capuchon 12 mm  $X1 =$  quartz 2,458 MHz 5 x barrette droite autosécable simple à 3 contacts 1 x barrette droite autosécable double à 2x6 contacts boitier de 92 x 146 x 28 mm (tel Que, par exemple Pac-Tec HPkit)

d'un mode entrée en mode sortie et de l'autre de la ligne Busy qui passe elle d'une fonction de sortie à une fonction d'entrée. Dès qu'JC3 détecte un Ilanc descendant sur son entrée sérielle, de données en provenance de K3, cc circuit intégré commence par vérifier s'il s'agit d'un bit de début (start) en prenant comme référence la longueur de l'impulsion.

Ce flanc descendant se traduit par la mise au niveau bas, par l'intermédiaire de l'entrée RDAV, de la sortie DAV (*Data AVailable* = donnée disponible) du COM8017.

Simultanément on a positionnement de la bascule histablc de type SR (Set/Roset = positionnement/Remise à zéro) IC7b de sorte que l'émetteur sériel soit informé, par le biais de la ligneCTS qu'il ne lui faut pas, après l'octet en cours, en émettre un nouveau. Après leur conversion en données parallèles celles-ci sont disponibles-si tant est que les données d'origines ont bien été transmises correctement-dans le tampon de sortie. La présence de ces données fraîches est signalée par le passage de la sortieDAV au niveau haut. Cette sortie attaque les bascules bistables (flipflop) IC6a, IC6b et IC7a. Les 2bascules bistables intégrées dans IC6 travaillent, de par l'adjonction d'un petit réseauRC (R8/C4 et R9/C5 respectivement), en bascule monostablc.

Lorsque l'appareil connecté à l'emhascK2 n'est pas occupé. IC6b produit une impulsion d'échantillonnage et les données présentes sont prises en compte par le périphérique Centronics connecté au convertisseur. Les bascules IC7a et IC7b veillent ensuite de faire en sorte que l'émctteurRS-232 «apprenne», pur le

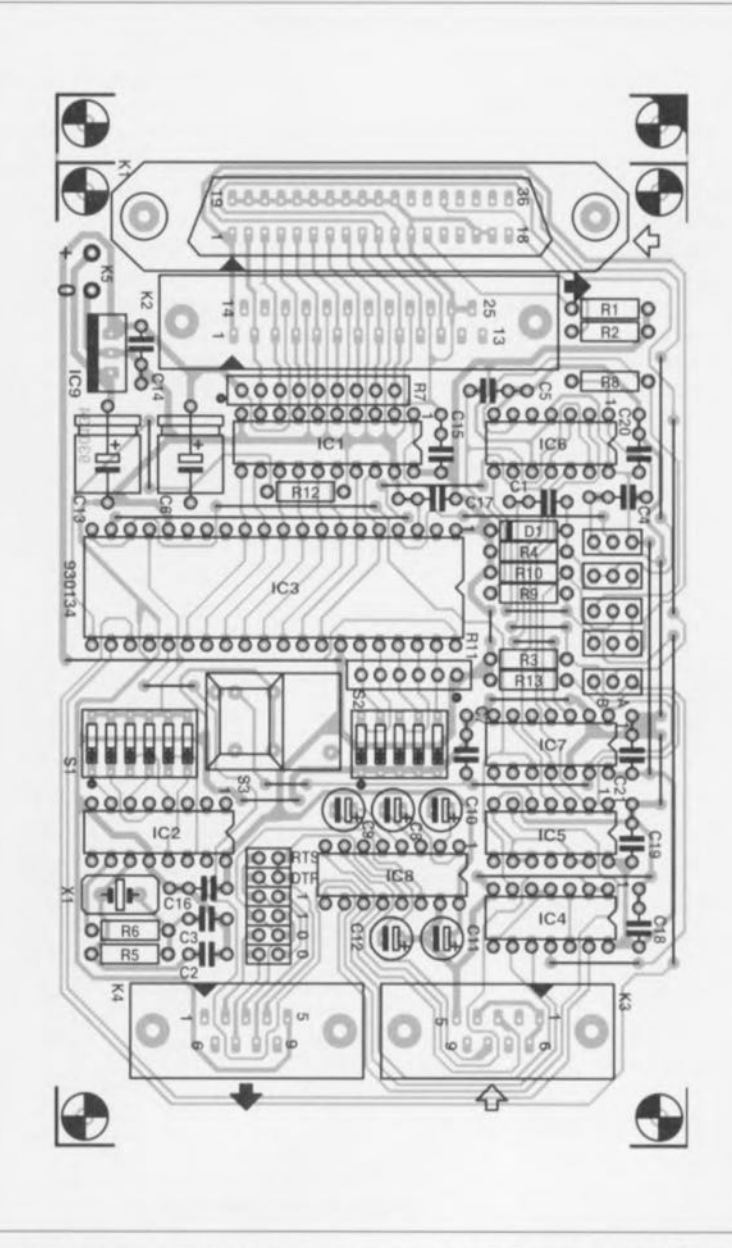

Figure 4. Le concept de la platine dessinée à l'intention de cette réalisation est tel que tous les composants du montage peuvent y prendre place, les 4 embases y comprises,

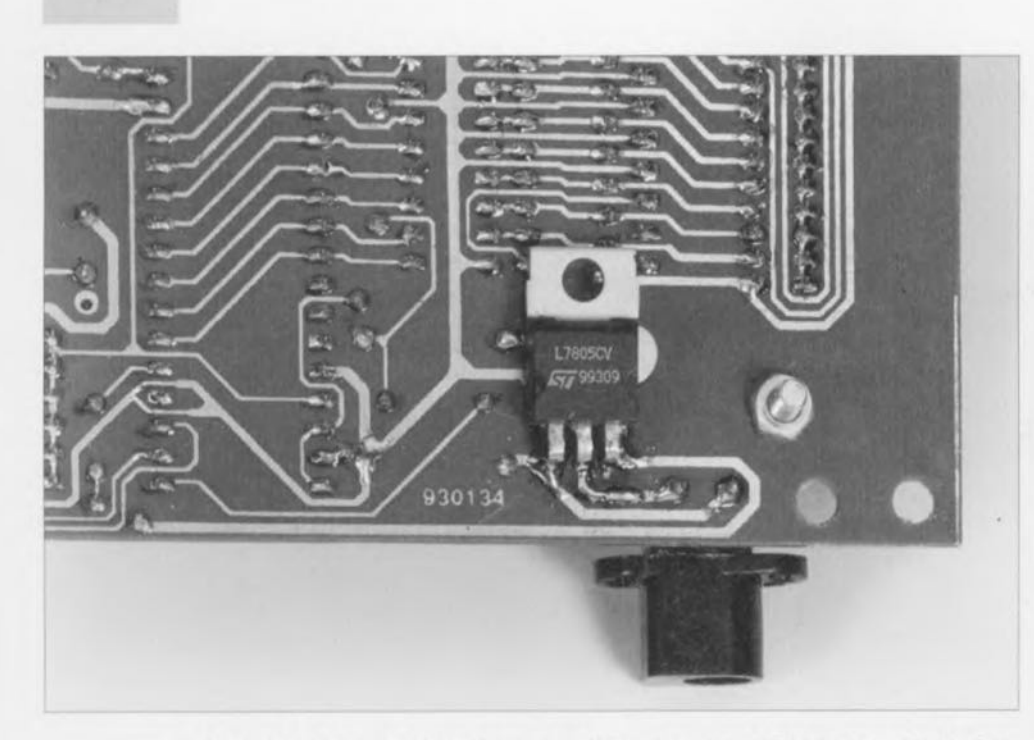

Figure 5. Le régulateur de tension intégré IC9 prendra place côté « pistes » si l'on prévoit d'utiliser le boîtier mentionné dans la liste des composants.

biais du signalCTS, qu'il peut envoyer de nouvelles données. Si la ligne busy se trouvait encore au **niveau haut. on a** alors **un «0)) à** l'entréeD de IC6b de sorte qu'il n'y a pas génération d'une impulsion d'échantillonnage. IC6a applique alors une impulsion à l'entrée DS de IC3, ce qui a pour effet le transfert de l'octet reçu, via IC4b et IC4c, de la sortie sérielle (SO) vers l'entrée sérielle (SI). À la fin, on a soit génération d'un signalDAV qui fait en sorte que

le recyclage de l'octet ait lieu une nouvelle fois s'il devait se faire que le récepteur soit encore occupé soit production d'une impulsion d'échantillonnage par le récepteur.

Le dernier élément du circuit qu'il nous faille mentionner est une touche de remise à zéro, S3, que l'on utilisera avec soulagement lorsque la cornrnunication donnera des signes de «plantage». Une action sur la dite touche produit une remise à zéro des

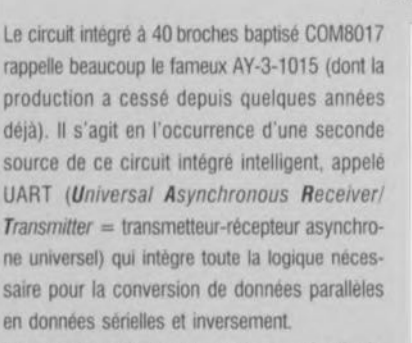

**64**

Le synoptique de la structure interne du dit circuit montre les différents sous-ensembles nécessaires : des tampons d'entrée et de sortie, 2 blocs logiques chargés du suivi du transfert du flux de données ainsi que des registres de commande *(CONTROL REG/STER)* et de mot d'état *(STATUS WORO BUFFER REG/STER).* La structure organique de ce circuit intégré est telle qu'il est possible de procéder à une conversion simultanée dans les 2 sens (full ou half-duplex); on pourrait pour ainsi dire parler de 2 canaux distincts

Cette application-ci n'utilise pas cette possibilite vu que l'on ne se trouve jamais dans cette situation

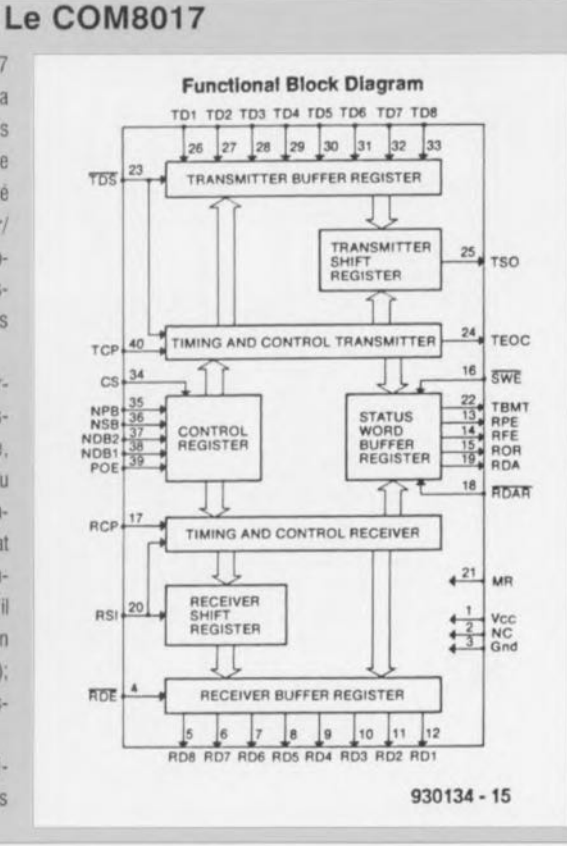

basculeslC7a ct lC7b.

L'alimentation de ce montage se fera de préférence à l'aide d'un adaptable secteur fournissant entre 8 et 15V. Le régulateur sc charge de la régulation à SV de la dite tension. Le circuit consomme de l'ordre de IOOmA.

#### **Une platine pour tout et tout sur une platine**

Le dessin de la platine dont on retrouve la représentation de la sérigraphie de l'implantation des composants en figure 4 permet la mise en place de tous les composants du montage. On trouve sur l'un des côtés les entrée ct sortie parallèles alors qu'à l'opposé ce sont les connecteurs sériels que l'on retrouve. Les embases utilisées sont toutes du type droit de sone que l'on peut implanter tous les connecteurs par le haut. L'implantation des' composants ne comporte pas de piège particulier; on envisagera sérieusement l'utilisation de supports pour les circuits intégrés, IC3 en particulier.

Le bouton-poussoir vient lui aussi s'implanter directement sur la platine, Une fois que tous les composants ont été mis en place la platine se laisse glisser dans le boîtier mentionné dans la liste des composants. Il faudra doter la demi-coquille supérieure du boîtier des orifices nécessaires d'une part au passage des 4 connecteurs du capuchon de la touche Digitast et du jack de l'alimentation, et de l'autre à l'accès aux interrupteurs DIL.

Une dernière remarque en ce qui concerne l'implantation des composants si vous envisagez d'utiliser le boîtier indiqué: il faudra implanter le régulateur côté «pistes », ce qu'illustre la photographie de la figure 5 si l'on ne veut pas qu'il empêche la fermeture du boîtier en question. Avant de pouvoir refermer le boîtier il vous faudra implanter un certain nombre de cavaliers sur les barrettes autosécables prévues à cette intention. Les 5 barrettes à 3 contacts présentent dans la partie supérieure centrale de la platine sont chacune dotée d'un cavalier de court-circuit que l'on mettra tous soit en position A (vers le haut) soit en position B (vers le bas): on optera pour la position A dans le cas d'une conversion parallèle-série ct pour la position B dans celui d'une convertisseur série-parallèle.

On dispose en outre, à proximité de l'embase de sortie K4, d'une barrette aurosécable à 6 paires de contacts qui permettent la sélection des lignes de la sortie sérielle utilisées. Dans le

**cas d'une « vraie»** liaison **entre un** OTE ct un OCE (l'appareil connecté à la sortie sérielle est donc un DCE) et d'un câble de liaison non croisé on pourra mettre un cavalier en place sur les 2 paires de contacts identifiées par un *«* <sup>1</sup> ». S'il s'agit de relier soit un OTE à un OTE ct que l'on utilise un câble non croisé soi un DTE à un DCE en utilisant un

câble croisé ou une liaison modem zéro il faudra cette fois implanter un cavalier sur les 2 paires de contacts marquées « 0 ». Ceci fait on pourra enfin fermer le boîtier. Les interrupteurs OIL de SI permettent la sélection du taux de transmission, ceux de S2 les caractéristiques du format du mot sériel. Si le périphérique sériel que l'on veut connecter au système possède un connecteur sériel à 25 contacts on pourra tout simplement utiliser un adaptateur sub D 9 yers 25 contacts.

Vous voici, une fois pour toutes, libéré de tous ces problèmes d'incompatibilité entre les appareils, périphérique est autres, à ports sériels et parallèles.

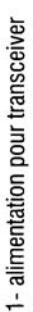

- 2- convertisseur parallèle série
- 3- convertisseur sinus triphasé (côté cuivre)

 $\sim$ 

42

4- convertisseur sinus triphasé (côté composants)

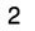

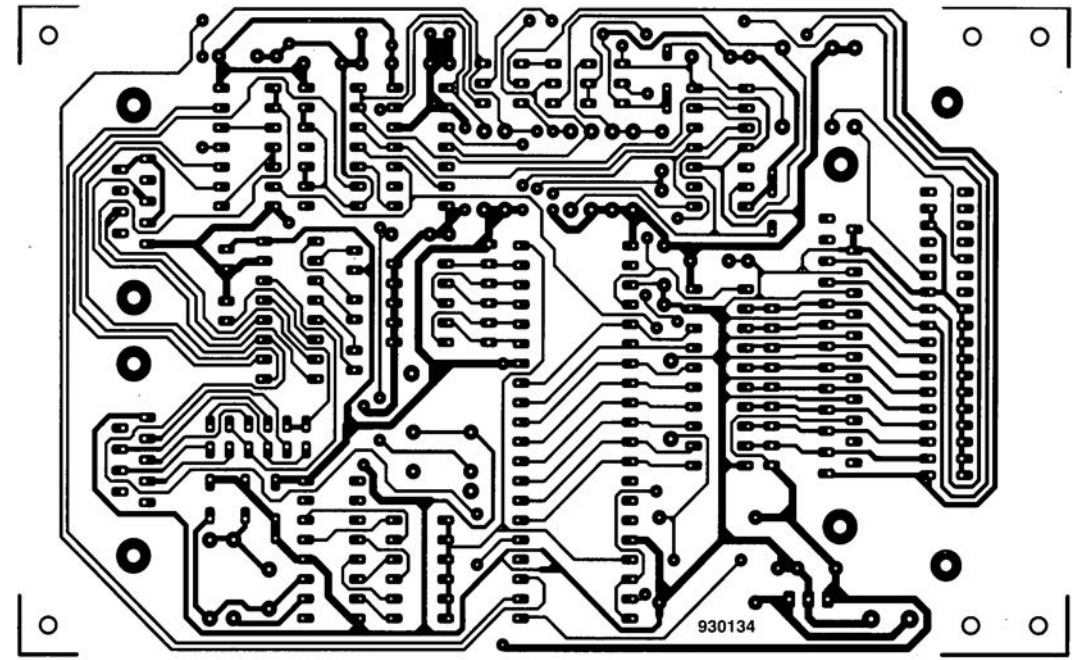

#### *SPEAKER PRO 6.0*

#### **Simulation d'enceinte + simulation de filtre + banque de données**

#### NdIR : seuls pourront faire l'objet d'un compte-rendu rédactionnel les logiciels envoyés à la rédaction tels qu'ils le seraient à un éventuel acheteur.

Comme l'indique le sous-titre, SPEAKER PRO 6.0 de Visaton, une société allemande fabricant des haut-parleurs dont la réputation n'est plus à faire, est un programme multi-fonction comportant un module banque de données, un module de simulation d'enceinte et un module de simulation de filtre. De quoi s'occuper, intelligemment, pour un certain temps...

#### **Que** vous faudra-t-il **pour** travailler avec **SPEAKER PRO** 6.0 ?

Travailler avec SPEAKER PRO 6.0 implique de disposer d'un PC moderne. Une fois l'installation réussie, on se trouve « confronté » à l'écran d'introduction de SPEAKER PRO 6.0. Une action sur la touche ESC et l'on arrive à l'écran de licence. Une activation de la fonction Quit et l'on se retrouve dans le menu général.

Autre remarque importante : contrairement à ce que l'on pourrait penser au manuel et les courbes représentées. Ce n'est heureusement là qu'un aspect très passager dont seul s'étonne l'esprit cartésien d'un rédacteur en chef...

Commençons par la banque de données. Ce programme comporte en standard une librairie de tous les haut-parleurs de Visaton. On n'y trouve pas seulement les paramètres les plus importants des hautparleurs mais également les courbes complètes de réponse en fréquence et d'impédance. On y trouve en outre des dimensions des haut-parleurs. Il est éça-Iement possible de prendre en compte des mesures effectuées à l'aide de systèmes tels que MLSSA ou LMS. Cela marche très bien. SPEAKER PRO peut

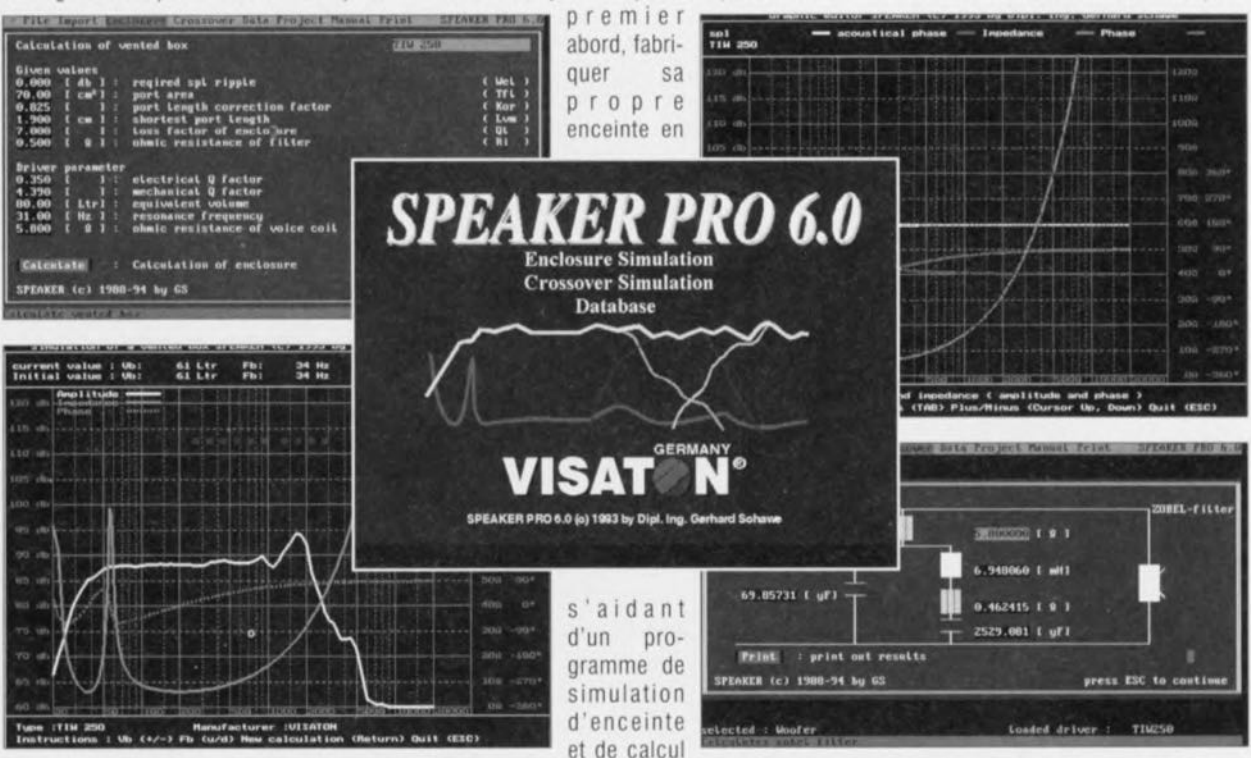

Une remarque préliminaire. Il s'agit d'une version anglaise d'un programme allemand, ce qui explique que par-ci par-là apparaissent quelques textes en allemand dans un écran par ailleurs normalement en anglais. Comme quoi, les adaptations ne sont pas aussi facile qu'on pourrait le penser... Ne vous effrayez donc pas à la vue de la couverture du fascicule: ce n'est pas parce que le texte de la couverture est en allemand que le reste du fascicule l'est égaiement... Vous aurez sans doute reçu une version anglaise du programme.

et de simulation de filtres tels que SPEA-KER PRO 6.0 est à la fois simple et compliqué. Il faut en effet savoir ce que l'on fait. C'est ici qu'apparaît l'intérêt pédagogique du manuel fourni avec le logiciel. Si on accepte de le suivre dans son étude, il nous apprend, étape après étape, à réaliser une enceinte 3 voies utilisant 3 hautparleurs des types TIW 250, DSM50 FFL et OSM 25 FFL, tous de Visaton bien entendu. On n'est jamais mieux servi que par soi-même. Il n'en existe pas moins une certaine dissemblance entre les valeurs utilisées dans exemples du

importer les données de mesure de la plupart des systèmes de mesure connus.

En règle générale la première étape de la conception d'une enceinte est le choix du haut-parleur de graves (woofer) que l'on dote d'un coffret. À partir de là les choses se compliquent. On peut en effet choisir entre une enceinte close, bassereflex, passe-bande, coumpound (!), horn, etc... Une fois son choix fait, on peut demander à SPEAKER PRO de calculer les courbes de la combinaison réalisée. Il peut aussi calculer la réponse en

impulsion dans le cas d'enceinte close, bass-reflex ou passe-bande. On peut ensuite constituer différents étages de haut-parleurs + filtre. SPEAKER PRO simplifie la tâche du néophyte en lui permettant de choisir certaines configurations (pente et type de filtre), le programme visualisant ensuite un filtre électrique complet avec les valeurs de composants correspondant aux fréquences de coupure choisies. Il est possible de procéder à la simulation de n'importe quelle combinaison de haut-parleur + filtre; on peut même ajouter des réseaux de compensation d'impédance (RC et RLC, voire une combinaison des 2). L'audio-acousticien en herbe peut même examiner le signal de somme. Le programme tient alors compte de la disposition acoustique des différents drivers dont on peut faire varier la disposition l'un par rapport à l'autre pour trouver la disposition optimale.

Si l'on en a fini avec le dimensionnement de l'électronique, on peut demander au programme de calculer les dimensions des panneaux de bois nécessaires a partir du volume de l'enceinte et des dimensions définies par le concepteur pour sa face avant. On peut également obtenir une liste des composants nécessaires à la réalisation de l'enceinte. Après avoir « joué » quelques heures avec SPEAKER PRO il nous faut reconnaltre qu'il présente une structure logique et qu'il est rapidement pris en main, à condition répétons-le de savoir de quoi il retourne, voire de l'apprendre a l'aide de l'exemple proposé. Il n'est peut être pas possible d'entrer directement un filtre quelconque, mais avec un rien d'expérience on peut modifier un filtre standard pour l'adapter à ses besoins propres. Le seul aspect *«* moins charmeur » de SPEAKER PRO 6.0 est son prix « légèrement » plus élevé que la majorite des logiciels de sa catégorie, 498 DM. Notons que ce prix tombera à 860 FF à l'arrivée, fin 1994, donc maintenant, de la version 7.0 de SPEAKER PRO dont le prix sera de 1 720 FF lui. Cette nouvelle version, que nous n'avons pas pu tester, offre de nouvelles possibilités paraissant très intéressantes telles que, entre bien d'autres, visualisation des mouvements de la membrane, calcul de mise en série ou en parallèle de plusieurs haut-parleurs, simulation de filtre à l'aide d'un filtre universel ouvert à pratiquement toutes les modifications imaginables, etc, etc...

#### Découvrez le moyen le plus rapide

#### pour faire des économies :

### $\Box$  3615 DPSH\* B et B

#### Electronique - Informatique

,'---------------------------------~~

#### Composants - Kits - Mesure - Livres

Demandez votre disquette catalogue

Gratuite!

Professionnels, contactez-nous par fax:

53616653

# ttuur

 $*$ \*en stock permanent \*\* BASIC Stamp 270,-FF/1680,-BEF HT trais d'envoi non compris Pack de programmation **670,-FF/** 4155,-BEF HT BASIC Interpreter Chip **112,-FF/** 690,-BEF HT Pour la France, paiement par mandat postal, VISA ou virement à notre compte BNP 17015774 CONDITIONS REVENDEUR ET INDUSTRIE : NOUS CONSULTER SVP.

G.S.E. sprl *INDUSTRIAL PC* & *SENSORS* Avenue de la Résistance, 228 - 4630 SOUMAGNE ( BELGIQUE)

#### LE BASIC STAMPTM

*VII microprocesseur de la taille d'ml timbre poste qui exécute BASIC*

Le BASIC Stamp est un microcontrôleur de 25 X 50 mm qui exécute des programmes BASIC écrits sur votre PC. Il dispose de 8 lignes d'entrée/sortie, facilement programmées pour des communications série, des entrées pour potentiomètres, des mesures d'impulsion, des entrées pour bouton-poussoir, des générations de tonalité, des sorties PWM grâce à des instructions spécifiques (SERIN, PWM, BUTTON,...) s'ajoutant aux commandes BASIC classiques (GOTO, FOR...NEXT, IF...THEN,...). Chaque instruction utilise 2 à 3 bytes parmi les 256 bytes de l'EEPROM, permettant d'écrire un programme de 80 à 100 instructions s'exécutant à environ 2000 instructions par seconde. Pour

faciliter la programmation, le pack de programmation utilisable sur PC comprend le logiciel, le manuel (anglais actuelle 'ment), le cable 0-6Vln~2 ,~.) ~~ CLX ,l-rde programmation, et des notes d'application.<br>Aussi disponibles :programmateur/compilateur C Aussi disponibles .prograrnmateur/ compilateur C simulateur...pour la famille PIC 16 C xx.

> *17 instructions; c'est 101/1 ce qu'il faut pour piloter le convertisseur AIN, lire la valeur mesurée et envoyer* le *résultat SII/' la ligne serie.*

*Tel:* (19 32) 41 77 51 51 *Fax:* (1932) 41 77 53 53

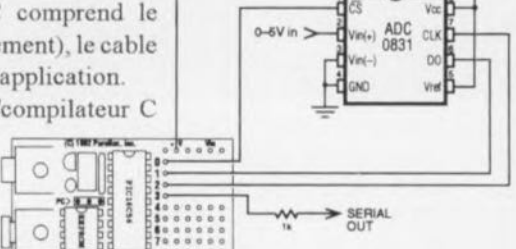